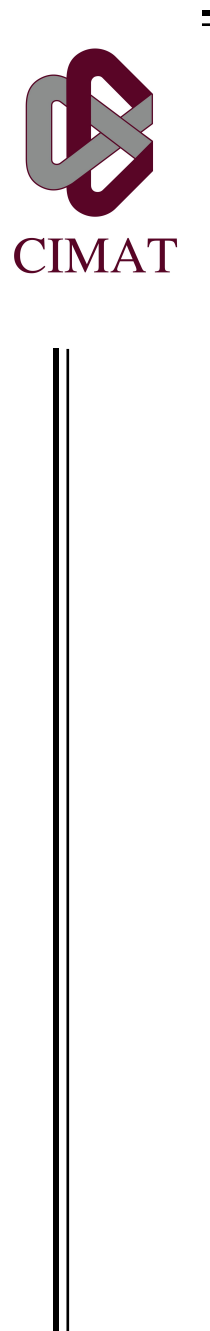

Centro de Investigación en Matemáticas, A.C.

## EVOLUCION ESPECTRAL PARA ´ REGISTROS DE OLAS

Tesis

Que para obtener el Grado de: Maestro en Ciencias con Orientación en Probabilidad y Estadística

P R E S E N T A:

Carolina de Jesús Euán Campos

Director:

Dr. Joaquín Ortega Sánchez

Guanajuato, Guanajuato, México

30 Julio de 2012

Integrantes del Jurado.

Presidente: Dr. Miguel Nakamura Savoy Secretario: Dr. José Luis Batún Cutz Vocal y director de tesis: Dr. Joaquín Ortega Sánchez

Asesor:

Dr. Joaquín Ortega Sánchez.

Sustentante:

LM. Carolina de Jesús Euán Campos.

## Dedicatoria

A mis padres, Bolívar Concepción Euán Pérez y María Concepción Campos Alcocer.

### Agradecimientos

A mis padres y hermanos por el apoyo que me han otorgado durante mi formación académica.

A mi asesor el Dr. Joaqu´ın Ortega por su paciencia y confianza en m´ı en éstos últimos seis meses, así como su motivación para continuar con mi desarrollo académico.

A mis sinodales el Dr. Miguel Nakamura y el Dr. José Luis Batún por sus comentarios para mejorar este trabajo.

A la Dra. Graciela Gonzáles por dar lectura y opiniones a este proyecto.

A todos mis profesores que formaron parte de mi formación en la maestría, en especial al Dr. Rogelio Ramos por sus enseñanzas y consejos profesionales.

Al Consejo Nacional de Ciencia y Tecnología (CONACyT) por la beca de maestría que me fue otorgada.

### RESUMEN

El an´alisis espectral de series de tiempo, ha sido estudiado a profundidad debido a sus diversas aplicaciones. En este trabajo nos centramos en su aplicación al área de Oceanografía, donde los espectros se obtienen cada 20 o 30 minutos y por lo tanto un problema interesante, aunque poco estudiado, es modelar la evolución de éstos en el tiempo. Dicho problema es el objetivo principal que se analiza en esta tesis, mediante herramientas de modelos autorregresivos para determinar la dependencia en el tiempo y encontrar las relaciones entre frecuencias. Otro de los objetivos de este proyecto es la caracterización de nuestros datos mediante representaciones en bases funcionales, específicamente en bases B-splines.

En el Capítulo 1 introducimos los conceptos básicos del análisis de series temporales en el espacio de frecuencias as´ı como la importancia de este estudio en el área de Oceanografía. En el Capítulo 2 definimos las dos técnicas básicas para el análisis estadístico, Ajustes B-splines y Modelos Autorregresivos Vectoriales (VAR) junto con algunos ejemplos. Finalmente, en el Capítulo 3 presentamos la aplicación de las técnicas anteriores a tres diferentes conjuntos de datos, dos correspondientes al desarrollo de tormentas y uno más a mar en calma, en este capítulo comentamos acerca de la calidad de los ajustes y de cómo obtener un ajuste óptimo, además consideramos los modelos VAR en cada caso y comparamos los modelos resultantes para cada conjunto de datos.

ii

# ´ Indice general

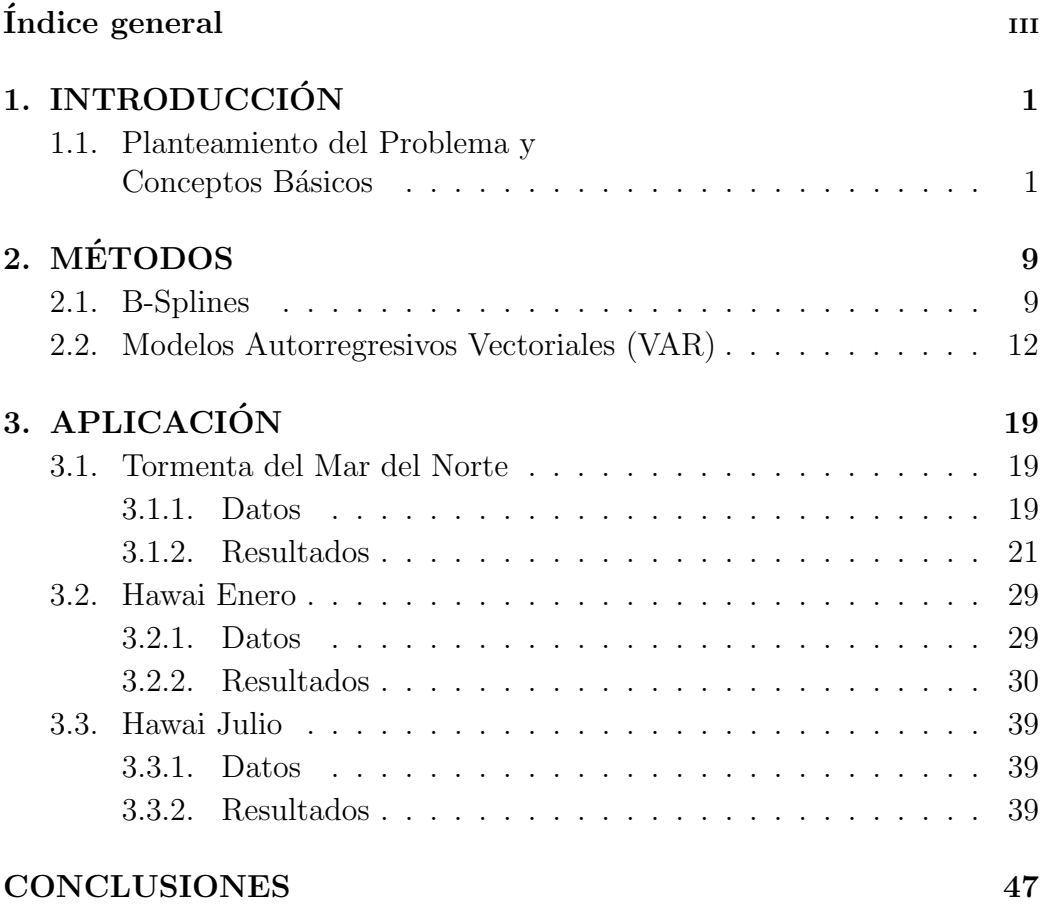

### A. GRAFICOS COMPARATIVOS DEL MODELO COMPLE- ´ TO Y REDUCIDO PARA LA TORMENTA DEL MAR DEL NORTE 49

- B. GRÁFICOS COMPARATIVOS DEL MODELO COMPLE-TO Y REDUCIDO PARA LA TORMENTA DE HAWAI (PRIMERA PARTE) 61
- C. GRÁFICOS COMPARATIVOS DEL MODELO COMPLE-TO Y REDUCIDO PARA LA TORMENTA DE HAWAI (SEGUNDA PARTE) 73
- D. GRÁFICOS COMPARATIVOS DEL MODELO COMPLE-TO Y REDUCIDO PARA MAR EN CALMA DE HAWAI 85

Bibliografía and 197

## Capítulo 1

# INTRODUCCIÓN

## 1.1. Planteamiento del Problema y Conceptos Básicos

La noción de que una serie de tiempo exhibe un comportamiento regular o repetitivo en el tiempo es de fundamental importancia en la estad´ıstica ya que distingue el análisis de series de tiempo de la estadística clásica, la cual asume completa independencia sobre el tiempo.

El concepto de regularidad de una serie puede ser representado en términos de variaciones periódicas del fenómeno que produce la serie, expresadas como frecuencias de Fourier en función de senos y cosenos. Así, es la variabilidad de los datos observados que muestran algún tipo de fluctuación lo que justifica el uso de métodos en el dominio de frecuencias.

Veamos a continuación el siguiente ejemplo, tomado de Shumway y Stoffer  $(2006)$ , de una señal formada superponiendo oscilaciones periódicas con distintas frecuencias.

Ejemplo 1.1. Consideremos la siguiente serie  $X(t)$  construida como una mezcla de senos y cosenos. Sean,

$$
X_1(t) = 2\cos(2\pi t(6/100)) + 3\sin(2\pi t(6/100)),
$$
  
\n
$$
X_2(t) = 4\cos(2\pi t(10/100)) + 5\sin(2\pi t(10/100)),
$$
  
\n
$$
X_3(t) = 6\cos(2\pi t(40/100)) + 7\sin(2\pi t(40/100)),
$$

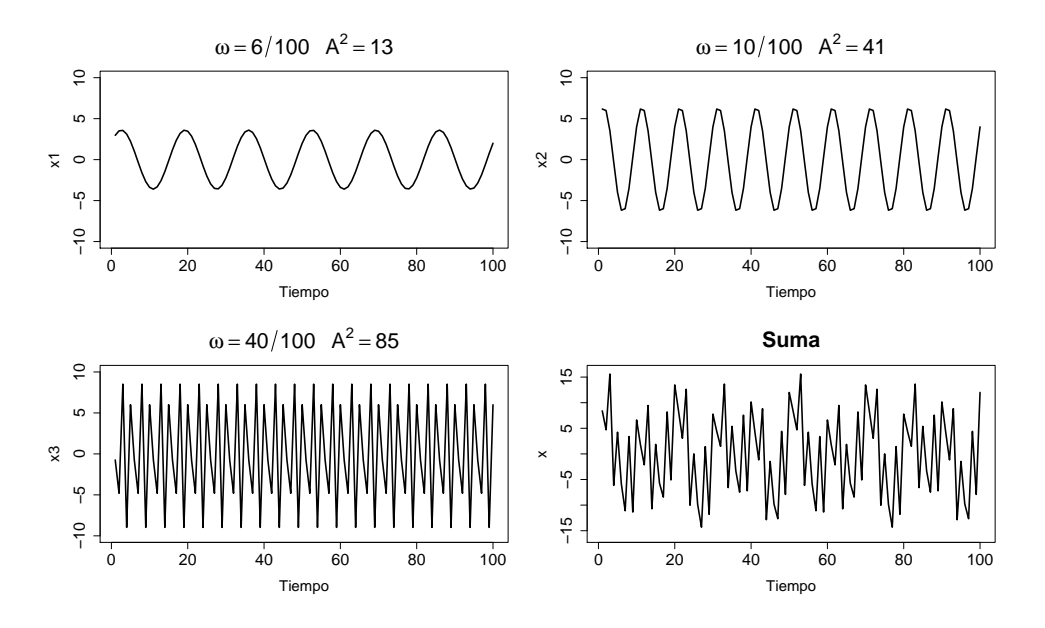

Figura 1.1: Componentes periódicos y la serie construida mediante la suma de los componentes.

y

$$
X(t) = X_1(t) + X_2(t) + X_3(t). \tag{1.1}
$$

Gráficamente el comportamiento de esta serie se puede observar en la Figura 1.1. Notemos como la serie que resulta de la suma de éstos componentes presenta el comportamiento de variaciones periódicas antes mencionado. Así uno de los objetivos del análisis en el dominio de frecuencias es encontrar  $\acute{e}stos$  componentes que dominan en la serie.

Antes de presentar una justificación teórica del uso del dominio de frecuencias, consideremos la siguiente definición.

**Definición 1.1** Sea  $X(t)$  una serie de tiempo, la cual cumple con las siguientes condiciones:

$$
E(X(t)) = E(X(0)) = m \tag{1.2}
$$

 $\boldsymbol{y}$ 

$$
Cov(X(t+h), X(t)) = Cov(X(h), X(0)) = \gamma(h), \forall t.
$$
 (1.3)

### Entonces, decimos que  $X(t)$  es débilmente estacionario o estacionario de segundo orden.

En este trabajo consideramos que nuestras series son débilmente estacionarias o bien que en un periodo de tiempo corto pueden ser consideradas d´ebilmente estacionarias.

El an´alisis en el dominio de frecuencias no se basa solo en ideas intuitivas sino que tiene su fundamento teórico, desde el punto de vista probabilístico, en los siguientes teoremas.

Teorema 1.1 Representación Espectral para la covarianza. Si la función de autocovarianza,  $\gamma(h)$ , de un proceso estacionario es integrable, entonces ésta tiene la representación

$$
\gamma(h) = \int_{-\infty}^{\infty} \exp(i\omega h) f(\omega) d\omega \qquad (1.4)
$$

la cual es la transformada inversa de la densidad espectral, que tiene la  $siquiente$  representación,

$$
f(\omega) = \frac{1}{2\pi} \int_{-\infty}^{\infty} \exp(-i\omega h) \gamma(h) dh, \quad -\infty \le \omega \le \infty.
$$
 (1.5)

Teorema 1.2 Representación Espectral para el Proceso. Sea  $X(t)$ un proceso débilmente estacionario, con media cero y función de covarianza  $γ(h)$  continua en 0. Sea  $f(ω)$  la densidad espectral. Existe un proceso  $ζ(ω)$ con incrementos independientes tal que para cada t tenemos la representación espectral

$$
X(t) = \int_{-\infty}^{\infty} \exp(i\omega t) d\zeta(\omega)
$$
 (1.6)

donde la integral estocástica se define como una integral en media cuadrática. El proceso  $\zeta(\omega)$  está definido salvo por una constante aditiva. Si fijamos  $\zeta(-\infty) = 0$  entonces

$$
E(\zeta(\omega)) = 0, \ E(|\zeta(\omega)|^2) = F(\omega), \ E(|d\zeta(\omega)|^2) = f(\omega)d(\omega). \tag{1.7}
$$

Una demostración para cada uno de los teoremas anteriores se puede consultar en Cramer and Leadbetter (1967).

La densidad espectral tiene varias propiedades, entre ellas una de las más importantes es la siguiente,

$$
\int_{-\infty}^{\infty} f(\omega) d\omega = \gamma(0) = Var(X_t),
$$

es decir, la varianza total es la integral de la densidad espectral sobre el dominio de frecuencias.

En términos físicos, esta propiedad nos indica que la densidad espectral brinda información de cómo está distribuida la potencia o la energía (interpretando a la varianza total como energía total involucrada en el proceso) de dicha señal sobre las distintas frecuencias de las que está formada, es decir, su espectro. En el caso de las olas, el movimiento aleatorio de éstas se considera como el resultado de la transferencia de energía del viento hacia el mar. La interacción entre el viento y el mar que genera la formación de olas es un fen´omeno interesante y el espectro juega un papel importante en el análisis de las propiedades estadísticas del movimiento aleatorio de las olas. Un estado del mar es caracterizado por la distribución estadística de la elevación de la superficie del mar. Asumiremos que la media del nivel del mar es cero y solamente consideraremos variaciones alrededor de la media. La obtención de los espectros para datos de altura de olas requiere suponer que los datos corresponden a un proceso estacionario durante la periodo del registro, sin embargo, suponer que el mar siempre mantiene el mismo estado no es razonable. Usualmente se dividen los registros en lapsos de 20 o 30 minutos para el cálculo de los espectros ya que se supone que durante períodos de esta duración el mar es aproximadamente estacionario (Figura 1.2). Los datos de altura del mar son usualmente registrados por boyas, satélites o por otro tipo de dispositivos.

Un estado del mar se caracteriza por la distribución de la elevación de la superficie. En el caso de un modelo Gaussiano, la distribución de la energía sobre los componentes arm´onicos, el espectro, determina completamente las propiedades del modelo. En el caso de no tener un modelo Gaussiano, en general, se busca alguna transformación de la variable. Es por ello que la densidad espectral representa un papel importante en la modelación del movimiento de las olas. Actualmente, existen diversos m´etodos para estimar la densidad espectral. Sin embargo, hay pocos análisis sobre la evolución de los espectros a medida que los estados del mar cambian, lo cual se debe a que la teoría base del análisis de frecuencias se encontraba desarrollado para el caso estacionario. Más aún, no es hasta los años 60's que

B. Priestley comenzó a definir el término densidad espectral para procesos no estacionarios.

El problema de la evolución de los espectros es de interés también en otras áreas, como por ejemplo en Bioestadística.

En Oceanografía en particular es de interés analizar cómo se producen los cambios en la distribución espectral a medida que pasa el tiempo, ya que los momentos espectrales definidos como

$$
m_n = \int_{-1/2}^{1/2} \omega^n f(\omega) d\omega,
$$

tienen aplicación en varios conceptos relevantes, como son:

Altura significativa. Esta medida trata de indicar la altura de las olas más altas que uno puede encontrarse durante un período de tiempo razonable. En el caso de un modelo Gaussiano para las olas, es la media del tercio superior de las alturas y su valor es

$$
4\sqrt{m_0}.
$$

Frecuencia y periodo medio. Si el espectro está concentrado alrededor de una frecuencia dominante, la frecuencia media proporciona el período medio.

$$
\frac{m_1}{m_0}
$$

El conocimiento de las características del espectro es muy importante en el diseño de estructuras costeras y de agua profunda, como barcos, plataformas petroleras, marinas, rompeolas, etc., cuya respuesta a las distintas condiciones de oleaje deben ser bien estudiadas.

En condiciones "usuales" o bien de mar tranquilo, este análisis permite en los períodos de estacionariedad de las olas caracterizar la distribución de la energía. En el caso de tormentas y huracanes es de interés entender cómo evoluciona la distribución de la energía a medida que la tormenta se desarrolla para as´ı tomar las acciones necesarias para prevenir los posibles desastres que se pudiesen ocasionar debido al fenómeno.

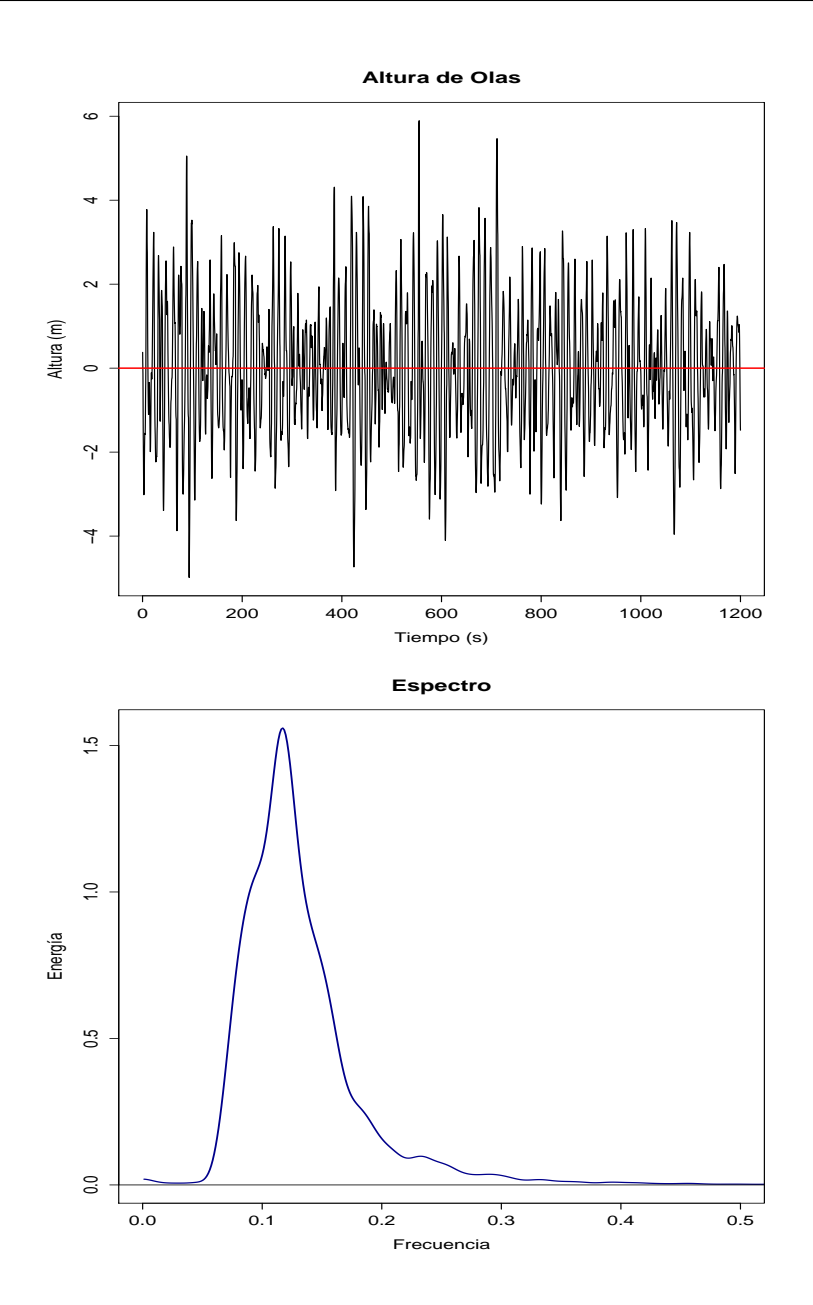

Figura 1.2: Altura de olas y espectro correspondientes a un periodo de 20 minutos

Para estudiar los espectros lo usual es utilizar densidades espectrales "típicas", que dependen de algunos parámetros que deben ser estimados en cada caso. Esto permite comparar resultados obtenidos bajo diferentes hipótesis y tienen la ventaja adicional de que los cálculos se simplifican. Los dos tipos de espectro más comunes son el de Pierson-Moskowitz

$$
s(\tau) = \frac{g^2 \alpha}{\tau^5} \exp{-\beta (\tau_p/\tau)^4}
$$
, para  $0 \le \tau \le \tau_{\text{max}}$ ,

con frecuencia modal  $\tau_p$ , y el espectro JONSWAP (JOint North-Sea WAve Project) definido por

$$
s(\tau) = \frac{g^2 \alpha}{\tau^5} \exp{-\beta (\tau_p/\tau)^4} \times \gamma^{\left[\exp(-(1-\tau)^2/2\sigma_\tau^2)\right]},
$$

donde  $\sigma_{\tau} = 0.07$  para  $\tau < \tau_p$ ,  $\sigma_{\tau} = 0.09$  para  $\tau > \tau_p$ . El parámetro γ es llamado el parámetro de forma del pico y  $g$  es la constante gravitacional.

Por lo general estas fórmulas no describen con mucha precisión a los espectros reales, sino que hay diferencias significativas en algunos lugares. Por ello decidimos utilizar en este trabajo una técnica conocida pero no aplicada antes en ésta área para modelar los espectros.

Para comprender mejor las técnicas de análisis que aplicaremos es necesario conocer lo que se modela en cada una por ello el siguiente cap´ıtulo nos presenta de manera simple y concreta cada m´etodo.

# Capítulo 2  $\mathbf{\mathbf{\mathbf{\mathbf{M}E}}\mathbf{\mathbf{\mathbf{TODOS}}}$

En el desarrollo del trabajo consideramos dos técnicas de análisis estadístico y representación de datos, las cuales mencionamos a continuación a detalle.

## 2.1. B-Splines

Dada una función  $X(t)$ , es de interés poder expresarla en funciones simples que puedan ser más claras de interpretar. Además, esta representación puede ser tomada como base para comparar o establecer alguna relación entre dos o más funciones.

**Definición 2.1** Sea  $\{\phi_k\}_{k=1}^K$  un subconjunto de funciones base. Decimos que  $X(t)$  tiene una expresión en funciones base si

$$
X(t) = \sum_{k=1}^{K} c_k \phi_k(t) = \mathbf{c}^T \phi(t),
$$
\n(2.1)

donde **c** =  $(c_1, ..., c_K)^T$  y  $\phi(t) = (\phi_1, ..., \phi_K)^T$ .

**Ejemplo 2.1**. Sea  $X(t) = 2t^2 + 3t - 1$ , en este caso  $\phi(t) = (t^2, t, 1)^T$  y  $\mathbf{c} = (2, 3, -1)^T.$ 

Los sistemas base más comunes son los splines y las series de Fourier. En nuestro caso trabajaremos con el sistema de B-splines el cual es un caso particular de los splines.

Una base de un sistema spline esta definida por tres aspectos importantes.

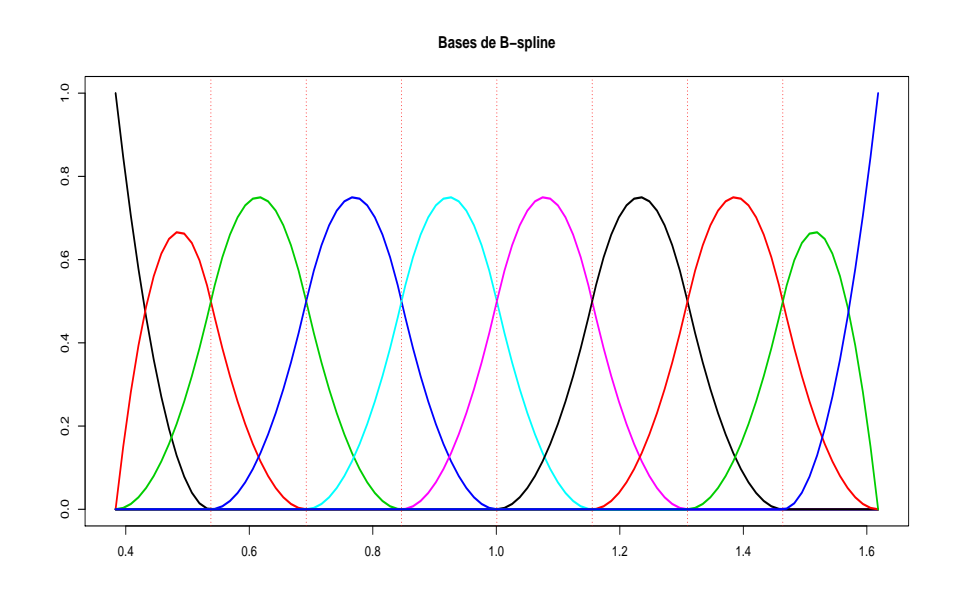

Figura 2.1: Bases de B-splines de orden 3 con 10 nodos y primera derivada continua.

- 1. Puntos de corte o nodos, que dividen el intervalo de interés en subintervalos.
- 2. El orden de los segmentos polinomiales que se ajustan en cada subintervalo.
- 3. Grado de suavidad que se desea en cada nodo.

Las funciones de la base en un sistema B-spline tienen ciertas características especiales. La primera función comienza en 1 y decrece hacia cero, la última toma el comportamiento contrario. Las funciones interiores comienzan en cero, crecen hacia un máximo ubicado en uno de los nodos y finalmente decrecen a cero (forma de campana). Cada función es estrictamente positiva en una cantidad de subintervalos adyacentes, la cual dependerá del orden, y cero fuera de esta región. En la Figura 2.1 se muestra un sistema de bases B-splines de orden 3, primera derivada continua y con 10 nodos ubicados equidistantes en el intervalo (0, 1.6).

En términos de nuestro problema, en Oceanografía, es necesario darle una

interpretación a cada coeficiente. Por la forma de los elementos de la base antes explicados, cada base representa la energía en un rango finito, es decir, si el coeficiente del i-ésimo nodo es "grande" diremos que las frecuencias en ese rango poseen energía influyente en el proceso. Para tener una idea más clara de esta interpretación, consideremos el siguiente ajuste para un espectro de la Tormenta del Mar del Norte (Figura 2.2), el cual se explicará más a detalle cómo se realizó en el siguiente capítulo.

En este ejemplo, los coeficientes ajustados son:

$$
\mathbf{c} = (0.74, 5.32, 1.10, 0.62, 0.33, 0.10, 0.10, 0.04, 0.02, 0.02)^T,
$$

por lo tanto se tiene que los nodos que más aportan energía a este espectro son los primeros cuatro nodos, teniendo mayor aportación el segundo nodo. Los nodos se encuentran igualmente espaciado en el rango [0.3835, 1.6183], por lo tanto parece ser que la energía se concentra en  $[0.4,1]$ , teniendo mayor energía en [.4,.7] aproximadamente. Esto solamente se deduce de los coeficientes y las bases correspondientes que observamos en la Figura 2.1, sin embargo, observando la Figura 2.2 notamos que esto coincide con la realidad. Este aspecto es importante ya que el ajuste B-spline parece ser lo suficientemente informativo.

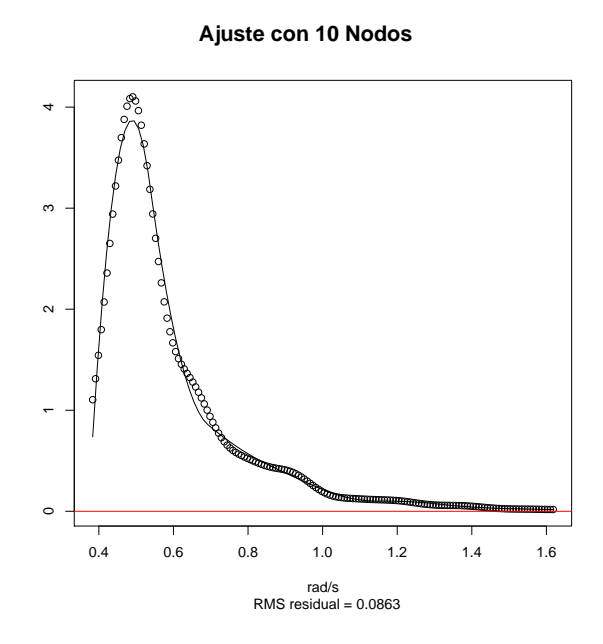

Figura 2.2: Ejemplo de ajuste B-spline.

Los sistemas de bases B-splines tienen una propiedad que es útil frecuentemente; la suma de las funciones base en cualquier punto t es igual a uno, es decir,

$$
\sum_{k=1}^{K} \phi_k(t) = 1
$$
, para todo *t*.

A pesar de los beneficios del uso de bases B-splines, éstos tienden a producir ajustes un poco inestables cerca del principio o final del intervalo donde se definen, ya que en esta región sólo dependen de un coeficiente. Más detalles de ésta técnica se pueden consultar en Ramsay (2005).

## 2.2. Modelos Autorregresivos Vectoriales (VAR)

Si las observaciones de una serie temporal de una variable de interés están disponibles, es lógico pensar en una función que utilice ésta información para construir un modelo y predecir el futuro. Más aún si el valor de una variable no está relacionado solo con sus antecesores en el pasado sino que tiene relación con el pasado de otras variables, es plausible pensar en una función que capture esta información.

En muchas ocasiones es de interés conocer la relación o dependencia entre un conjunto de variables. M´as a´un en nuestros espectros, una vez modelados con los coeficientes de los nodos del ajuste B-spline, será de interés conocer la dependencia entre los nodos tanto en n´umero como en tiempo hacia el pasado. Antes de comenzar a hablar de la interpretación de estos modelos, consideremos la siguiente definición formal de lo que es un proceso autorregresivo vectorial.

**Definición 2.2** Decimos que una serie de tiempo vectorial, de dimensión m,  $\mathbf{Z}(t) = (X_1(t), \dots, X_m(t))^T$  es un proceso autorregresivo vectorial de orden p  $(VAR(p))$  si puede ser escrita como

$$
\mathbf{Z}(t) = \mathbf{\Theta}_1 \mathbf{Z}(t-1) + \ldots + \mathbf{\Theta}_p \mathbf{Z}(t-p) + \mathbf{w}(t),
$$
 (2.2)

donde  $\mathbf{w}(t) = (w_1(t), \dots, w_m(t))^T$  es ruido blanco m-variado y

$$
\mathbf{\Theta_i} = \left( \begin{array}{cccc} \theta_{1,1}^i & \theta_{1,2}^i & \dots & \theta_{1,m}^i \\ \theta_{2,1}^i & \theta_{2,2}^i & \dots & \theta_{2,m}^i \\ \vdots & \vdots & \ddots & \vdots \\ \theta_{m,1}^i & \theta_{m,2}^i & \dots & \theta_{m,m}^i \end{array} \right)
$$

### son los parámetros del modelo.

Los modelos VAR nos identifican en una serie de tiempo vectorial la existencia de dependencias entre las series individuales, as´ı como identifican el grado de dependencia en el tiempo. En el caso de un modelo VAR(1) se dice que es estable si las soluciones al polinomio característico caen fuera del círculo unitario, esto nos garantiza que la dependencia en un periodo largo de tiempo no es significativa, es decir, la memoria del proceso no es un tiempo muy extenso hacia atrás. Más detalles de los modelos VAR y de los modelos estables puede consultarse en Lütkepohl (2005).

A continuación consideramos un ejemplo de la aplicación de los modelos VAR en el área de economía, las gráficas y ajustes son ejecutados en el lenguaje de programación R.

Ejemplo 2.2. (Cowpertwait and Metcalfe 2009) Consideremos los datos de una serie econ´omica de Estados Unidos de los a˜nos 1954 a 1987, las variables de interés son el producto interno bruto  $(GNP)$  y el dinero real  $(M1)$ , éstos se pueden observar en la Figura 2.3.

Existe evidencia empírica de que estas variables deberían estar relacionadas, por lo que pensar en un modelo VAR parece razonable. Adem´as como podemos observar en las gr´aficas, las series presentan tendencia. Un modelo de orden 1 no es suficiente, por lo que se decide ajustar un modelo VAR(2) con tendencia y obtenemos las siguientes estimaciones.

### \$GNP

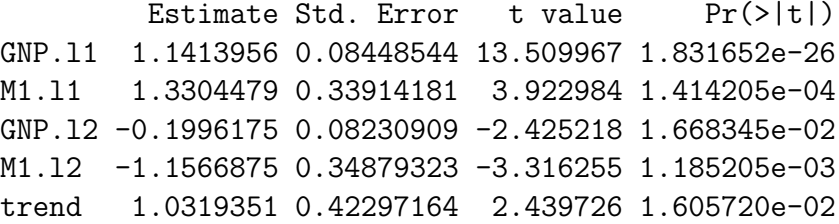

\$M1

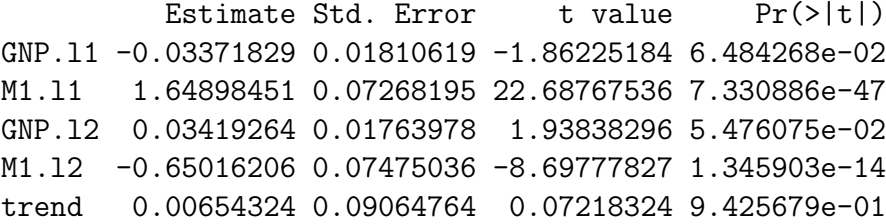

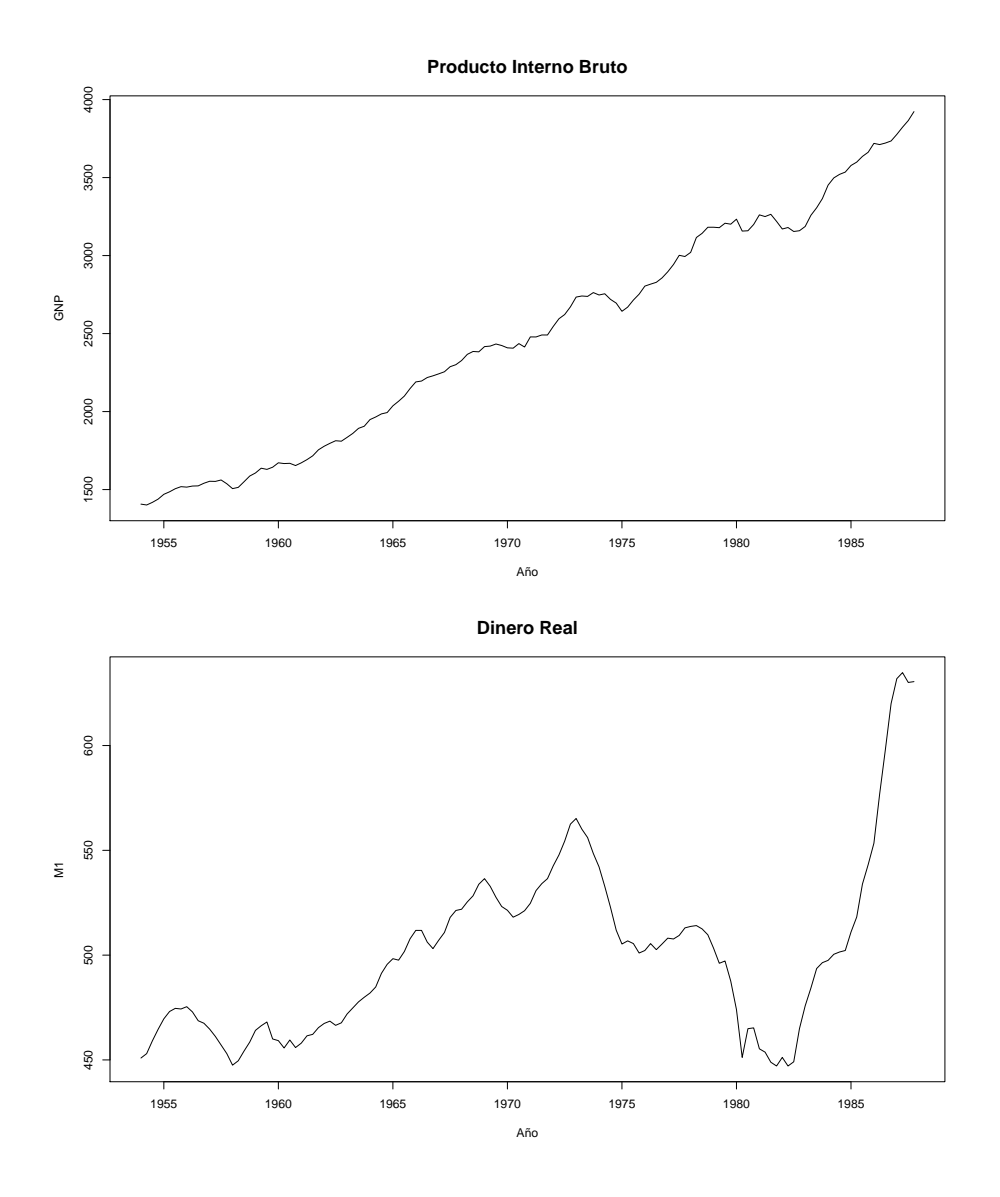

Figura 2.3: Series económicas del los Estados Unidos 1954 a 1987

Notemos que para el caso de GNP, las dos variables en el pasado y la tendencia son significativas, así como en el caso de M1. Sin embargo, las variables con un retraso son más significativas que a con dos retrasos en el tiempo. Esto nos muestra que parece ser significante la dependencia de éstas variables a través del tiempo más aún, la dependencia se conserva en al menos dos pasos hacia atrás en el tiempo.

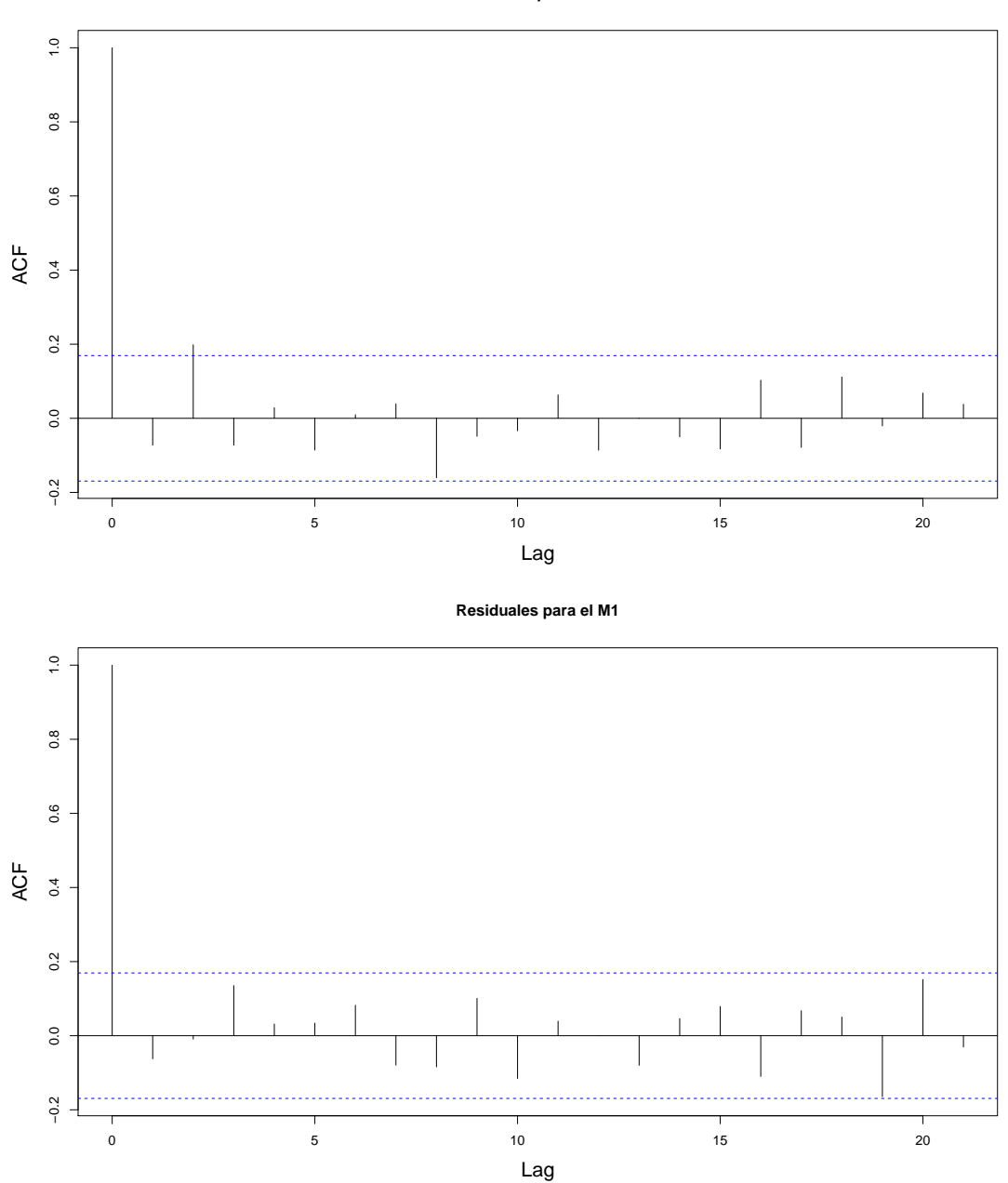

**Residuales para el GNP**

Figura 2.4: ACF para los residuales del ajuste VAR(2) para las variables GNP y M1.

Es importante verificar la correlación de los residuos de los ajustes hechos ya que en ello verificamos el supuesto de ruido blanco y de no ser así, tratar de identificar si en el modelado existe alguna componente que no se haya considerado. Dichos correlogramas se pueden observar en la Figura 2.4. Como podemos notar no existe otra correlación significativa, es decir, el modelo parece capturar toda la dependencia en el pasado.

Como sabemos los modelos de series de tiempo son usados con fines predictivos con frecuencia y este ejemplo no es la excepción. Las predicciones pueden observarse en la Figura 2.5. En el caso de GNP, se espera que la tendencia aumente y en el caso de M1 se espera que se estabilice.

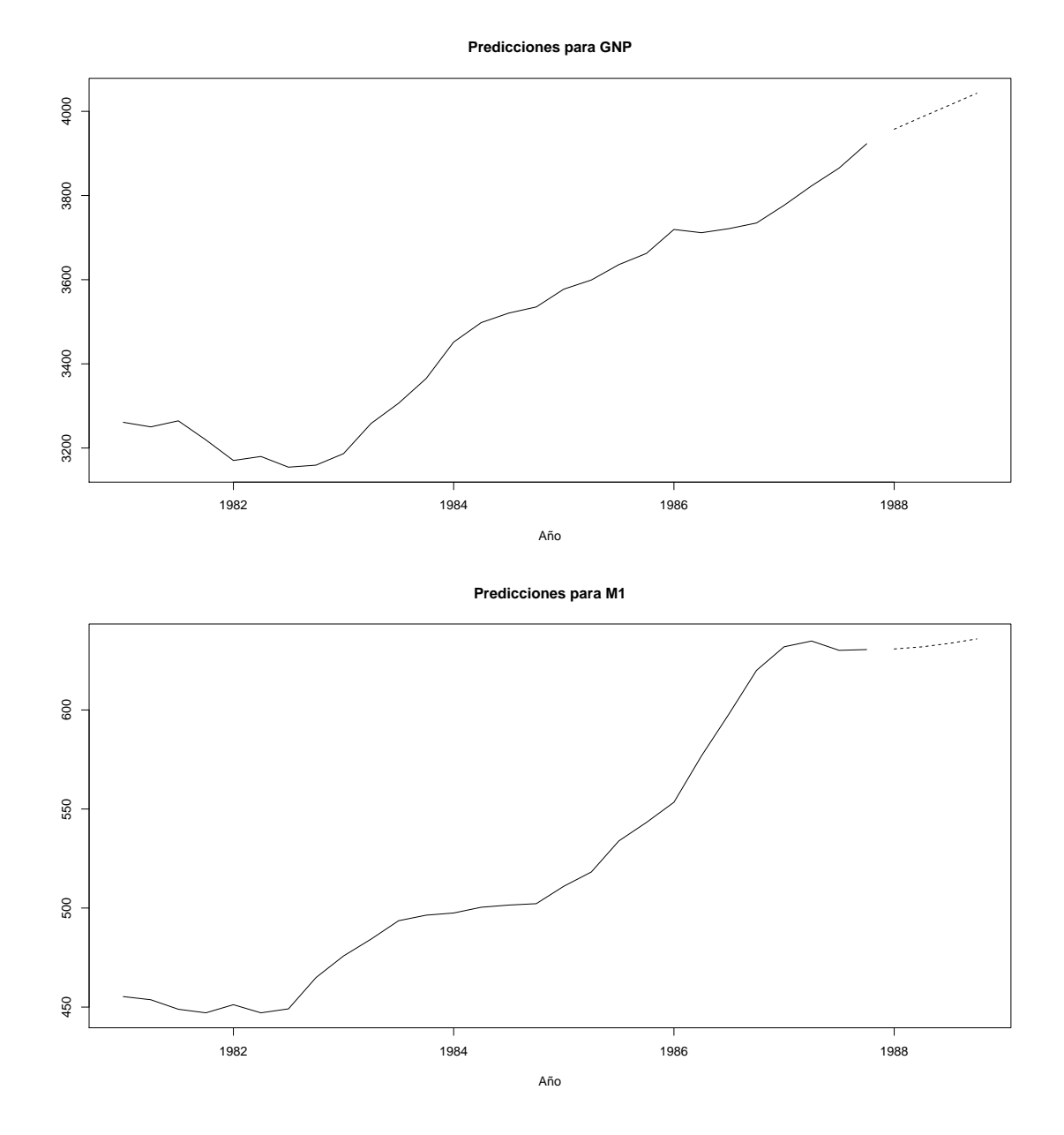

Figura 2.5: Predicciones para el año 1988 realizadas con el modelo VAR(2) con tendencia.

# Capítulo 3 **APLICACIÓN**

Uno de los objetivos de este trabajo es modelar la evolución de los espectros durante el desarrollo de una tormenta, más aún es de interés comparar entre tormentas con distintas energías así como con el mar en calma. Para ello consideraremos tres conjuntos de datos en los cuales aplicaremos los modelos detallados en el capítulo anterior.

### 3.1. Tormenta del Mar del Norte

### 3.1.1. Datos

El primer conjunto de datos corresponde a una tormenta en el Mar del Norte, son espectros calculados para periodos de 20 minutos con frecuencias en radianes por segundo (frecuencia angular). Los datos fueron registrados con frecuencias de 5 hz, es decir, 5 mediciones por segundo, lo cual representa una buena resolución. En total son 244 espectros que corresponden a 3 días 9 horas y 20 minutos. Asimismo se considera como información la Altura Significativa (HS). Algunos espectros se pueden observar en la Figura 3.1. Como podemos observar el rango de las frecuencias que son significativas, en relación a la cantidad de energía que aportan al proceso, es mucho menor que el considerado en los datos originales, [0, 15.708]. Lo anterior es señal de poder reducir el rango considerado, esto ayudará a mejorar el ajuste al momento de modelar con B-splines y además a hacer un análisis m´as detallado en las frecuencias que interfieren significativamente en el proceso. Para llevar a cabo esta reducción, como primer paso, procedemos a

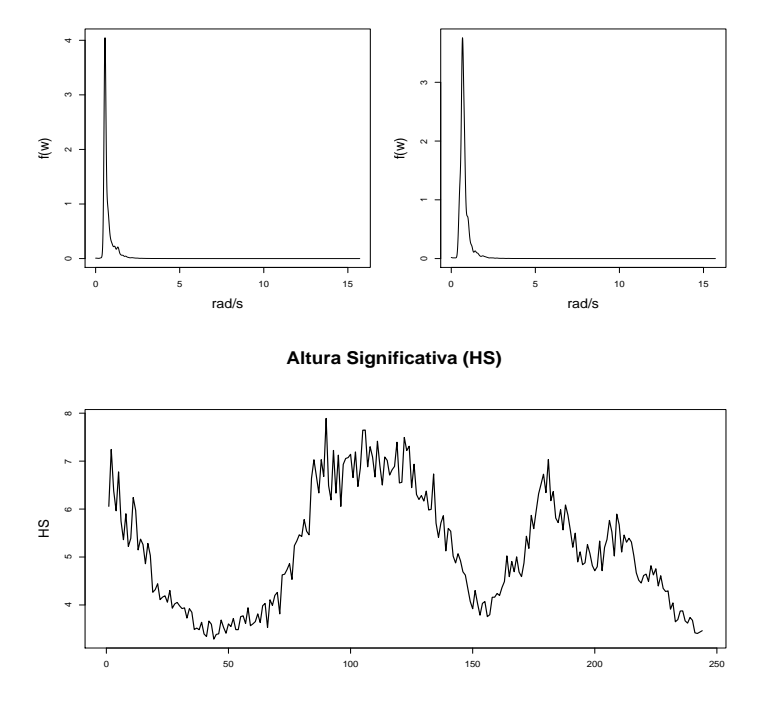

**Espectros de la Tormenta del Mar del Norte**

Figura 3.1: Espectros para la tormenta del Mar del Norte y la Altura Significativa (HS).

normalizar nuestras densidades ya que de este modo podemos interpretar al ´area en un determinado rango de frecuencias como el porcentaje de la energ´ıa total que aporta este rango de frecuencias. Seguido a esto eliminaremos las frecuencias menos significativas según el siguiente criterio: reducimos el rango eliminando las bajas frecuencias hasta la cual se ha acumulado el 5 % de la energía y análogamente eliminamos las altas frecuencias a partir de que sólo resta el  $5\%$  de la energía. Lo anterior, se realizó para cada espectro y después para tener un rango en común se toma el mínimo en las frecuencias bajas y el m´aximo en las frecuencias altas. De este modo nuestro rango disminuye al intervalo de frecuencias [0.3835, 1.6183], el cual contiene al menos el 90 % de la energía total del proceso.

Una vez elegido el rango de frecuencias, procederemos a ajustar un modelo de B-splines para cada espectro y una vez elegido el modelo que se ajuste de manera óptima (buen ajuste con menor número de nodos) analizaremos la evolución en el tiempo de los coeficientes. Los resultados obtenidos se presentan a continuación.

### 3.1.2. Resultados

Para el ajuste con B-splines consideramos la ubicación de nodos equiespaciados en el rango [0.3835, 1.6183] de frecuencias con la ayuda de la función fdpar de R, la calidad del ajuste dependerá del número de nodos usados. Consideramos las siguientes medidas de Error,

$$
Error1 = \sup_{\omega} | f(\omega) - \hat{f}(\omega) |,
$$
\n(3.1)

$$
Error2 = \frac{1}{n} \sum_{1}^{n} | f(\omega) - \hat{f}(\omega) |,
$$
\n(3.2)

donde  $\hat{f}$  es el valor ajustado con el modelo B-spline.

La Figura 3.2 nos presenta estas medidas de error para cada espectro con diferente número de nodos, como podemos observar a mayor número de nodos menor es el error. Sin embargo, decidimos considerar 10 nodos ya que el ajuste parece razonable y el número de nodos produce un modelo más sencillo. La Figura 3.3 nos presenta un resumen del comportamiento de los coeficientes de los nodos, como podemos observar independientemente del n´umero de nodos elegido, los nodos correspondientes a frecuencias mayores no presentan gran variabilidad.

Para tener una idea más clara de cómo se ven los ajustes con 10 nodos, tomamos algunos ejemplos y los presentamos en la Figura 3.4.

Una vez decidido el número de nodos, es de interés saber si existe dependencia en el tiempo entre las frecuencias, de este modo podremos modelar la evolución de los espectros considerando esta relación de dependencia. Es de interés considerar modelos autorregresivos en particular modelos VAR.

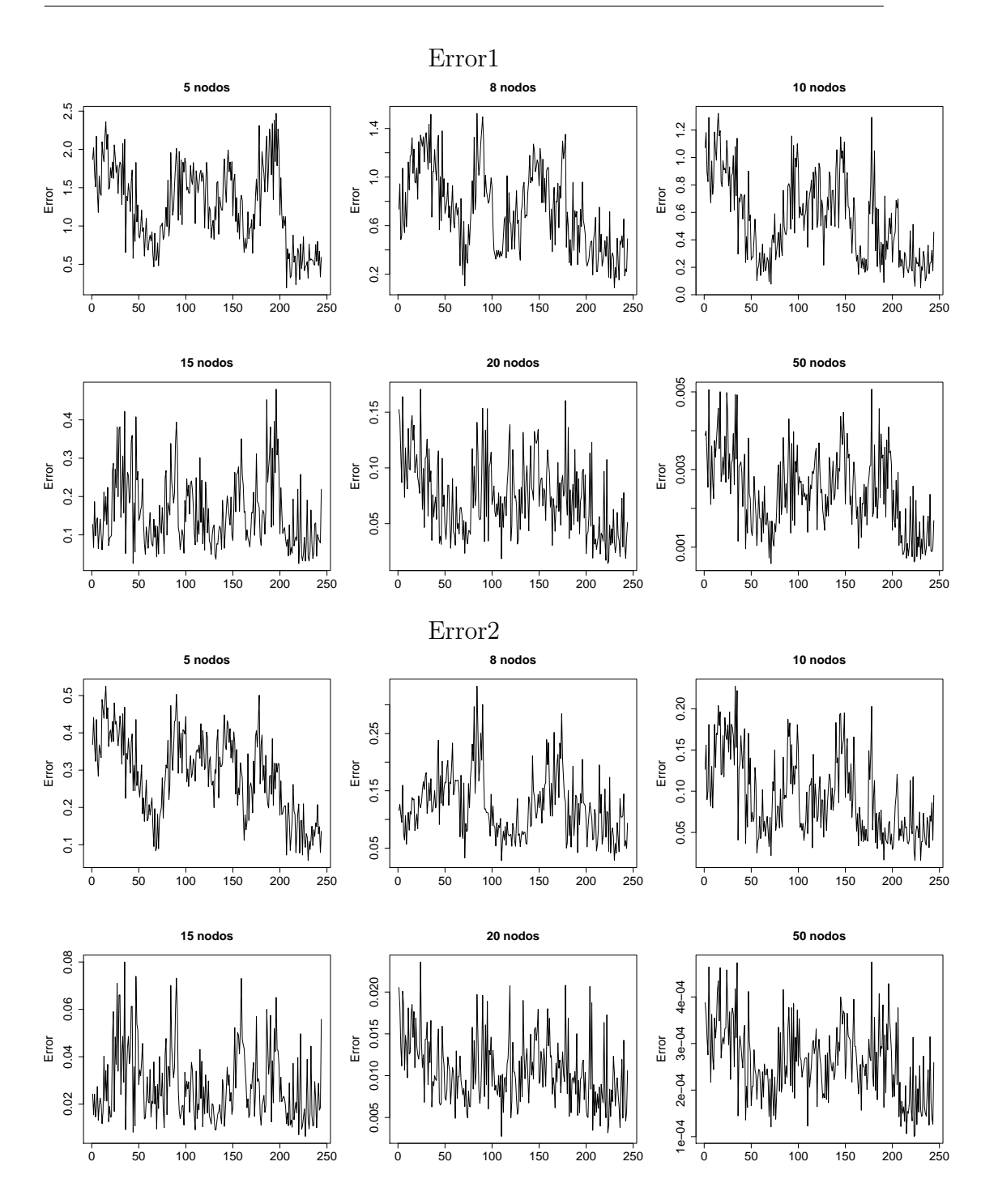

Figura 3.2: Errores de los ajustes con diferente número de nodos.

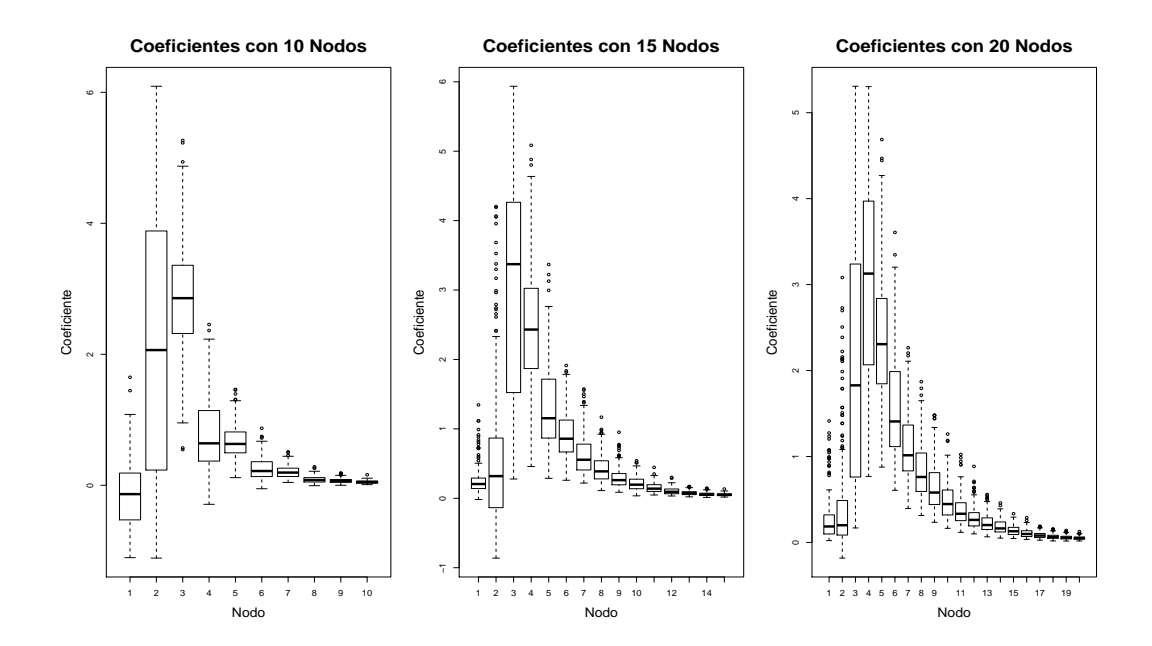

Figura 3.3: Box plots para los coeficientes del ajuste B-spline con 10, 15 y 20 nodos.

#### **Ajustes con 10 Nodos**

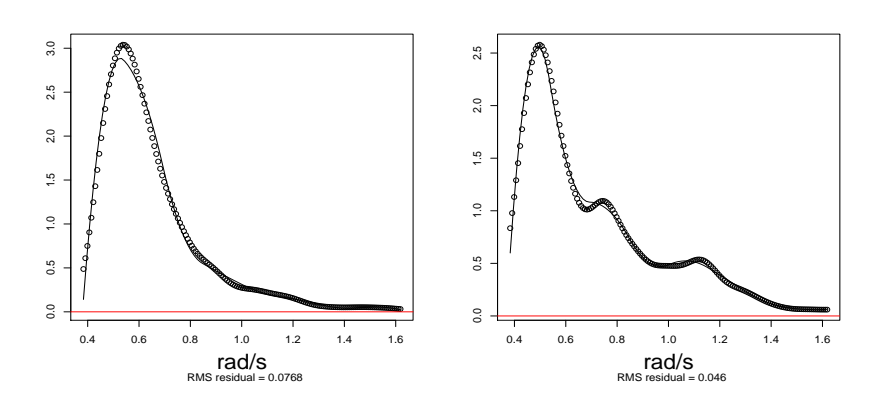

Figura 3.4: Ejemplos de ajuste a cada espectro con una base de 10 nodos y primera derivada continua.

Al tener espectros normalizados, la energía total de cada espectro se pierde, por lo que es de inter´es considerar como variable externa en nuestro modelo a la HS la cual nos dará la información perdida al normalizar. La Figura 3.5 nos presenta las series correspondientes a los coeficientes de los primeros nodos y la HS, de este modo observamos que hay evidencia de que el comportamiento de los coeficientes se relaciona con la HS.

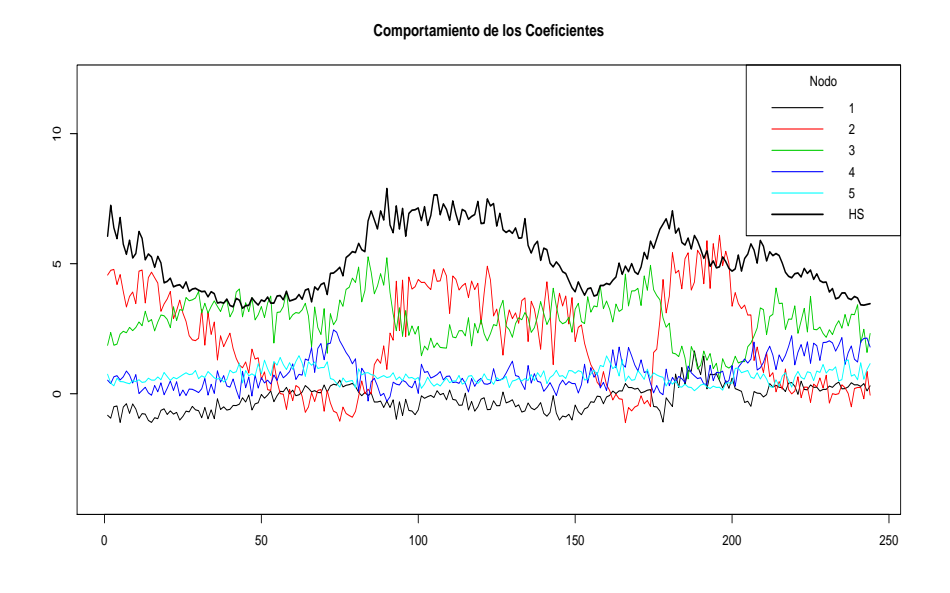

Figura 3.5: Coeficientes de los 5 primeros nodos del modelo con 10 nodos.

Es posible verificar que los modelos AR univariados parecen ser razonables para algunas de las series de los nodos y debido al inter´es de investigar si hay relación entre frecuencias, un modelo VAR parece ser una buena opción. Como primer paso es de interés saber que orden tendrá el modelo, para ello utilizamos una función del paquete estadístico R (VARSelect) que utiliza cuatro criterios.

 $\blacksquare$  Criterio de Información de Akaike,

$$
AIC(p) = \ln \det(\tilde{S}_u(p)) + \frac{2}{T}pK^2 \quad ,
$$

Criterio de Hanna-Quinn,

$$
HQ(p) = \ln \det(\tilde{S}_u(p)) + \frac{2\ln(\ln(T))}{T} pK^2 ,
$$

■ Criterio de Schwarz,

$$
SC(p) = \ln \det(\tilde{S}_u(p)) + \frac{\ln(T)}{T} pK^2 ,
$$

 $\blacksquare$  Error Final de Predicción,

$$
FPE(p) = ft(\frac{T+n}{T-n})^K \det(\tilde{S}_u(p)) ,
$$

donde  $\tilde{S}_u(n) = T^{-1} \sum_{t=1}^T \hat{\mathbf{u}}_t \hat{\mathbf{u}}_t^t$ ,  $K = dim(\hat{u}_t)$  y n es el total de número de parámetros en cada ecuación y p es el orden del modelo autorregresivo, en todos los casos se trata de minimizar cada criterio.

El algoritmo que se utilizó para elegir el orden es el siguiente:

- 1. Se calculan para cada criterio los valores correspondientes a los órdenes 1, 2 y 3.
- 2. Se comparan para cada criterio y se elige el orden que tuvo el valor mínimo.
- 3. Se comparan entre criterios el orden elegido y se decide por el orden que fue elegido en la mayoría de los criterios.
- 4. En caso de que no haya mayoría, es decir, 2 de 2 criterios eligen un orden y los otros un orden diferente, se observan los valores de cada criterio y si las diferencias son pequeñas, se decide por el menor orden.

Para este caso particular un modelo VAR(1) que considera como covariable a HS es suficiente, el modelo resultante tiene la siguiente matriz de coeficientes

.

.

 $\mathbf{\Theta}^T,$ 

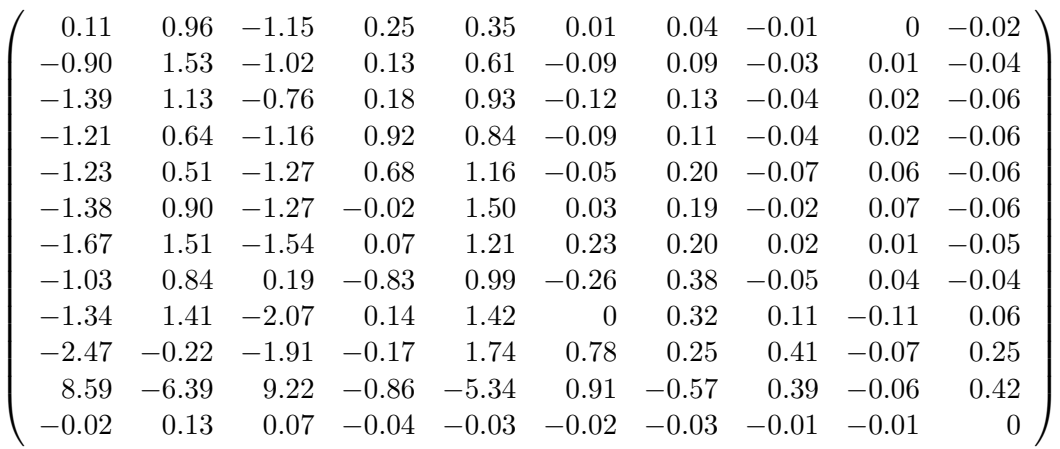

Los coeficientes de la matriz anterior deben ser interpretados con cuidado, ya que como observamos en la Figura 3.3, los coeficientes de los últimos nodos son casi cero lo que ocasiona un efecto de coeficientes inflados en la matriz Θ. Por ello para identificar si tenemos coeficientes significativos utilizamos la matriz de p-valores, que se presenta a continuación,

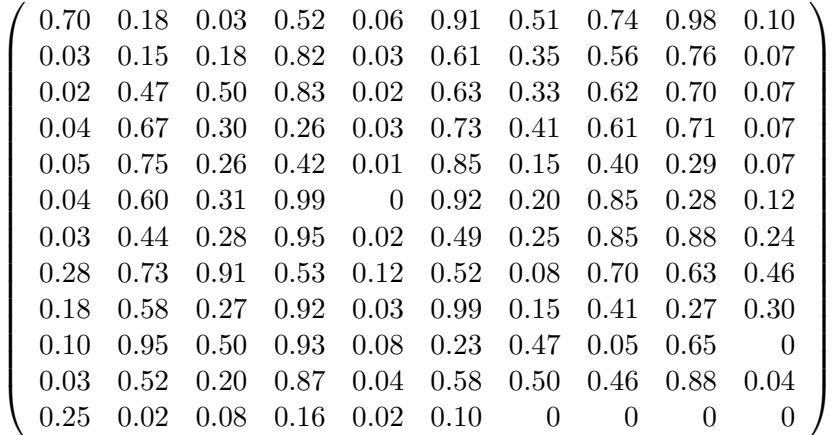

De este modo, si una variable tiene un p-valor grande podemos considerar que posiblemente tiene un coeficiente cero, por lo que podemos obtener un modelo reducido. Sin embargo, la primera cuestión que surge es ¿Cuántas variables conservar para cada nodo? El procedimiento que se utilizó fue considerar para cada nodo, los tres nodos m´as significativos con un retraso y se verificaba el ajuste, el cual si no parecía razonable para algún nodo se consideraba tener más nodos para éste caso. Así, el número de nodos con un retraso que se consideran para modelar el siguiente valor en el tiempo de los mismos es mayor o igual a tres, con el objetivo de tener menor número variables pero que produzcan buenas ajustes. En algunos casos, se pueden observar nodos con solo dos coeficientes distintos de cero, lo cual se debe a que para éstos la variabilidad no era grande y considerar dos o tres nodos no generaba una diferencia significativa en el ajuste.

A continuación presentamos la matriz de coeficientes para el modelo reducido, la cual es más sencilla de interpretar.

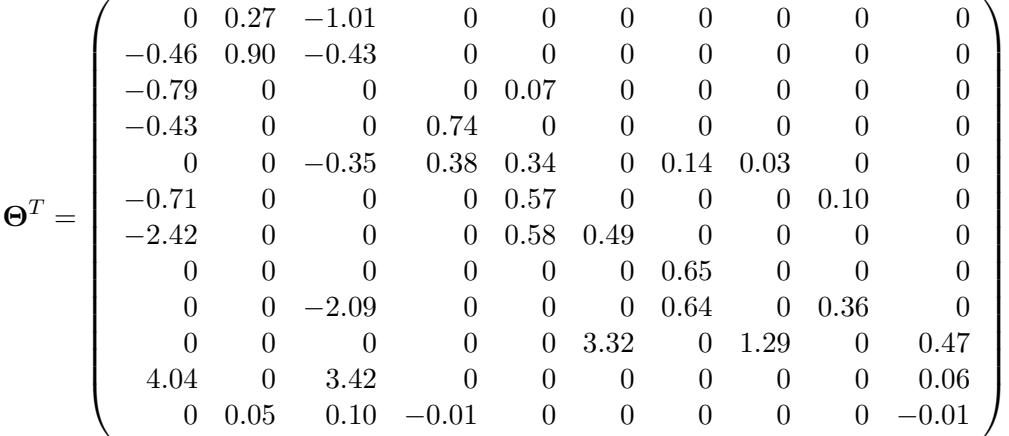

Los ajustes entre los dos modelos (completo y reducido) para las series de los coeficientes de cada nodo se pueden ver en el Apéndice A, en dichos gr´aficos se puede observar que los ajustes son semejantes por lo que el modelo reducido es razonablemente bueno. Como medida de error tomamos los an´alogos a las ecuaciones 3.1 y 3.2, es decir, la norma supremo y el promedio, obteniendo as´ı la Figura 3.6 donde podemos observar que el error de ajuste no es significativamente diferente. Por lo tanto, el modelo reducido nos brinda un modelo m´as sencillo de interpretar sin sacrificar mucho en el ajuste y la predicción. El último renglón de nuestra matriz, representa los coeficientes de la HS como covariable; notemos que ´esta solo es significativa en los nodos del dos al 4 y en el último, recordemos que éstos primeros nodos es dónde se centra más la variabilidad del proceso. También se puede notar que para los nodos dos, cuatro, cinco, nueve y diez los modelos univariados se mantienen así como una dependencia de muy pocos otros nodos. Los nodos 6, 8 y 9 solo dependen de otros dos nodos, efecto mencionado anteriormente, al ser de los últimos nodos no presentan demasiada variabilidad y es suficiente considerar solo los primeros dos coeficientes significativos. En general los nodos se relacionan con los nodos cercanos, exceptuando el Nodo 1 y mientras

.
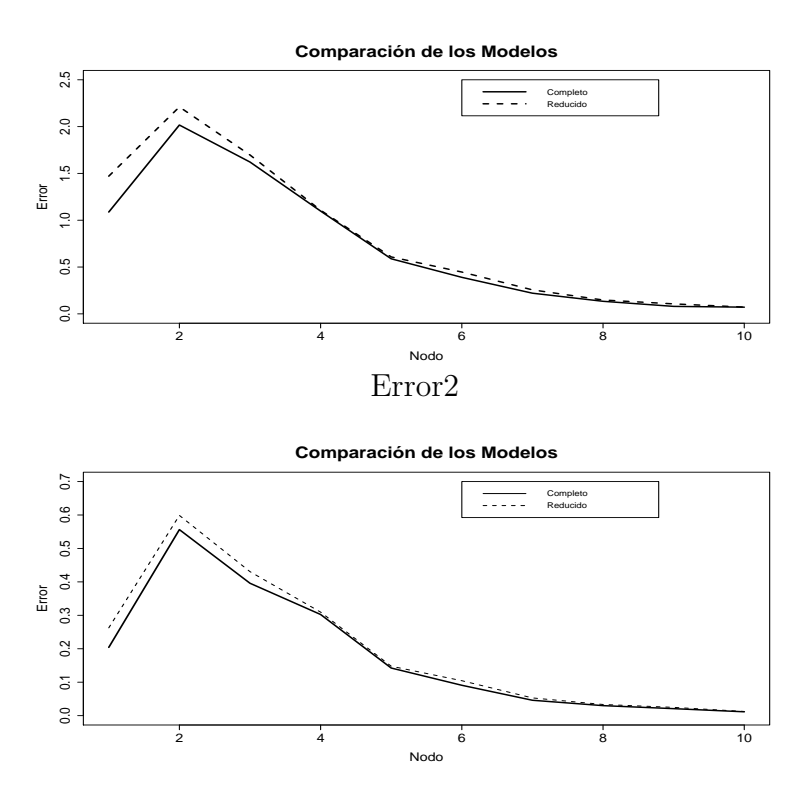

Error1

Figura 3.6: Errores de ajuste para las series de cada nodo bajo el modelo completo y el modelo reducido.

más separados estén los nodos menor es la dependencia. Además, el tener un modelo VAR(1) nos indica que podemos aproximar razonablemente nuestros espectros solamente conociendo el espectro correspondiente a los 20 minutos anteriores, es decir, la memoria de la distribución de la energía parece ser relativamente corta. As´ı, el modelo reducido parece ser tan bueno como el modelo completo, además de ofrecer una interpretación más sencilla, notando que la dependencia entre los nodos sólo es a un tiempo atrás y dependiendo sólo de los nodos cercanos. En conclusión para el caso de la tormenta del Mar del Norte, un modelo autorregresivo de primer orden reducido parece ser suficiente para modelar la evolución de los espectros en el tiempo.

## 3.2. Hawai Enero

#### 3.2.1. Datos

El siguiente conjunto de datos corresponde a una tormenta en el Mar de Hawai, son espectros calculados para periodos de 30 minutos con frecuencias en radianes por segundo (frecuencia angular). Los datos fueron registrados con frecuencia de 1.28 hz, es decir, 1.28 mediciones por segundo lo cual nos dá una menor resolución que en el caso de la TMN pero aún así es buena. En total son 221 espectros que corresponden a 4 días 14 horas y 30 minutos.

### **Espectros de la Tormenta de Hawai** 10000 20000 30000 40000 50000 10000 20000 30000 40000 50000 30000 30000 f(w) f(w) 20000 20000  $\frac{8}{2}$ 0 1 2 3 4 0 1 2 3 4 rad/s rad/s **Altura Significativa (HS)** MW 6 $\mathfrak P$ 40 50 50 100 150 200

### Figura 3.7: Espectros para la tormenta de Hawai en el mes de Enero y la Altura Significativa (HS).

En este conjunto de datos, existen dos espectros faltantes por lo que en realidad se tienen 95 espectros consecutivos, los dos faltantes y luego 126 consecutivos. Por ello, para el an´alisis autorregresivo se considerar´a en dos secciones. Asimismo se considera como información la Altura Significativa (HS). Algunos espectros se pueden observar en la Figura 3.7.

Como en el caso de la tormenta anterior, el rango de las frecuencias que son significativas, en relación a la cantidad de energía que aportan, es mucho menor que el considerado en los datos originales, [0, 4.0212]. Por lo tanto, siguiendo el proceso anterior, procedemos a normalizar nuestras densidades y eliminamos las frecuencias menos significativas según el mismo criterio que con la tormenta del Mar del Norte. De este modo nuestro rango disminuye al intervalo de frecuencias [0.29845, 1.6886]), el cual es muy parecido al de la tormenta anterior. El procedimiento de análisis será análogo y los resultados obtenidos se presentan a continuación.

### 3.2.2. Resultados

El ajuste de los splines se basó como en el caso anterior, en nodos equiespaciados en el intervalo [0.29845, 1.6886]) y obteniendo las medidas de error dadas en 3.1 y 3.2. Los resultados de los errores se pueden observar en la Figura 3.8. En este caso, sucede de igual modo, que los errores de 10 a 15 nodos no son significativamente diferentes, por lo que deseando un n´umero de nodos bajo, es preferible conservar 10 nodos.

La Figura 3.9, coincide en el comportamiento de la variación de los nodos con los boxplots de la tormenta del mar del norte, es decir, se observa variación en los nodos correspondientes a las frecuencias bajas pero los que corresponden a frecuencias altas son casi cero.

En la Figura 3.10, se muestra el ejemplo de un ajuste B-spline con 10 nodos, como podemos observar el ajuste no parece ser muy bueno debido a la diferencia entre la cantidad de energía en el valor máximo y en el que se ajusta, sin embargo, es importante tener en cuenta que nuestros espectros están normalizados y por lo tanto lo que nos interesa del ajuste es captar el comportamiento e identificar las frecuencias que son relevantes en el proceso. Es por esto que el error de ajuste de este tipo es razonablemente bueno y por tanto el ajuste con 10 nodos será considerado como suficiente.

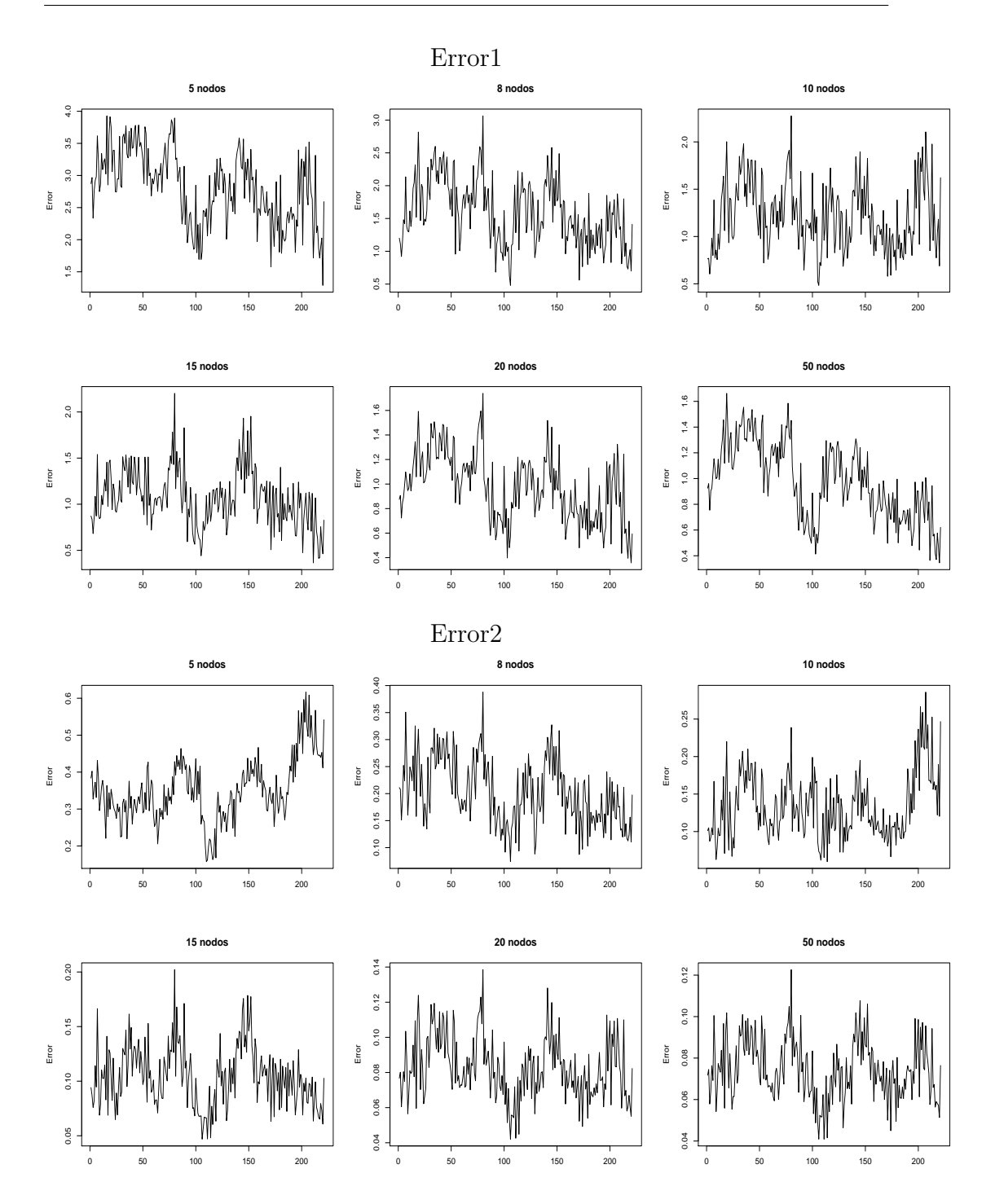

Figura 3.8: Errores de los ajustes con diferente número de nodos.

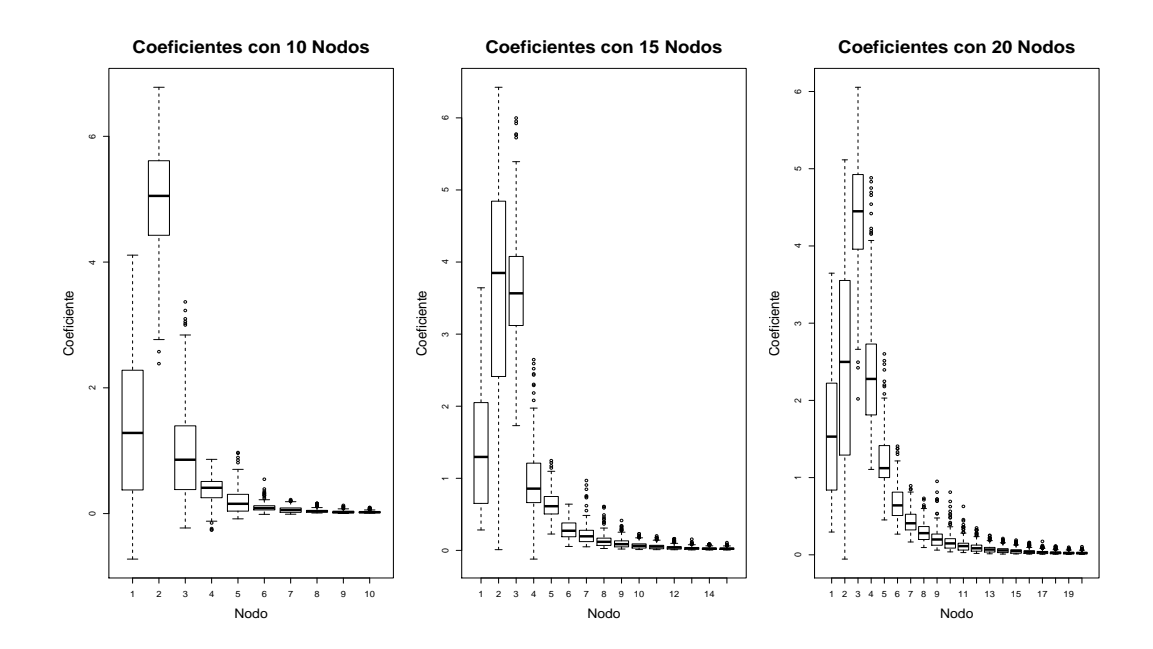

Figura 3.9: Box plots para los coeficientes del ajuste B-spline con 10, 15 y 20 nodos.

#### **Ajustes con 10 Nodos**

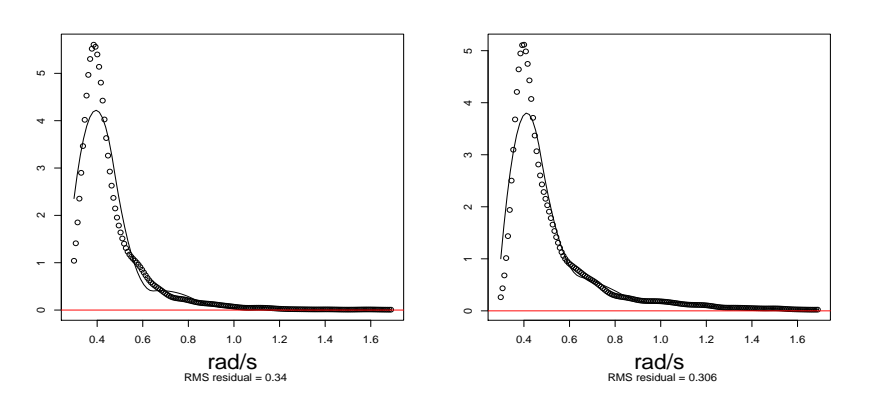

Figura 3.10: Ejemplos de ajuste a cada espectro con una base de 10 nodos y primera derivada continua.

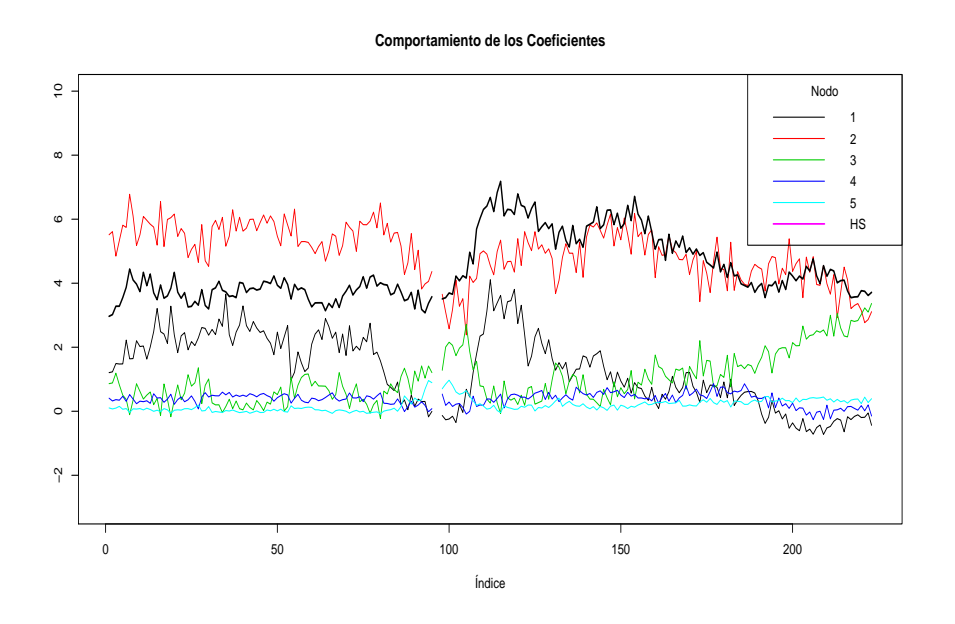

Figura 3.11: Coeficientes de los 5 primeros nodos del modelo con 10 nodos.

Una vez decidido el número de nodos, nos gustaría poder ajustar un modelo autorregresivo, como en el caso anterior. Recordemos que al tener espectros normalizados, la energía total de cada espectro se pierde, por lo que para recuperar esta informaci´on consideramos como covariable al modelo a la HS. La Figura 3.11 nos presenta las series correspondientes a los coeficientes de los primeros nodos y la HS. Como se comentó al principio, tenemos dos datos faltantes y es por ello que la gráfica se nota cortada. Como también se mencionó, el análisis autorregresivo se realizará por separado, antes y después de los datos faltantes, y se espera que el modelo que se ajuste sea semejante en cada sección.

Al igual que en el caso anterior, los modelos AR univariados parecen razonables para elgunos nodos. En ambas secciones de las series hay evidencia significativa de que modelos AR ajustan bien para algunos nodos.

Ahora bien, comenzando por la primera parte de la serie y usando el criterio que se definió en la sección anterior, elegimos un modelo  $VAR(1)$ .

.

.

Los coeficientes del modelo son:

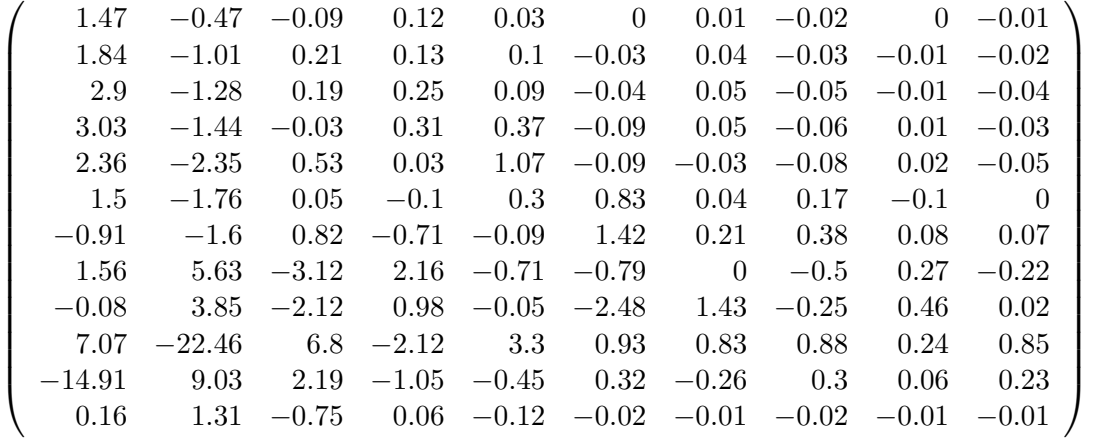

Sin embargo, deseamos saber si podemos reducir el modelo anterior, así que conservando las variables de mayor significancia obtenemos un modelo reducido. Para elegir las variables con mayor significancia consideramos la matriz de p-valores que se presenta a continuación.

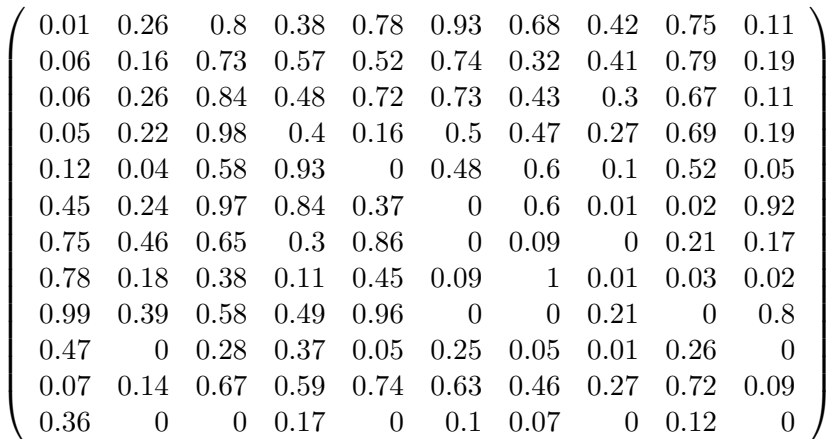

Una vez elegidas las variables más significativas, tomando como base las tres primeras con menor p-valor para cada nodo y luego añadiendo más variables hasta obtener un buen ajuste, obtenemos el modelo reducido con los siguientes coeficientes:

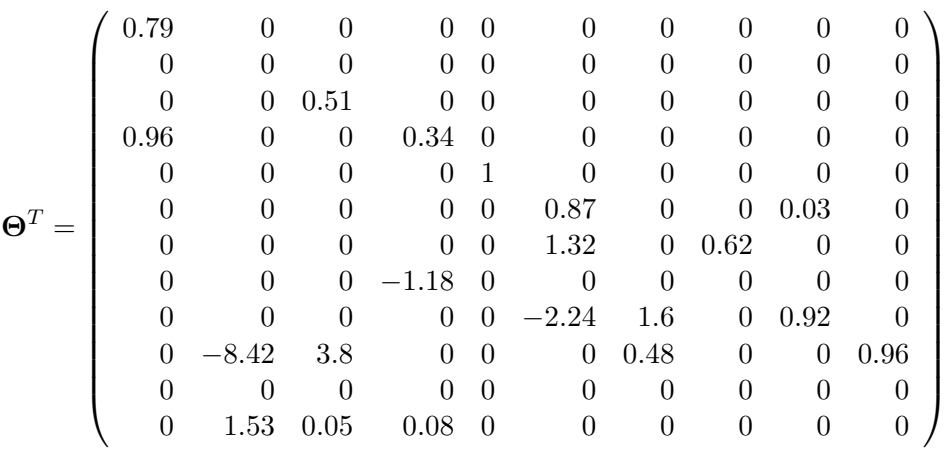

Notemos que el modelo reducido, al igual que en el caso de la tormenta del Mar del Norte, conserva en la mayoría de los nodos los modelos autorregresivos univariados. Otro comportamiento similar es que la HS es influyente en los nodos dos, tres y cuatro. Sin embargo, este modelo es m´as simple al tener m´as coeficientes cero de hecho este es un caso especial donde existen nodos con un solo coeficiente como el nodo  $8 \text{ y } 10$ , éste comportamiento se debe una vez m´as a que estos coeficientes son casi cero en toda la serie por lo que basta modelarlos con una sola dependencia de otro nodo o él mismo. Antes de comentar acerca de las conclusiones para esta primera parte, la Figura 3.12 nos presenta los errores, supremo y promedio, para las series ajustadas bajo el modelo completo y bajo el reducido, como podemos observar los errores no distan mucho. Además en el Apéndice B se muestran los ajustes bajo el modelo reducido y completo. Por lo tanto, el modelo reducido nos facilita la interpretación sin la necesidad de sacrificar el ajuste a las series. En conclusión de esta primera parte, un modelo reducido que considera modelos autorregresivos vectoriales que conservan algunos de los modelos individuales y adem´as considera como covariable a la HS parece ser suficiente para reproducir los coeficientes de los espectros. A manera de comparación, notemos que el comportamiento de sólo interrelación entre los nodos cercanos, se conserva también para esta tormenta lo cual es natural pues los soportes de las funciones base no son disjuntos.

Para la segunda parte, el modelo autorregresivo también es significativo y de primer orden, basado en la comparación de los criterios antes mencionados. Así, obtenemos los coeficientes del VAR $(1)$ , los cuales se presentan a

.

.

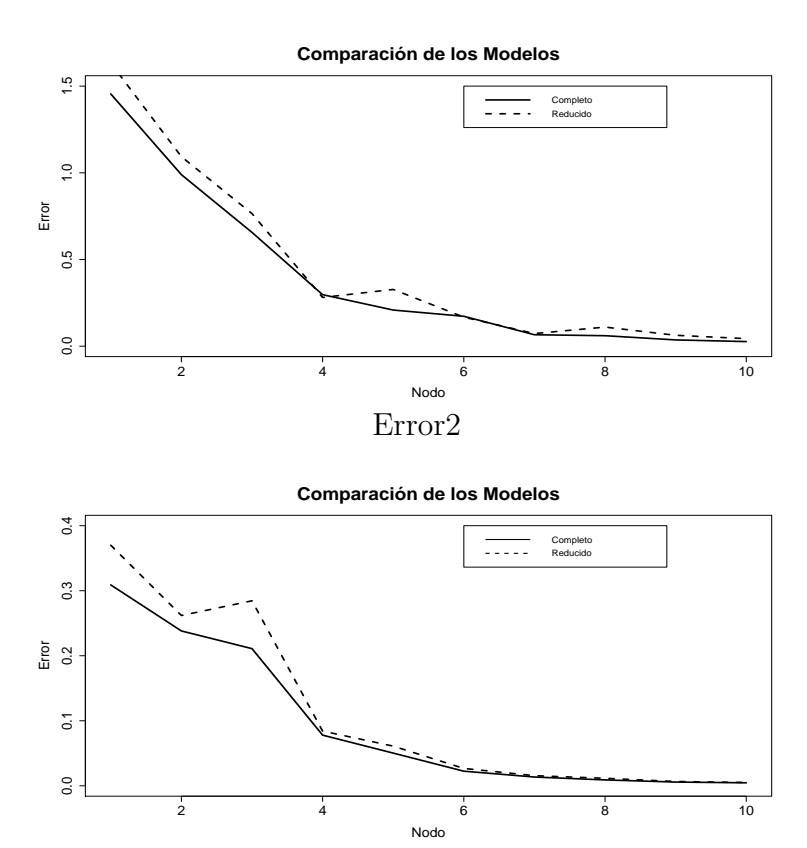

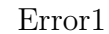

Figura 3.12: Errores de ajuste para las series de cada nodo bajo el modelo completo y el modelo reducido.

 $\,$  continuación:

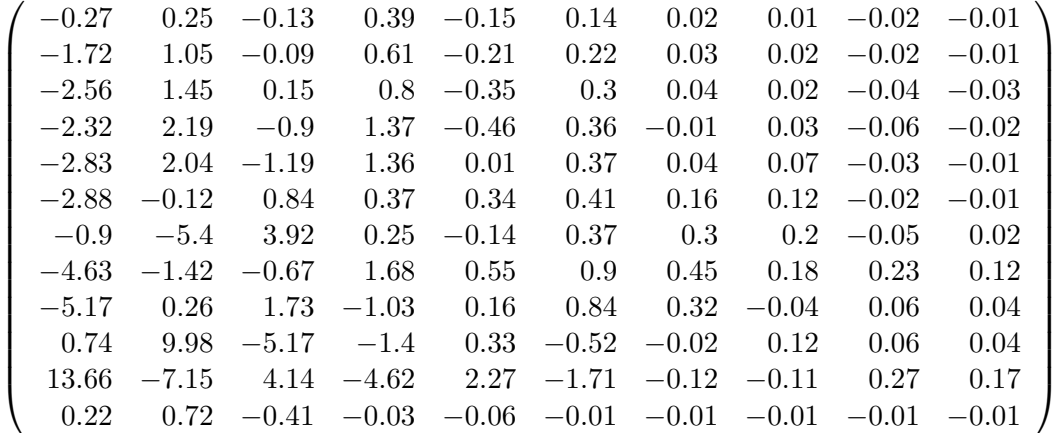

Como hemos hecho anteriormente, es de interés simplificar nuestro modelo, para ello nos apoyamos en las variable m´as significativas eligiendo con el procedimiento antes mencionado. La matriz de p-valores se presenta a continuación:

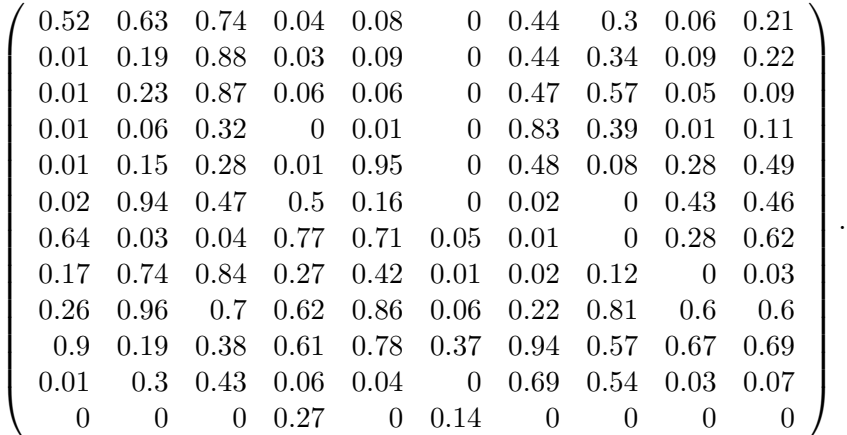

Así, el modelo reducido resulta ser:

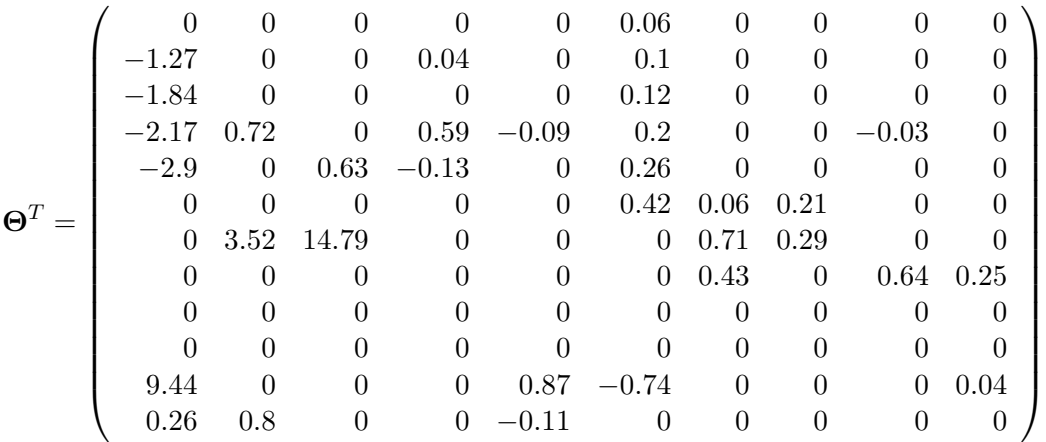

Notemos que a diferencia del modelo reducido de la primera parte, éste conserva un poco más la relación entre los nodos, en especial el primer y sexto nodo, ambos muestran dependencia con los primeros nodos. Asimismo, los modelos univariados autorregresivos no parecen mantenerse. Aunque el modelo se reduce considerablemente. La Figura 3.13 presenta los errores de ajuste bajo los modelos completo y reducido, como podemos observar, una vez m´as, el modelo reducido no sacrifica mucho la calidad del ajuste, por lo

.

que el modelo reducido sigue siendo una opción considerablemente buena. Se añade en el Apéndice C los ajustes para estos modelos.

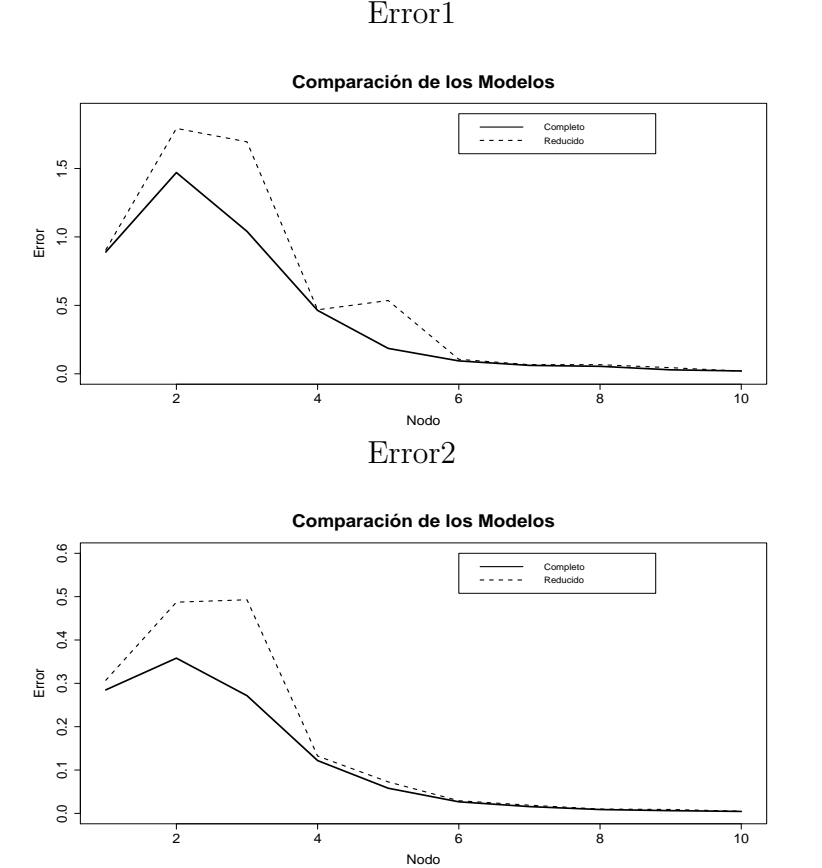

Figura 3.13: Errores de ajuste para las series de cada nodo bajo el modelo completo y el modelo reducido.

En conclusión, para la tormenta de Hawai, el ajuste de los Bsplines también capta el comportamiento de los espectros de una manera aceptable. Adem´as los modelos autorregresivos son suficientes para modelar el comportamiento evolutivo de los espectros de una manera razonablemente simple ya que los modelos no resultan ser muy complicados y con los coeficientes podemos concluir que de igual manera para esta tormenta también se presenta dependencia solo entre frecuencias cercanas.

## 3.3. Hawai Julio

#### 3.3.1. Datos

El tercer y último conjunto de datos, corresponde a mar tranquilo en Hawai. Al igual que el conjunto anterior, éstos corresponden a espectros calculados cada 30 minutos con frecuencias de 1.28 hz. En total se tienen 221 intervalos, correspondientes a 4 d´ıas 14 horas y 30 minutos. La HS sigue siendo una variable de interés y se considera en el conjunto de datos. La Figura 3.14 nos muestra un par de ejemplos de estos espectros, así como la HS correspondiente. Notemos que la HS no es alta comparada con el caso de tormentas, como se espera al tener mar tranquilo, además en los espectros se puede notar que el rango que aporta energía al proceso es mayor al caso de tormentas, es decir, frecuencias un poco más altas parecen también influir en la altura de las olas cuando el mar se encuentra tranquilo.

Sin embargo, el rango original,  $[0,4.0212]$ , también puede ser reducido con el criterio que hemos elegido antes, obteniendo así el rango  $[0.29845, 1.6886]$ que como podemos observar es mayor al rango en el caso de tormentas. Una vez elegido el rango, procedemos a trabajar con nuestros espectros normalizados, la idea es an´aloga, consideraremos los ajustes B-splines y el análisis autorregresivo. En este caso particular es de interés comparar la dificultad de an´alisis en el caso de mar tranquilo con la del caso de desarrollo de una tormenta. La siguiente sección muestra los resultados obtenidos.

#### 3.3.2. Resultados

El mar tranquilo involucra frecuencias más altas, sin embargo, deseamos que nuestros ajustes B-spline sean lo más general posible sin considerar si hablamos de tormenta o mar tranquilo. Por lo tanto, el ajuste será del mismo modo aunque en un rango m´as amplio. La Figura 3.15 nos muestra los errores de los ajustes bajo diferentes n´umeros de nodos. Recordemos que nos interesa un número de nodos óptimo por lo que aunque con un número alto de nodos el ajuste sea casi perfecto preferimos pocos nodos con ajuste aceptable. Una vez m´as el uso el uso de 10 nodos parece ser razonablemente bueno.

En la Figura 3.16, podemos observar los boxplots de los coeficientes con diferente n´umero de nodos. En favor de usar 10 nodos, notemos que el comportamiento de las variaciones en los coeficientes es captado aunque solo se tengan 10 nodos. En relación a este comportamiento, notemos que

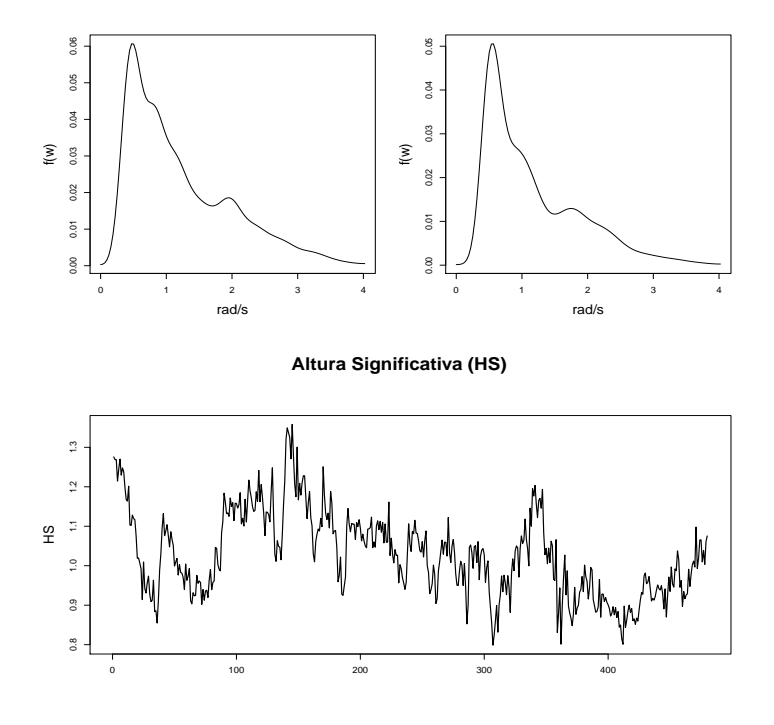

#### **Espectros para Mar en Calma de Hawai**

Figura 3.14: Espectros para condiciones de mar tranquilo de Hawai en el mes de Julio y la Altura Significativa (HS).

es diferente al caso de tormentas ya que los coeficientes de los nodos correspondientes a frecuencias altas no se hacen cero tan rápido y además hay una variación en el cuarto y quinto nodo que en el caso de tormenta no se presentaba. Es decir, parece haber evidencia de influencia de los nodos medios en la energía que se aporta al proceso.

Para tener una idea visual de los ajustes, la Figura 3.17 nos muestra dos ejemplos. Notemos que los ajustes son razonablemente buenos. Una vez obtenidos los coeficientes respectivos, procedemos a realizar el análisis autorregresivo.

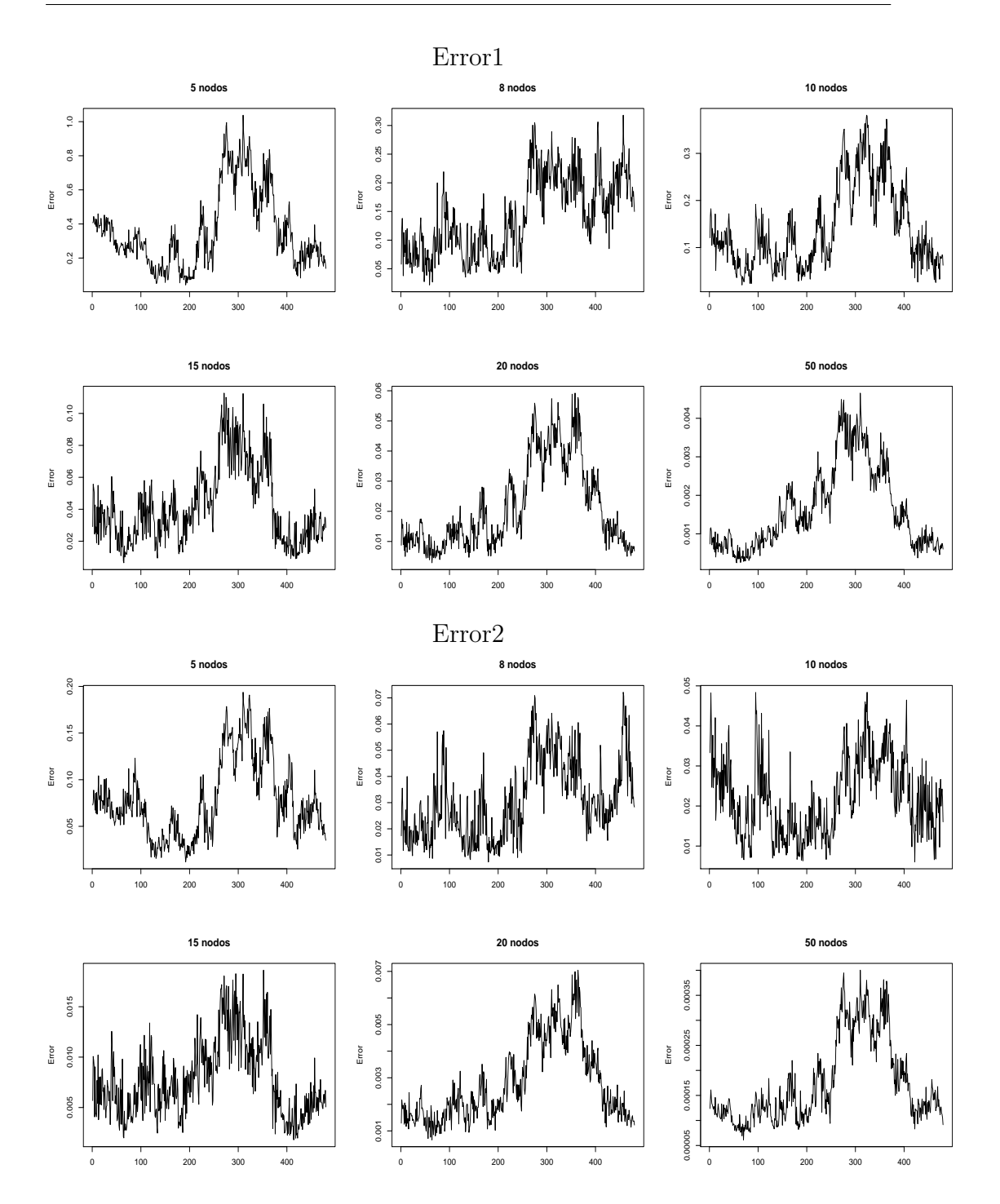

Figura 3.15: Errores de los ajustes con diferente número de nodos.

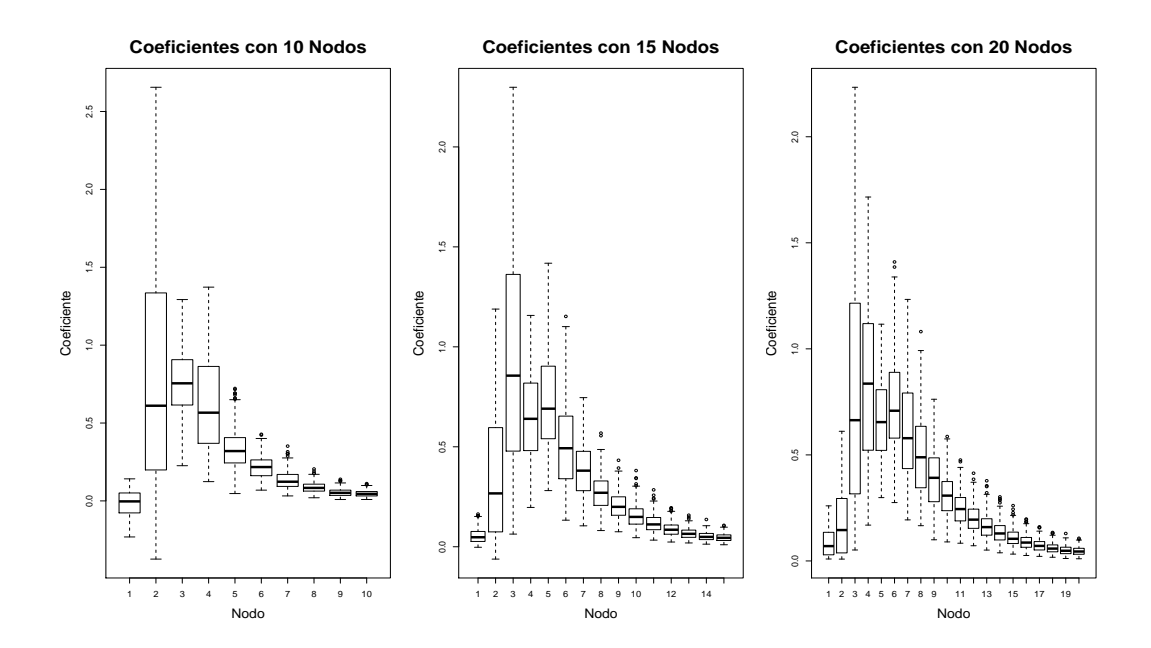

Figura 3.16: Box plots para los coeficientes del ajuste B-spline con 10, 15 y 20 nodos.

#### **Ajustes con 10 Nodos**

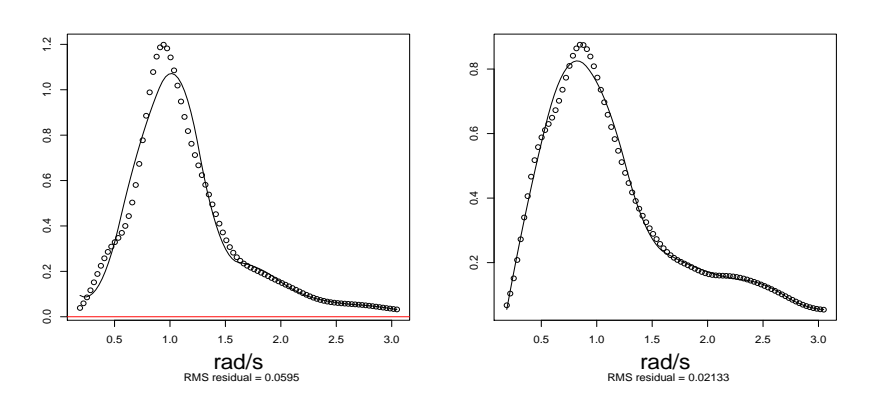

Figura 3.17: Ejemplos de ajuste a cada espectro con una base de 10 nodos y primera derivada continua.

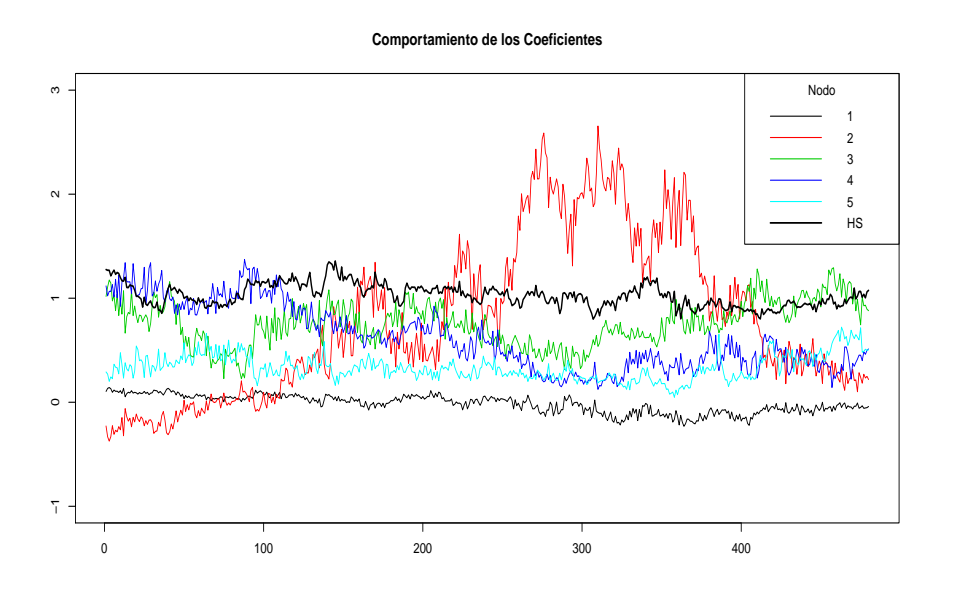

Figura 3.18: Coeficientes de los 5 primeros nodos del modelo con 10 nodos.

La Figura 3.18 nos muestra la serie de los coeficientes correspondientes a 10 nodos y la HS, notemos como al ser mar en calma la HS es casi constante en el tiempo.

Nuevamente, se muestra evidencia a favor de los modelos autorregresivos para algunos de los nodos de manera univariada. Con los cuatro criterios que utilizamos para comparar el orden del modelo autorregresivo concluimos que un modelo VAR(1) es suficiente para modelar la serie de los coeficientes de los nodos.

.

Los coeficientes del modelo VAR(1) son:

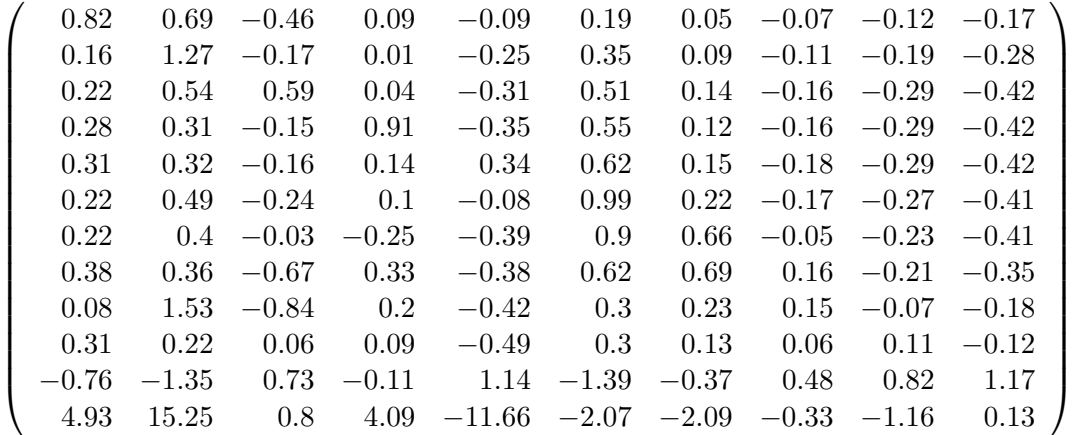

Es de interés saber si este modelo se puede reducir en el caso de mar en calma, por lo que ponemos especial interés en la matriz de p-valores, notemos que se ve dependencia significativa entre varios de los nodos.

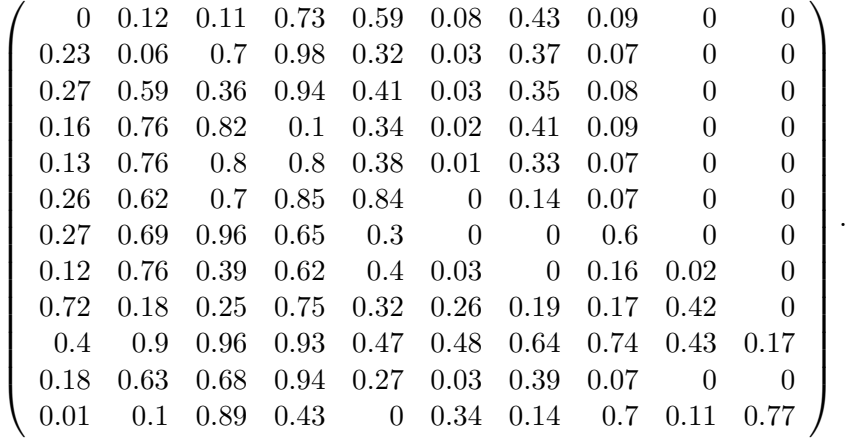

El modelo reducido resulta tener la siguiente matriz de coeficientes:

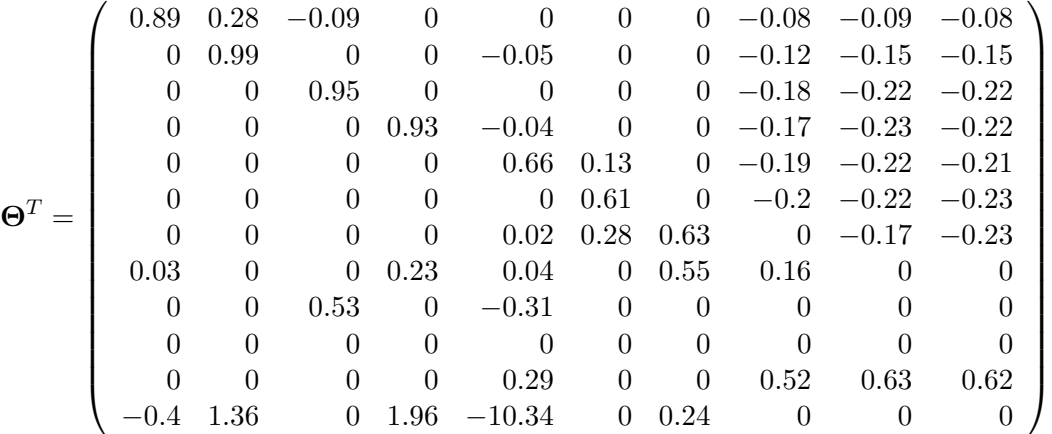

.

Notemos que, aún reduciendo el modelo se preservan dependencias entre los nodos, en especial en los últimos. Una vez más se conservan los modelos univariados y la dependencia de los primeros nodos con la HS. La Figura 3.19, muestra que en este caso el modelo reducido también es una buena opción ya que mejora la interpretación y no se penaliza tanto el ajuste. El Ap´endice D, muestra los ajustes que se obtienen bajo cada modelo, completo y reducido.

En conclusión, el modelo para mar tranquilo indica mayores dependencias entre los nodos, tanto los correspondientes a bajas frecuencias como a las frecuencias altas.

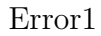

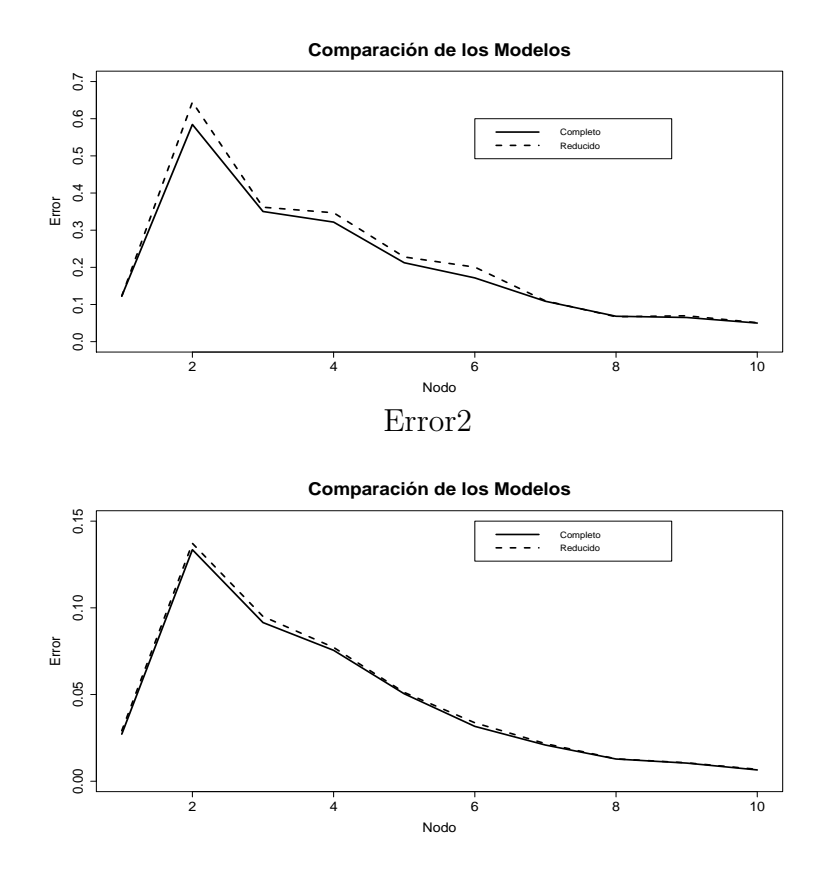

Figura 3.19: Errores de ajuste para las series de cada nodo bajo el modelo completo y el modelo reducido.

# CONCLUSIONES

En este trabajo se implementaron nuevas técnicas en el análisis de datos de altura de olas. El análisis se centra en caracterizar la evolución de los espectros durante el desarrollo de tormentas y compararlo con condiciones de mar en calma.

Los registros de olas consideran espectros cada 20 o 30 minutos por lo que nuestros datos son de tipo funcional. En el primer paso del análisis consideramos ajustar modelos B-spline para caracterizar cada espectro con un menor número de variables, obteniendo una reducción a 10 nodos. El ajuste con 10 nodos es razonablemente bueno para nuestros espectros, tanto en condición de tormenta como en mar en calma, y capturó de manera significativa el comportamiento de cada espectro, los rangos de frecuencia con mayor energía y las frecuencias con mayor variación (en cantidad de energía) a través del tiempo.

Otro punto importante a tratar fue el de la evolución en el tiempo de los espectros el cual, para los tres conjuntos de datos que analizamos, parece ser bien modelado por un modelo vectorial autorregresivo de orden uno. Los coeficientes de cada modelo, nos dan la idea de que frecuencias, según el nodo correspondiente, se relacionan y c´omo es esta dependencia en el tiempo. En los tres casos, el tener un modelo  $VAR(1)$ , nos señala que la dependencia en el tiempo parece ser corta, de 20 o 30 minutos hacia atrás.

En cuanto a las diferencias entre los modelos, notemos que para los modelos correspondientes a tormentas los nodos asociados a frecuencias bajas tienen una dependencia importante con la Altura Significativa y con los nodos cercanos, mientras que las frecuencias más altas sólo se relacionaban con frecuencias cercanas o con ellas mismas. Por otra parte, el modelo para mar en calma conserva más dependencia entre las frecuencias aún reduciendo el modelo original. Es decir, parece que la dependencia entre las frecuencias en el caso de mar en calma es mayor, en el sentido de involucrar más variables, que en el caso del desarrollo de una tormenta.

En general, es sensato modelar la evolución de los espectros con métodos autorregresivos vectoriales ya que éstos capturan de manera razonablemente buena la dependencia entre los distintos rangos de frecuencias.

Apéndice A

# GRÁFICOS COMPARATIVOS DEL MODELO COMPLETO Y REDUCIDO PARA LA TORMENTA DEL MAR DEL NORTE

Modelo Completo.

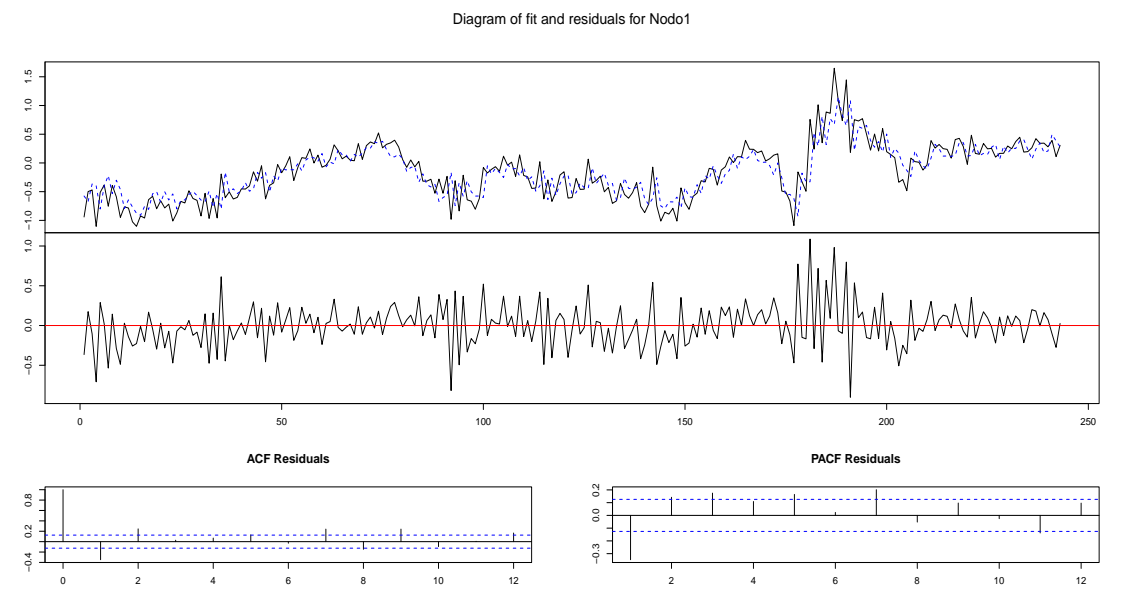

Modelo Reducido.

Diagram of fit and residuals for Nodo1

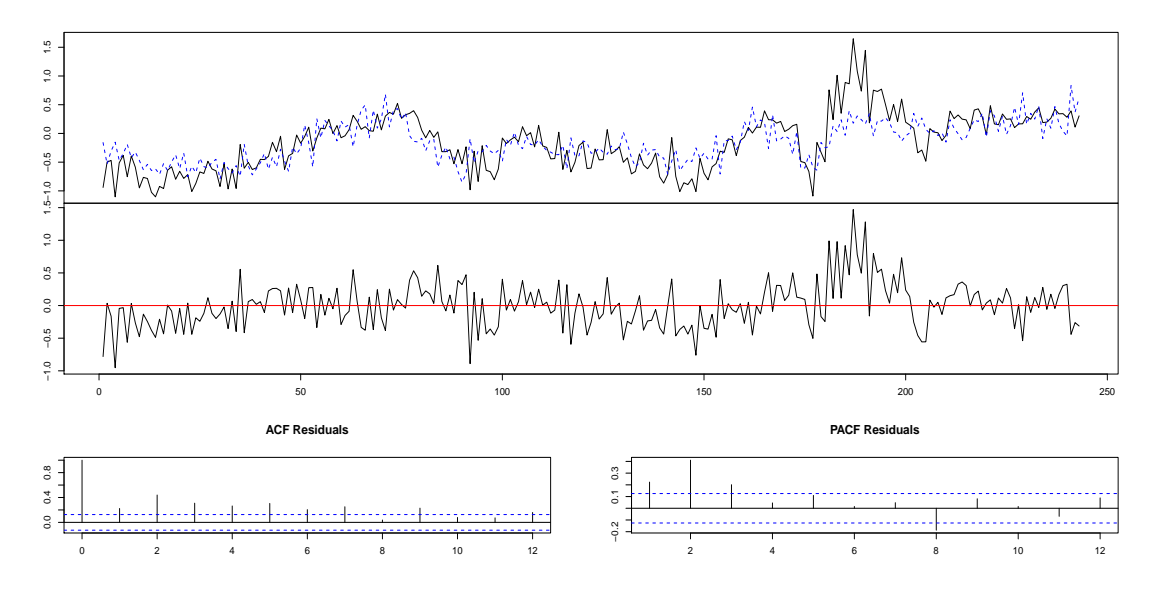

Figura A.1: Ajustes para los coeficientes del Nodo 1.

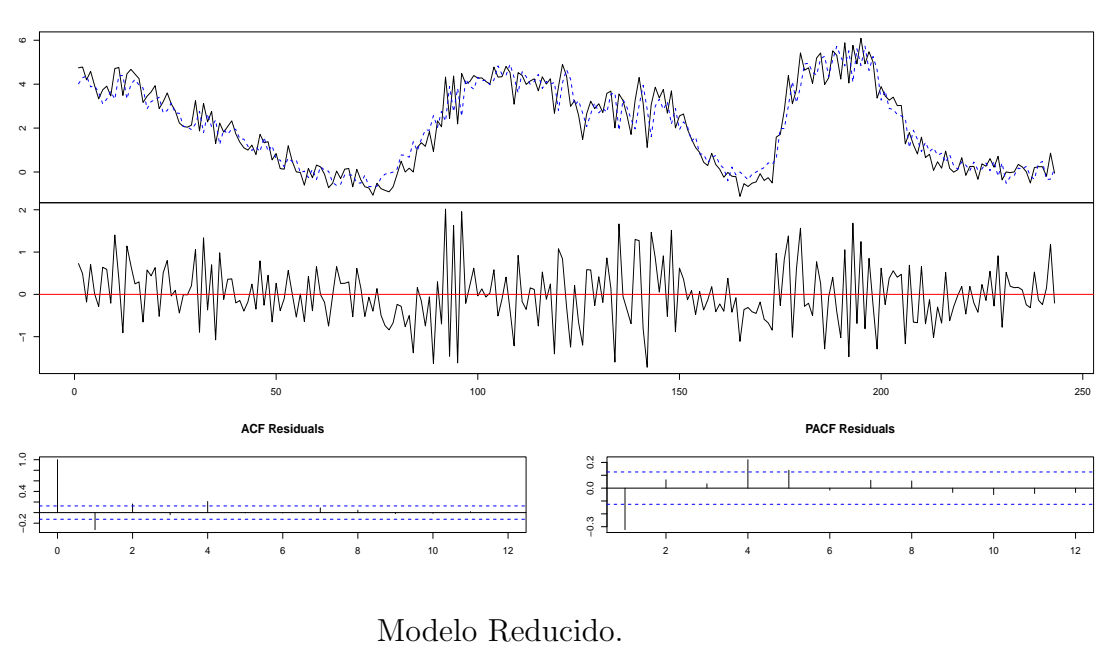

Modelo Completo.

Diagram of fit and residuals for Nodo2

Diagram of fit and residuals for Nodo2

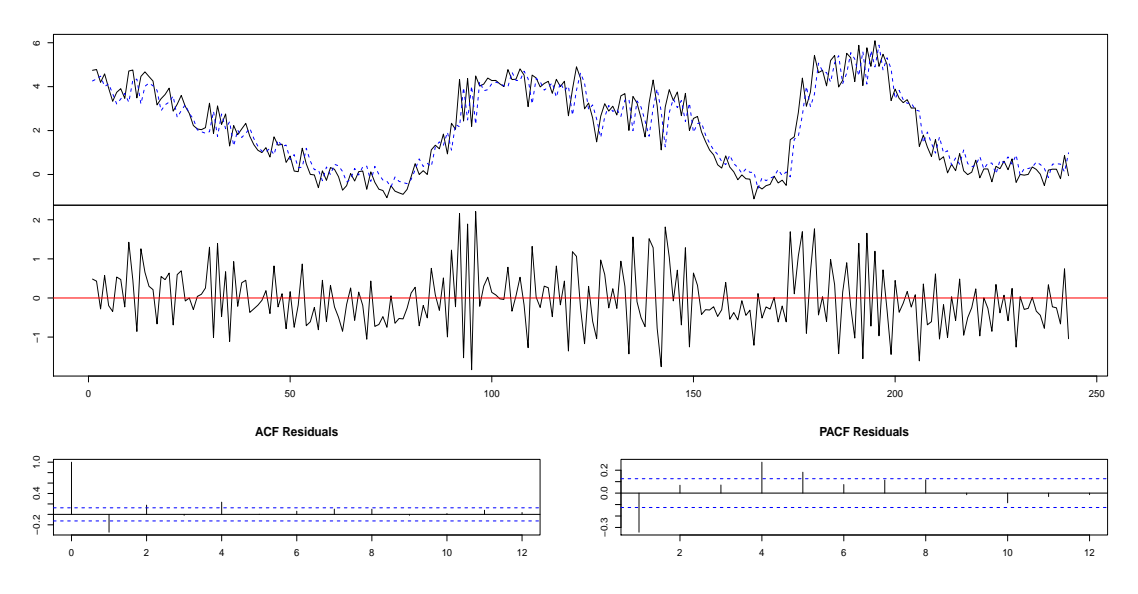

Figura A.2: Ajustes para los coeficientes del Nodo 2.

Modelo Completo. Diagram of fit and residuals for Nodo3 2 3 4 5  $\ddot{\phantom{0}}$  $\begin{array}{ccccccccc}\n0.5 & 1.0 & 1.5 & 1 & 1 & 2 \\
1 & 1 & 1 & 1 & 1 & 1\n\end{array}$ MAW −1.5 −0.5 0.5 1.0 1.5  $-0.5$  $\frac{15}{1}$ 0 150  $50$   $100$   $150$   $200$   $250$ **ACF Residuals PACF Residuals**  $-0.2$  0.4 0.8 . . . . . . . . . . . −0.2 0.4 0.8  $0.05$ −0.15 0.05  $0.15$ 0 2 4 6 8 10 12 2 4 6 8 10 12 Modelo Reducido. Diagram of fit and residuals for Nodo3 2 3 4 5 1AD 76. −1.5 −0.5 0.5 1.0 1.5  $-9.5$  $-1.5$ 0 100  $50$  50  $100$   $150$   $150$   $200$   $250$ **PACF Residuals ACF Residuals**

Figura A.3: Ajustes para los coeficientes del Nodo 3.

−0.1 0.1 0.3

 $_{\rm 0.3}$  $-0.1$  0.1

2 4 6 8 10 12

0 2 4 6 8 10 12

0.0 0.4 0.8

 $\begin{array}{c|cccc}\n0.0 & 0.4 & 0.8 \\
\hline\n\end{array}$ 

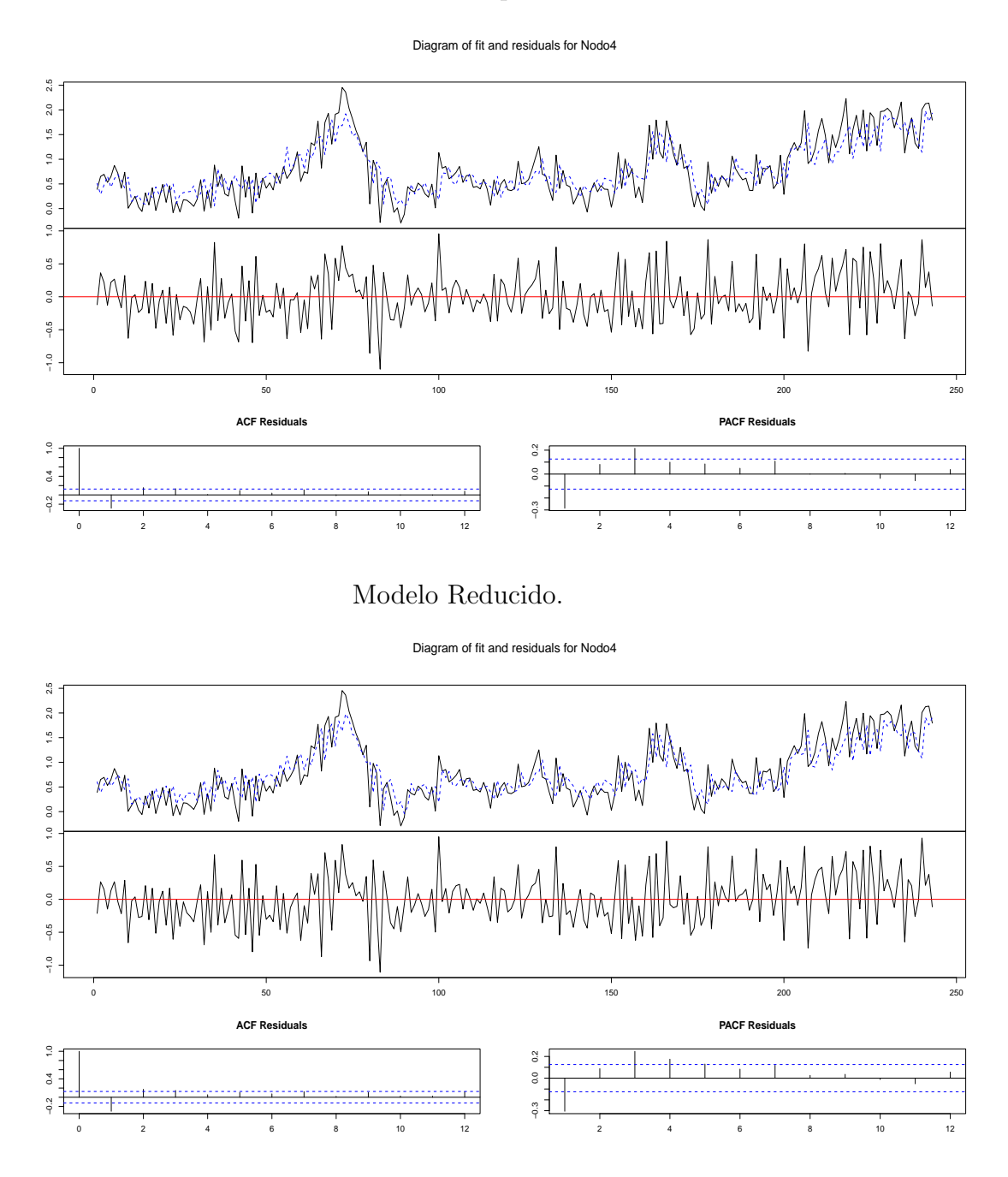

Modelo Completo.

Figura A.4: Ajustes para los coeficientes del Nodo 4.

Modelo Completo.

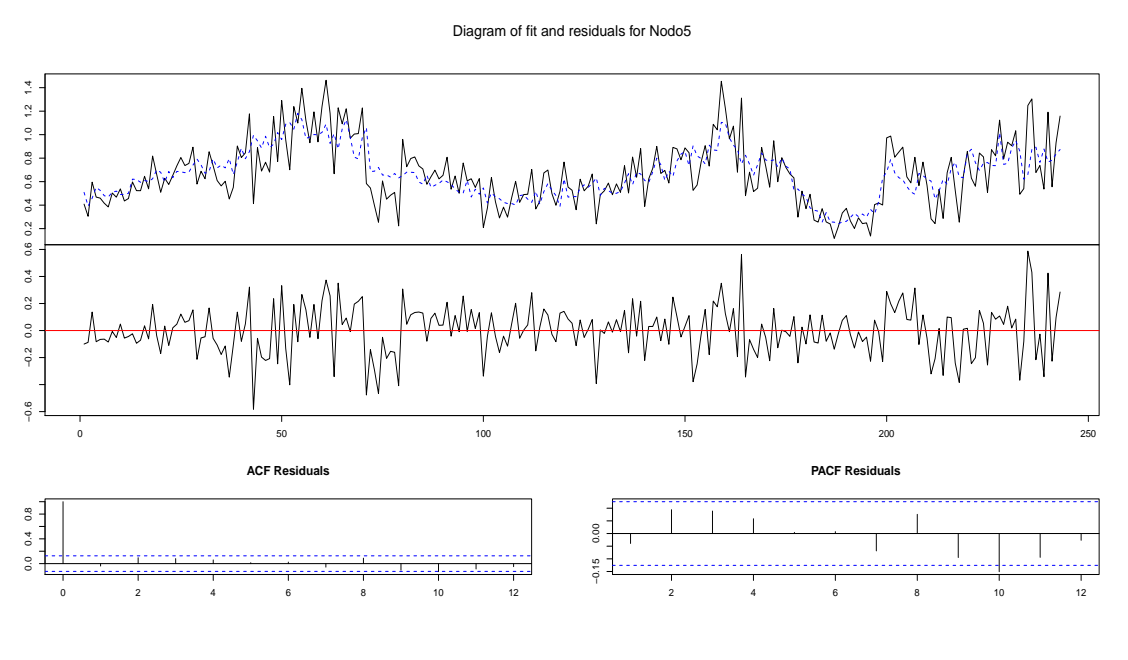

Modelo Reducido.

Diagram of fit and residuals for Nodo5

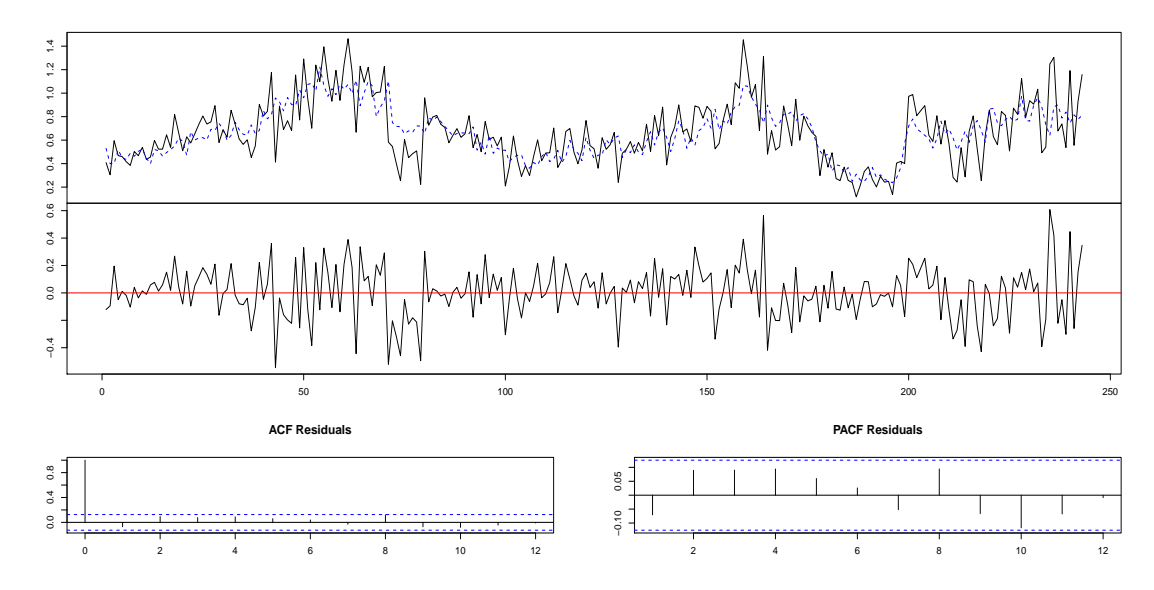

Figura A.5: Ajustes para los coeficientes del Nodo 5.

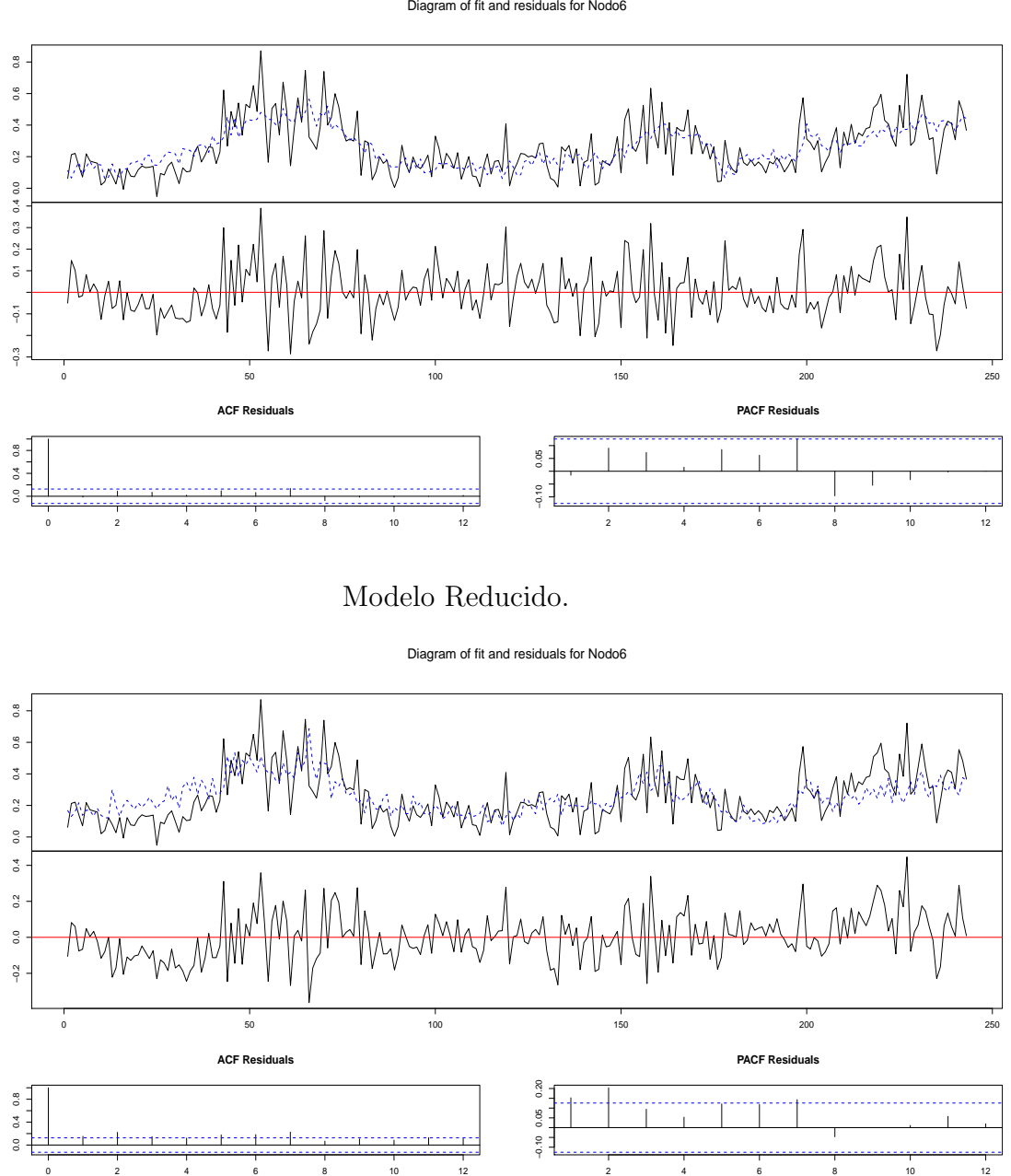

Modelo Completo.

Diagram of fit and residuals for Nodo6

Figura A.6: Ajustes para los coeficientes del Nodo 6.

Modelo Completo. Diagram of fit and residuals for Nodo7  $0.5\,$ 0.1 0.2 0.3 0.4 0.5 MM  $0.1$  0.2 0.3 0.4  $0.2$ −0.2 −0.1 0.0 0.1 0.2  $0.1$  $_{0.0}$  $\frac{1}{9}$  $\frac{2}{9}$ 0 150  $50$   $100$   $150$   $200$   $250$ **ACF Residuals PACF Residuals**  $0.0$  0.4 0.8 . . . . . . . . . . . . . . . . . . . . 0.0 0.4 0.8  $0.05\,$ −0.10 0.05  $-0.10$ 0 2 4 6 8 10 12 2 4 6 8 10 12 Modelo Reducido. Diagram of fit and residuals for Nodo7  $_{0.5}$ 0.1 0.2 0.3 0.4 0.5  $\begin{matrix} 0.1 & 0.2 & 0.3 & 0.4 \\ 1 & 1 & 1 & 1 \\ 0 & 0 & 0 & 0 \\ 0 & 0 & 0 & 0 \\ 0 & 0 & 0 & 0 \\ 0 & 0 & 0 & 0 \\ 0 & 0 & 0 & 0 \\ 0 & 0 & 0 & 0 \\ 0 & 0 & 0 & 0 \\ 0 & 0 & 0 & 0 \\ 0 & 0 & 0 & 0 \\ 0 & 0 & 0 & 0 & 0 \\ 0 & 0 & 0 & 0 & 0 \\ 0 & 0 & 0 & 0 & 0 \\ 0 & 0 & 0 & 0 & 0 \\ 0 & 0 & 0 & 0 & 0 \\$  $0.2$ −0.2 −0.1 0.0 0.1 0.2  $0.0$  0.1  $-0.2 - 0.1$ 

Figura A.7: Ajustes para los coeficientes del Nodo 7.

0 2 4 6 8 10 12

**ACF Residuals**

0.0 0.4 0.8

 $\begin{array}{c|cccc}\n0.0 & 0.4 & 0.8 \\
\hline\n\end{array}$ 

0 100  $50$  50  $100$   $150$   $150$   $200$   $250$ 

−0.1 0.1

 $-1$ 

 $\overline{\mathbb{S}}$ 

2 4 6 8 10 12

. . . . . . . . . . .

**PACF Residuals**

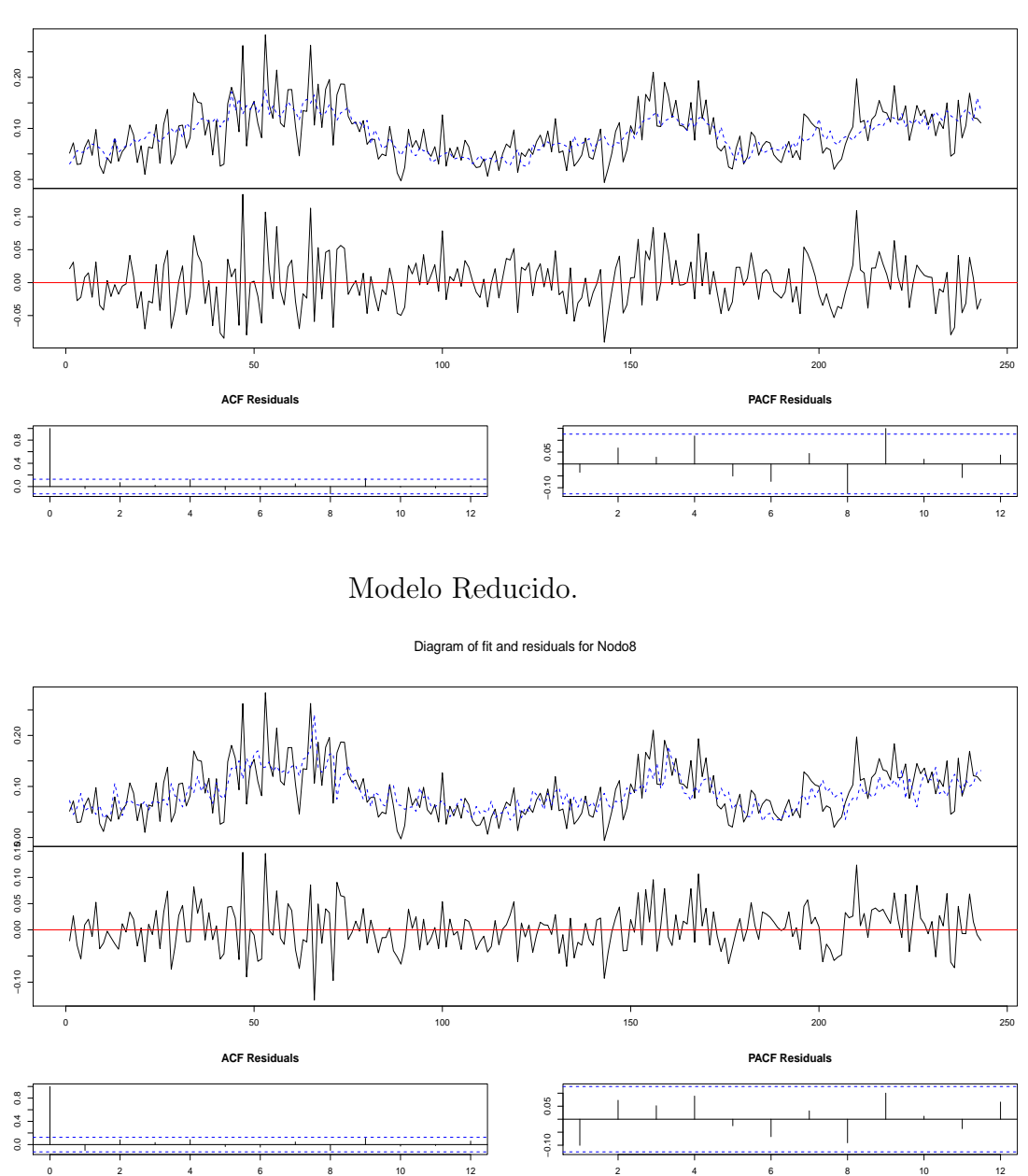

Modelo Completo.

Diagram of fit and residuals for Nodo8

Figura A.8: Ajustes para los coeficientes del Nodo 8.

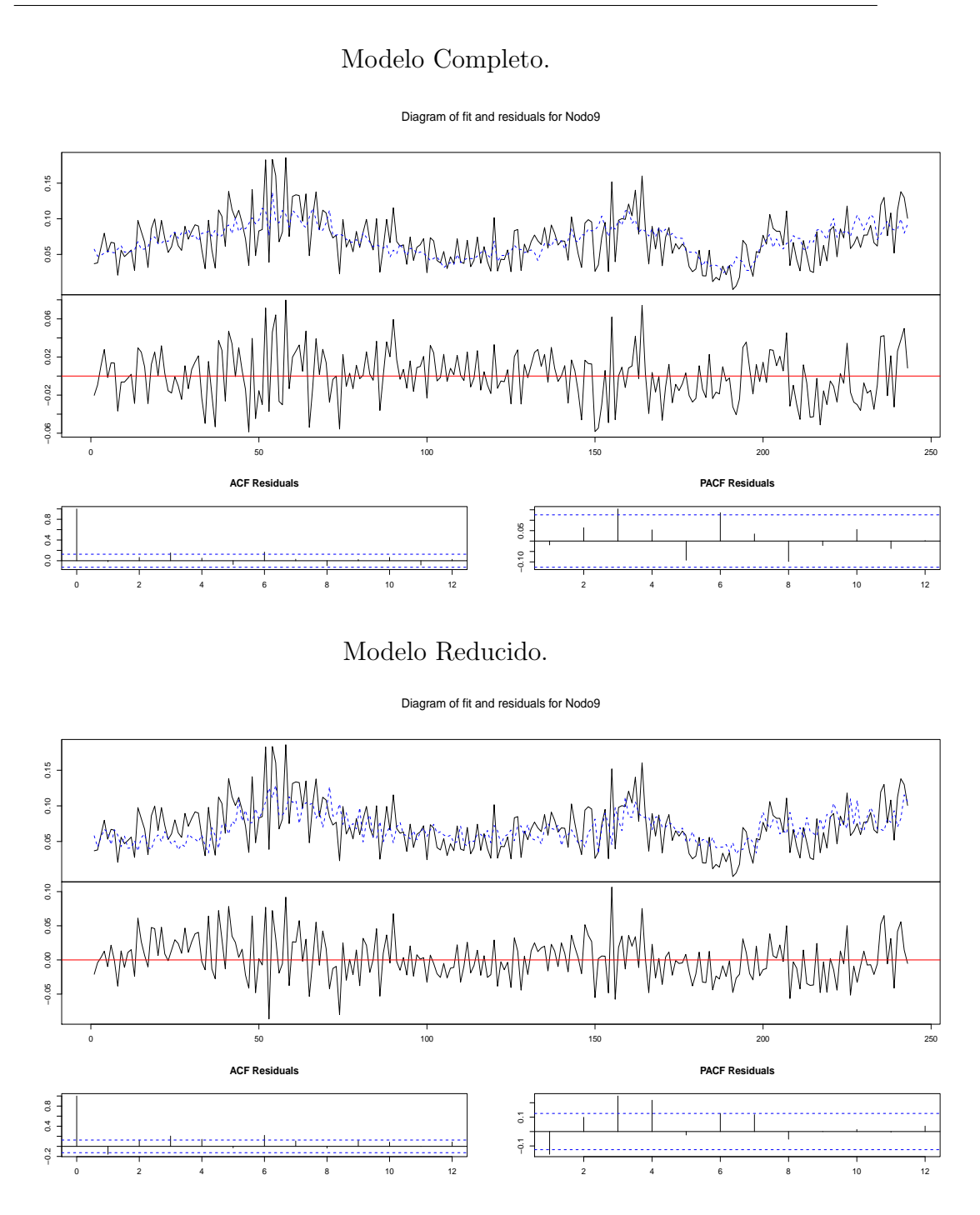

Figura A.9: Ajustes para los coeficientes del Nodo 9.

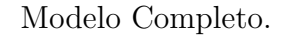

Diagram of fit and residuals for Nodo10

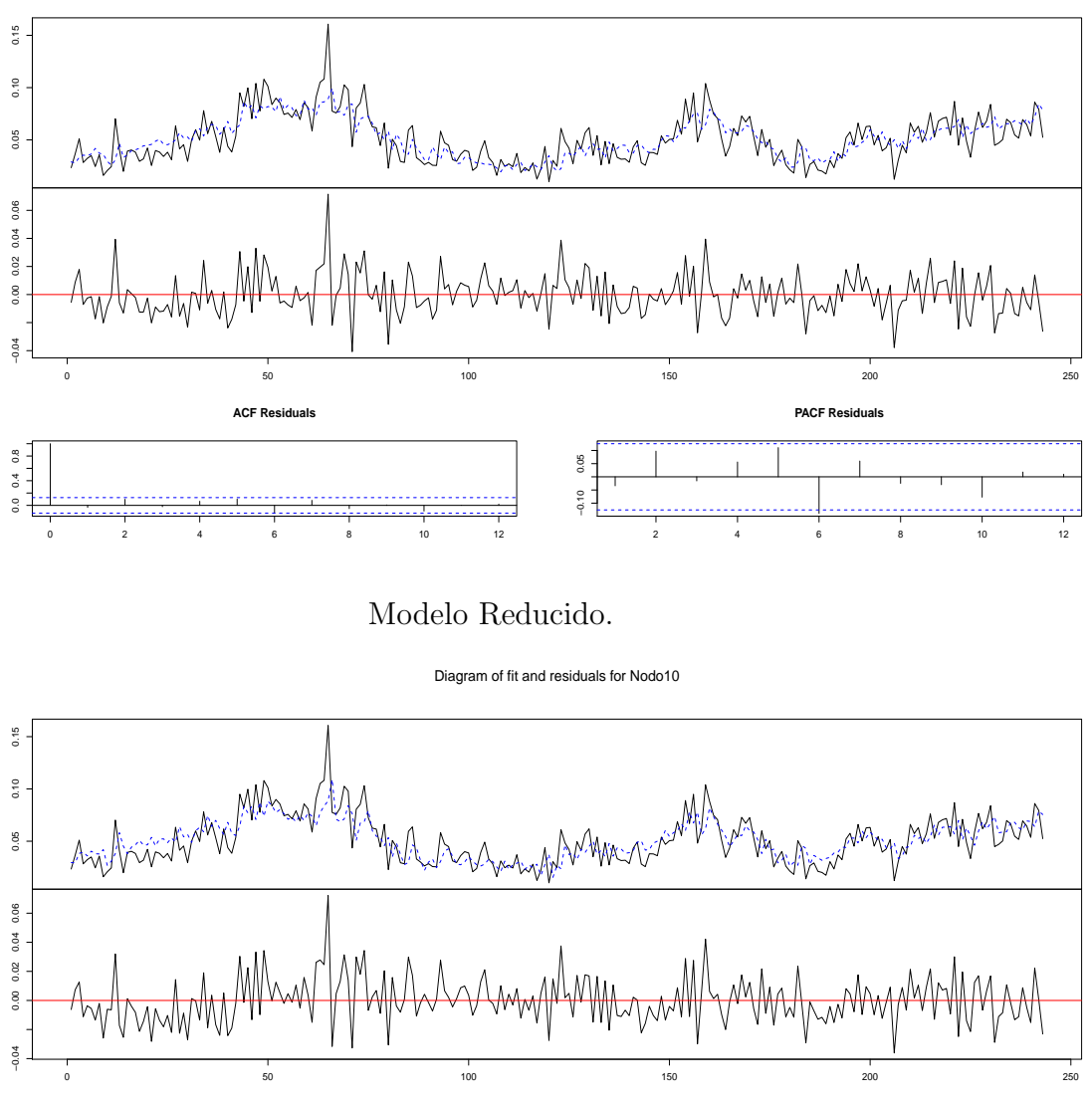

**PACF Residuals ACF Residuals**  $0.20$ −0.10 0.05 0.20  $0.0$  0.4 0.8  $-0.10$  0.05 0 2 4 6 8 10 12 2 4 6 8 10 12

Figura A.10: Ajustes para los coeficientes del Nodo 10.

0.0 0.4 0.8

Apéndice B

# GRÁFICOS COMPARATIVOS DEL MODELO COMPLETO Y REDUCIDO PARA LA TORMENTA DE HAWAI (PRIMERA PARTE)

Modelo Completo.

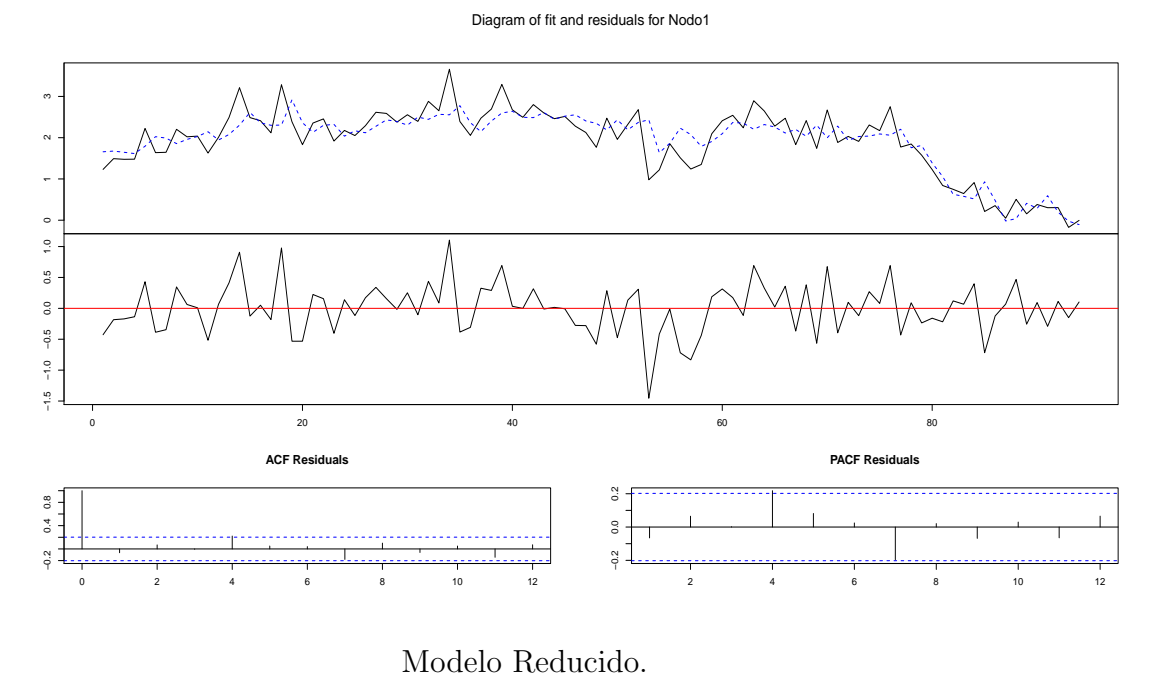

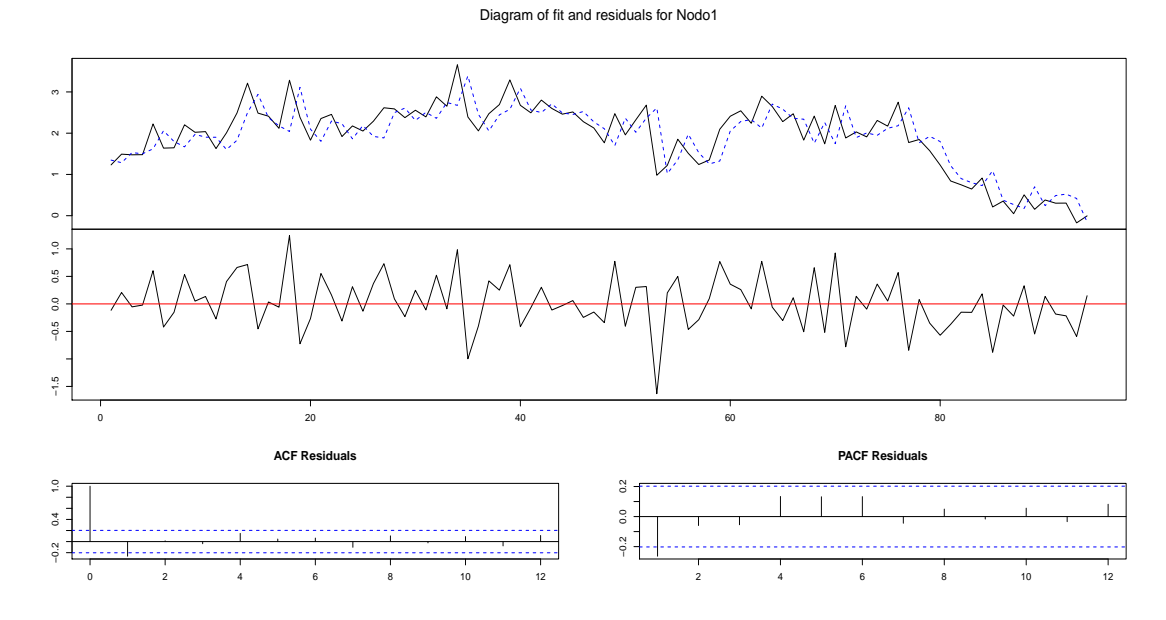

Figura B.1: Ajustes para los coeficientes del Nodo 1.

### Modelo Completo.

Diagram of fit and residuals for Nodo2

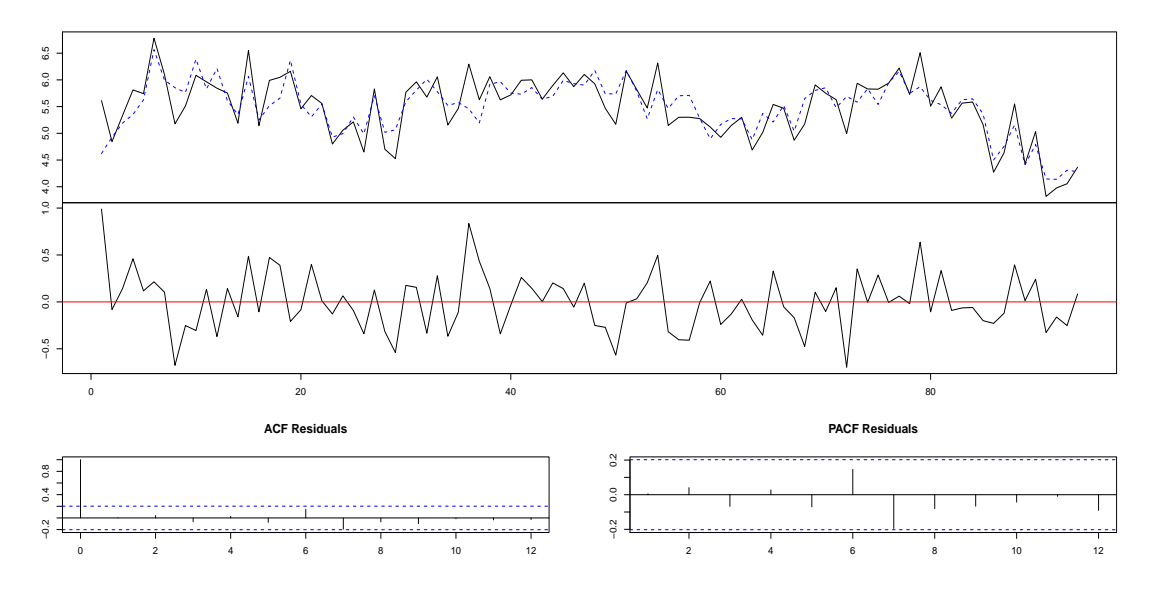

### Modelo Reducido.

Diagram of fit and residuals for Nodo2

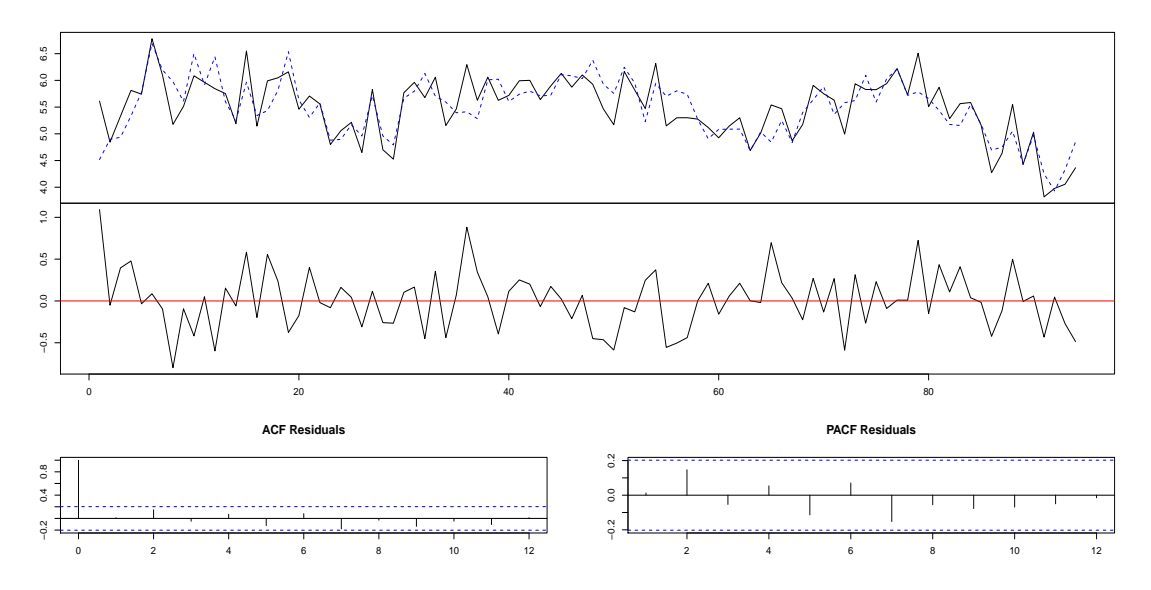

Figura B.2: Ajustes para los coeficientes del Nodo 2.
Modelo Completo.

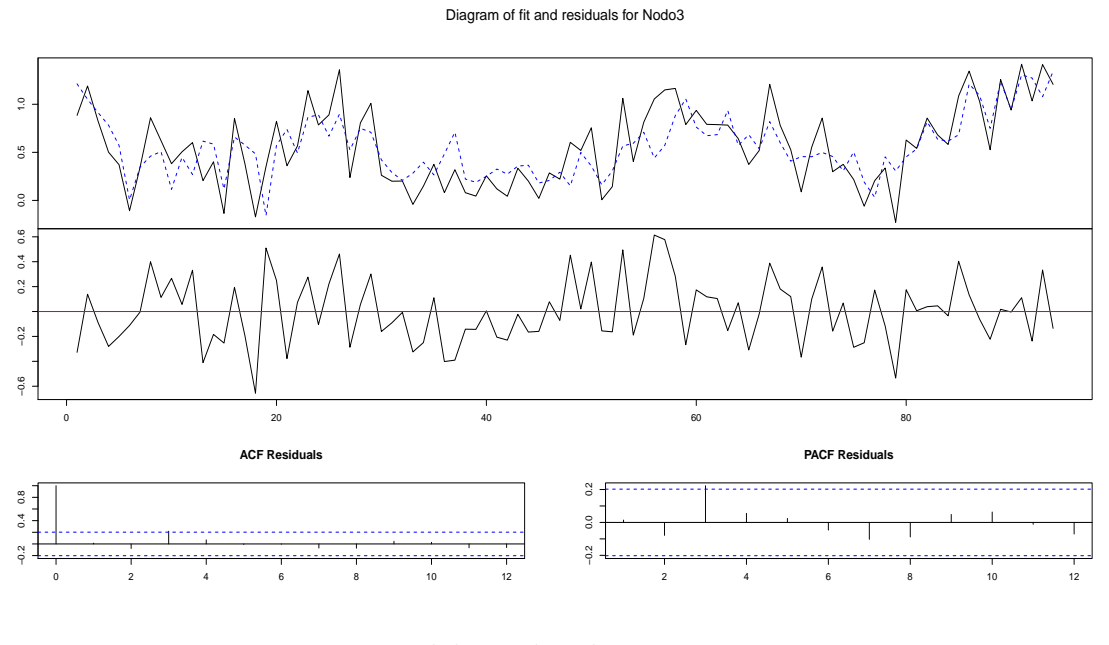

Modelo Reducido.

Diagram of fit and residuals for Nodo3

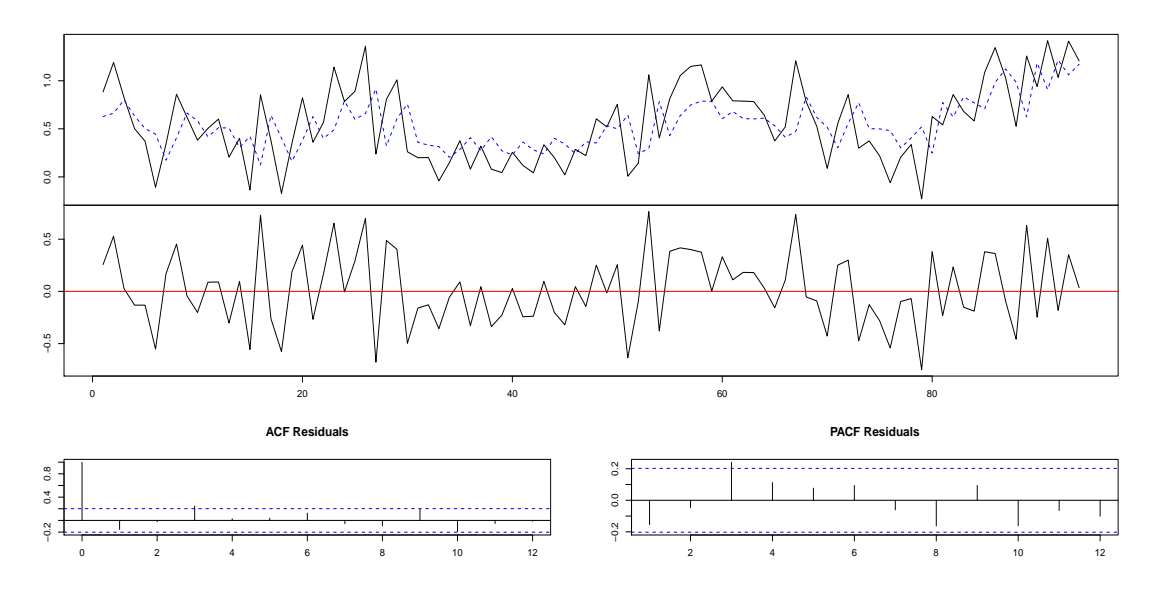

Figura B.3: Ajustes para los coeficientes del Nodo 3.

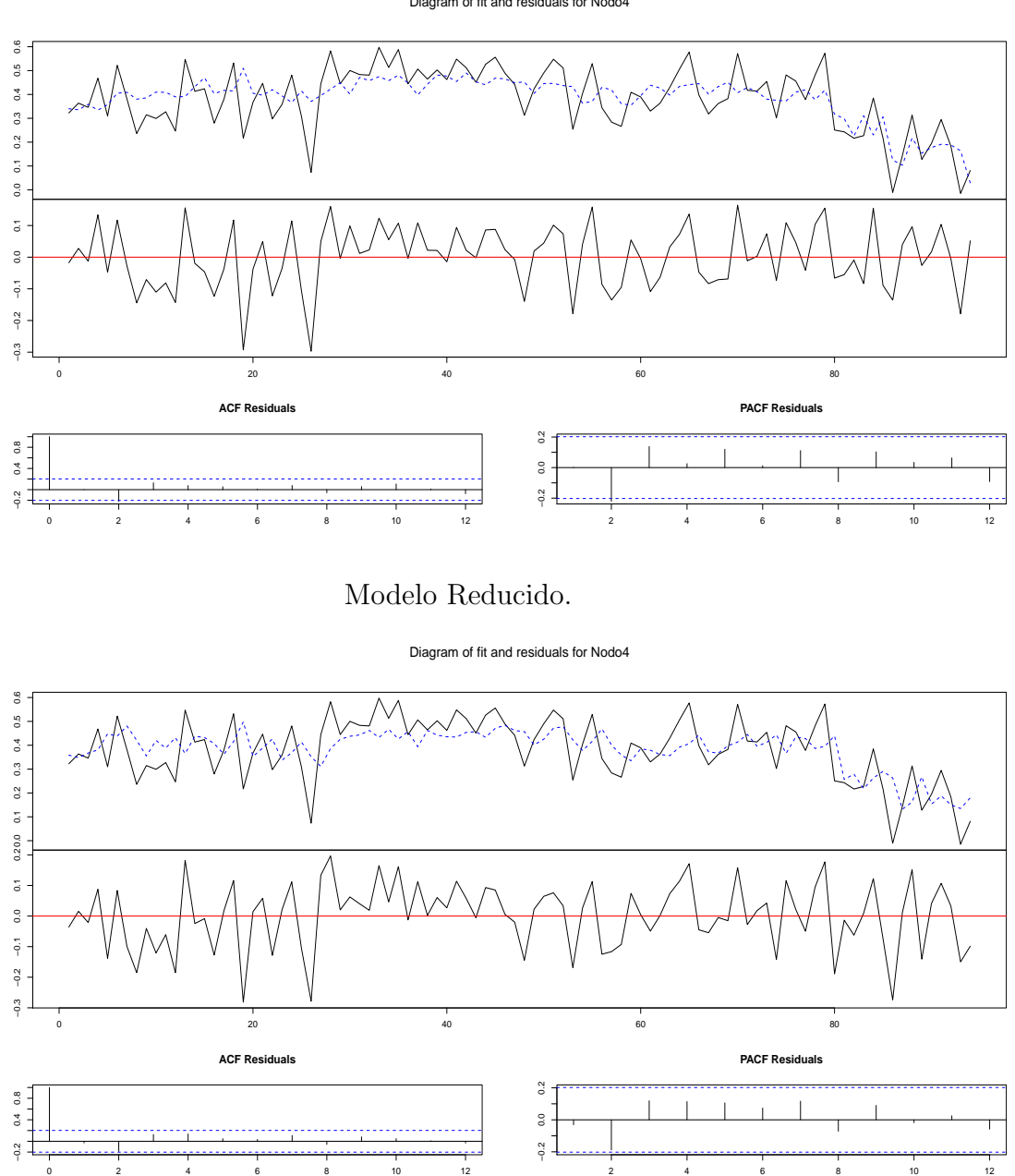

Figura B.4: Ajustes para los coeficientes del Nodo 4.

Modelo Completo.

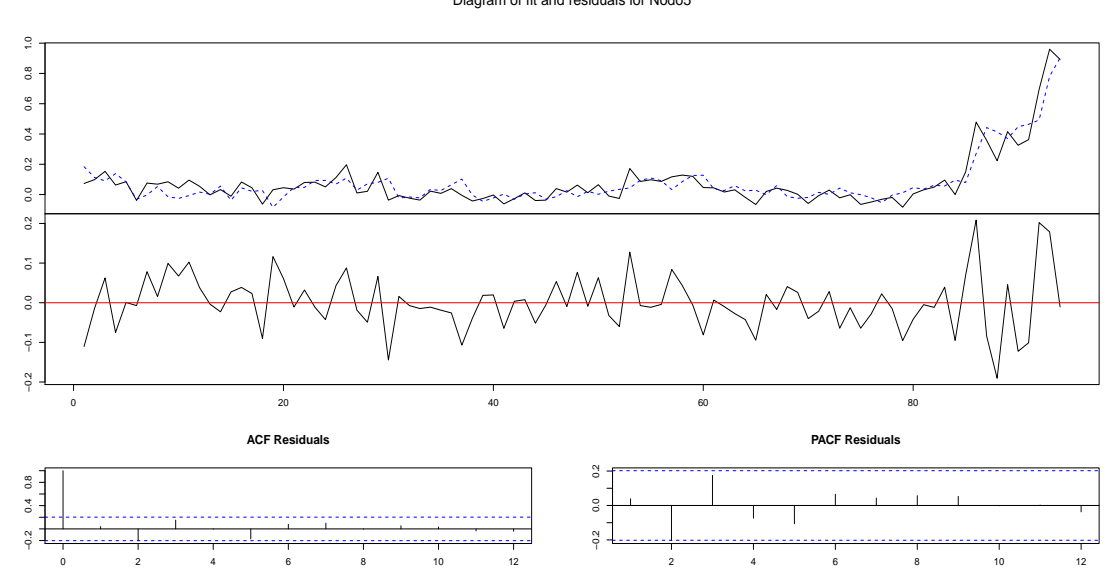

Diagram of fit and residuals for Nodo5

Modelo Reducido.

Diagram of fit and residuals for Nodo5

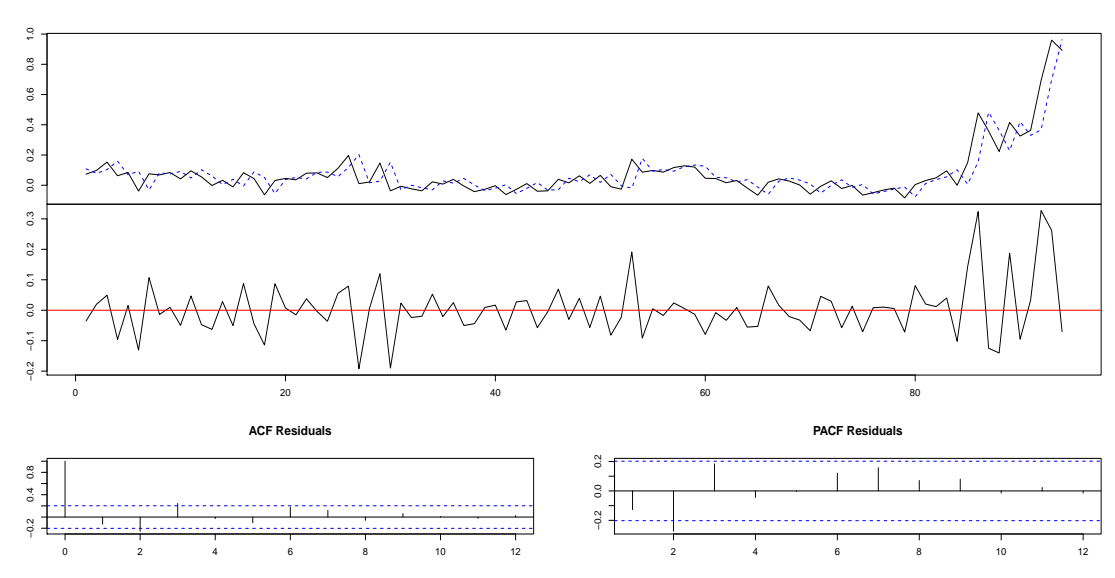

Figura B.5: Ajustes para los coeficientes del Nodo 5.

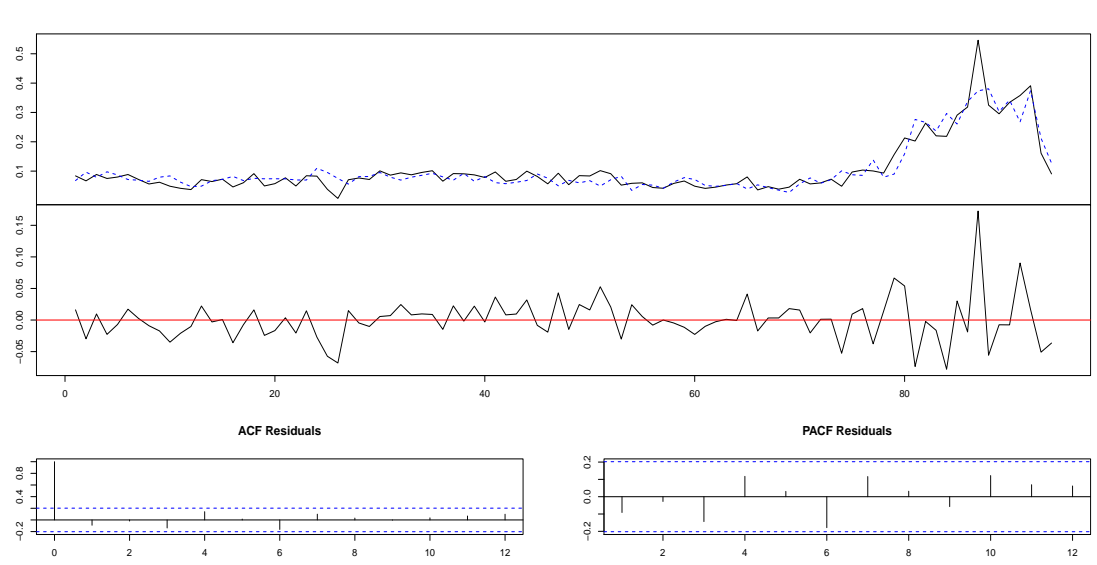

Modelo Reducido.

Diagram of fit and residuals for Nodo6

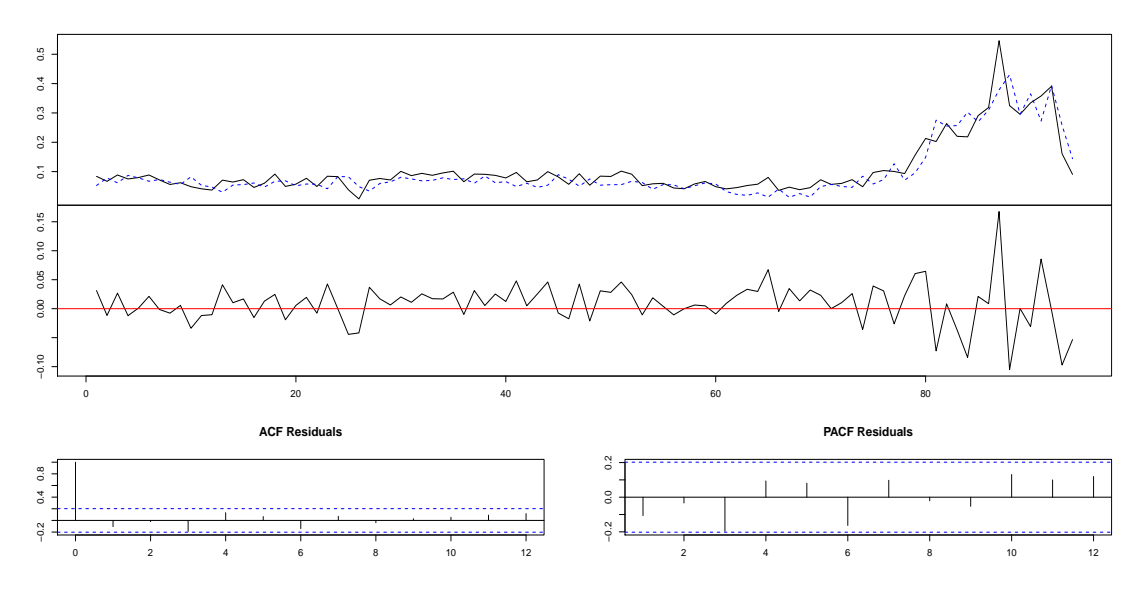

Figura B.6: Ajustes para los coeficientes del Nodo 6.

Modelo Completo.

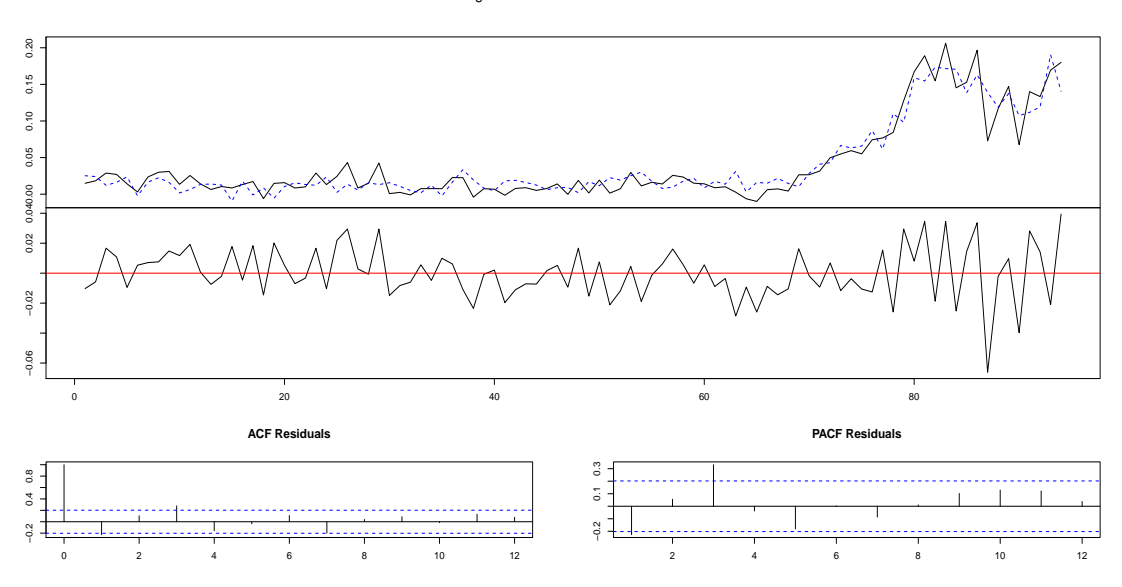

Diagram of fit and residuals for Nodo7

Modelo Reducido.

Diagram of fit and residuals for Nodo7

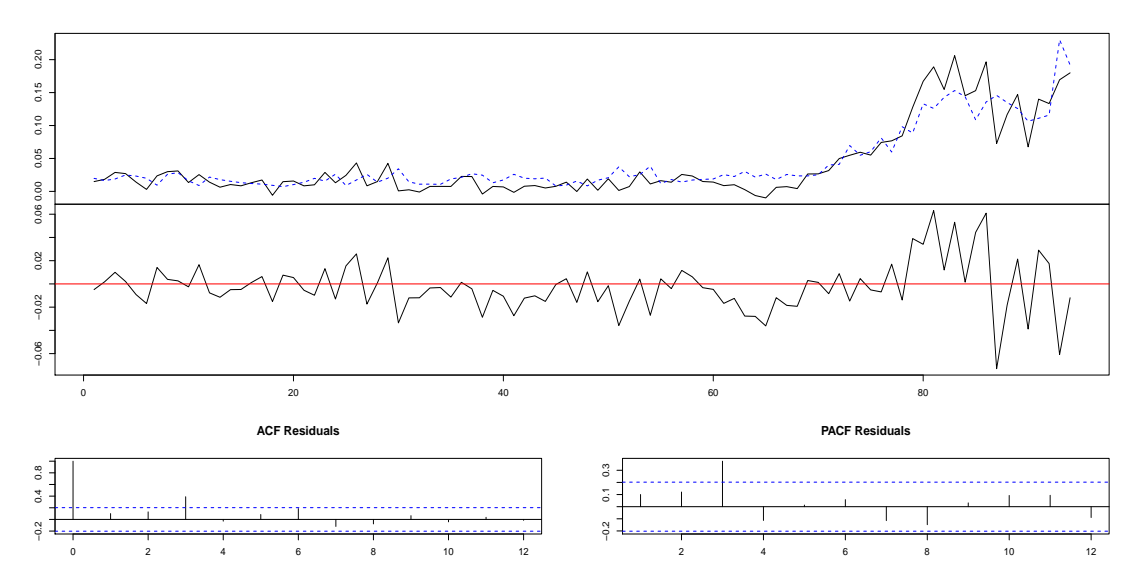

Figura B.7: Ajustes para los coeficientes del Nodo 7.

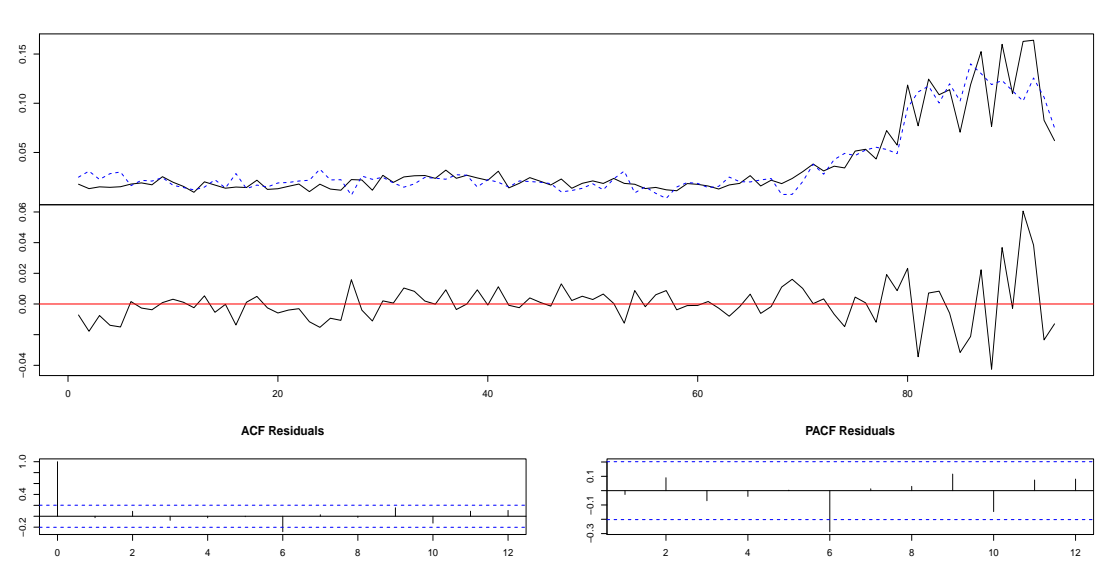

Modelo Completo.

Modelo Reducido.

Diagram of fit and residuals for Nodo8

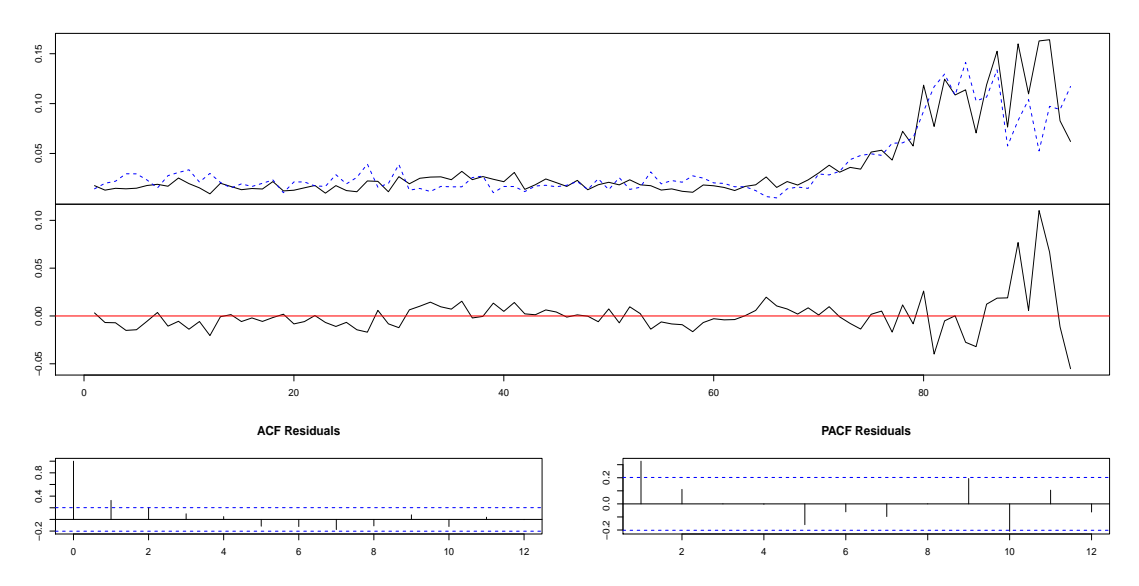

Figura B.8: Ajustes para los coeficientes del Nodo 8.

Modelo Completo.

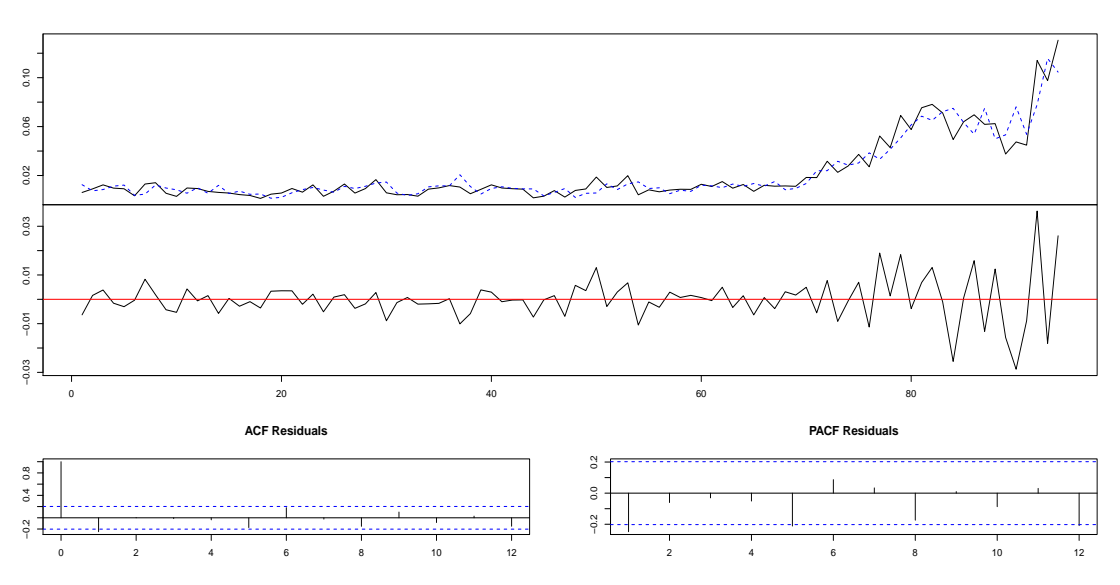

Diagram of fit and residuals for Nodo9

Modelo Reducido.

Diagram of fit and residuals for Nodo9

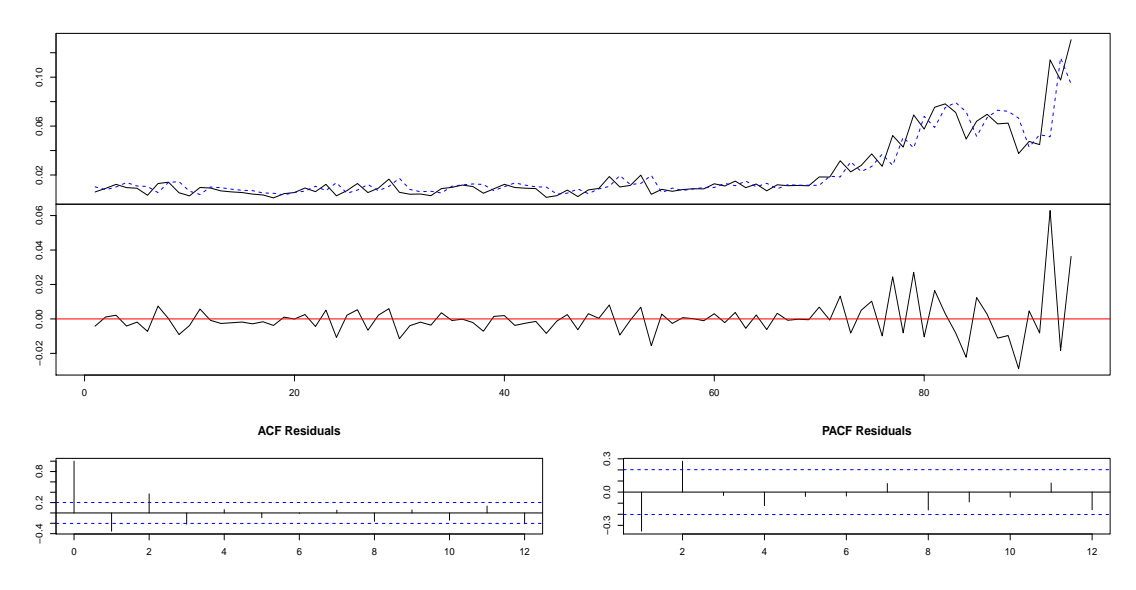

Figura B.9: Ajustes para los coeficientes del Nodo 9.

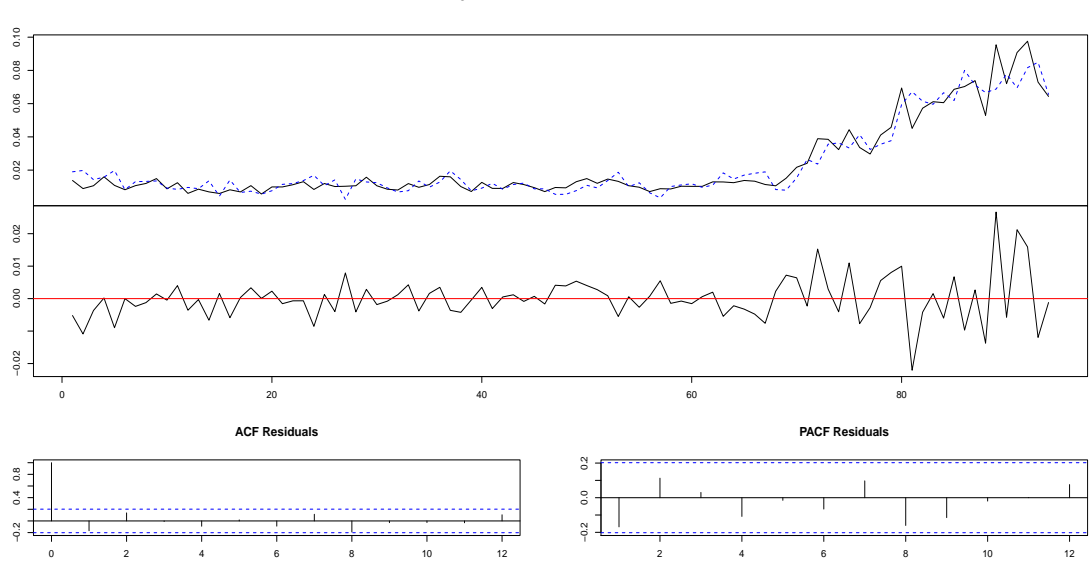

Modelo Reducido.

Diagram of fit and residuals for Nodo10

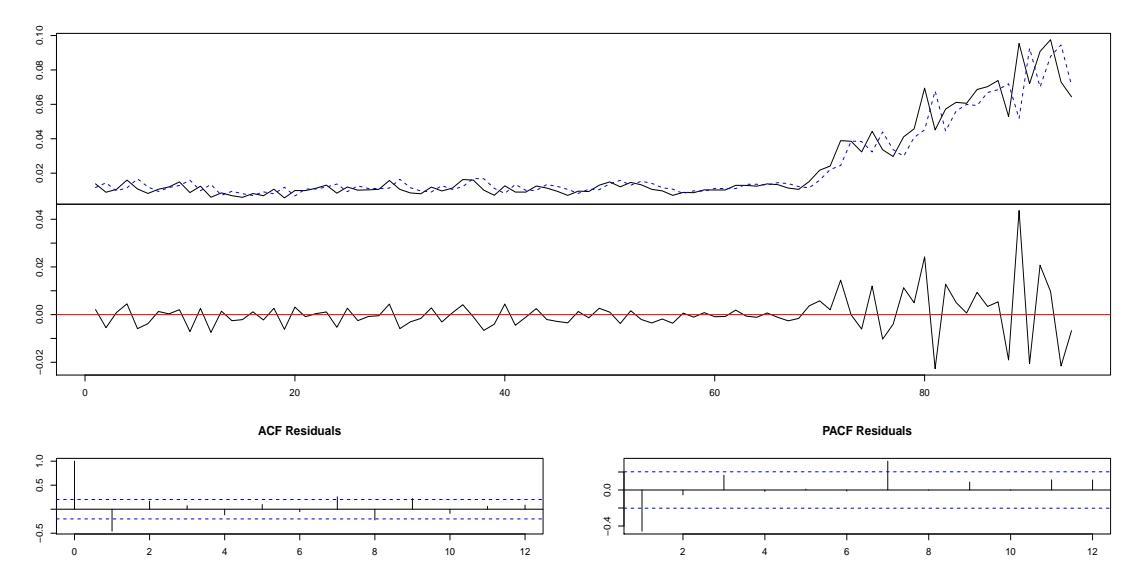

Figura B.10: Ajustes para los coeficientes del Nodo 10.

Apéndice C

# GRÁFICOS COMPARATIVOS DEL MODELO COMPLETO Y REDUCIDO PARA LA TORMENTA DE HAWAI (SEGUNDA PARTE)

Modelo Completo.

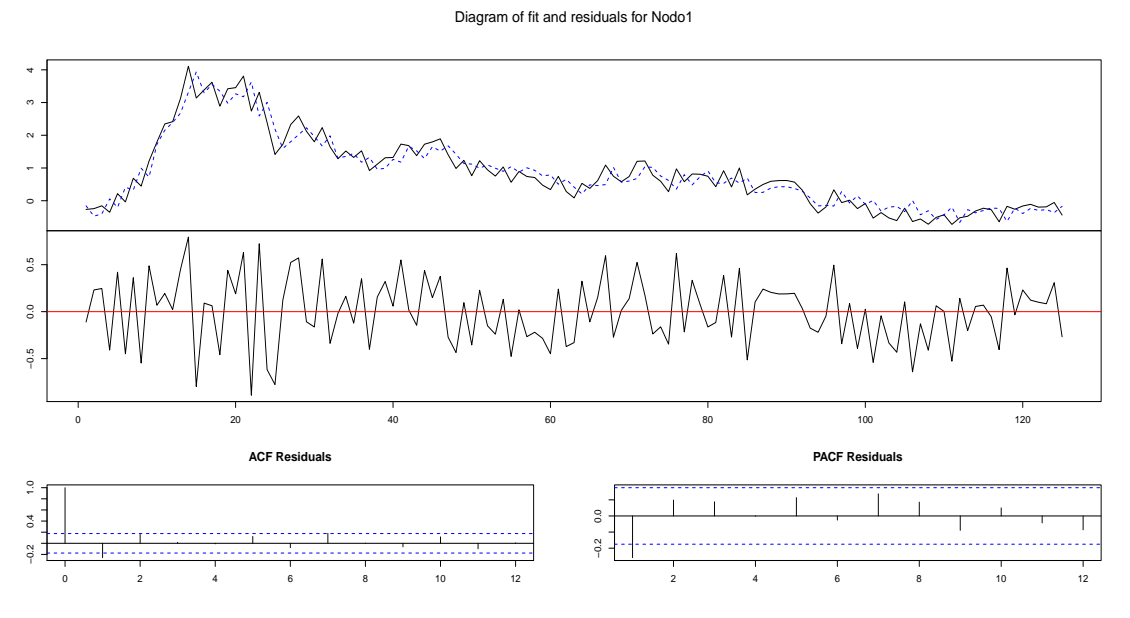

Modelo Reducido.

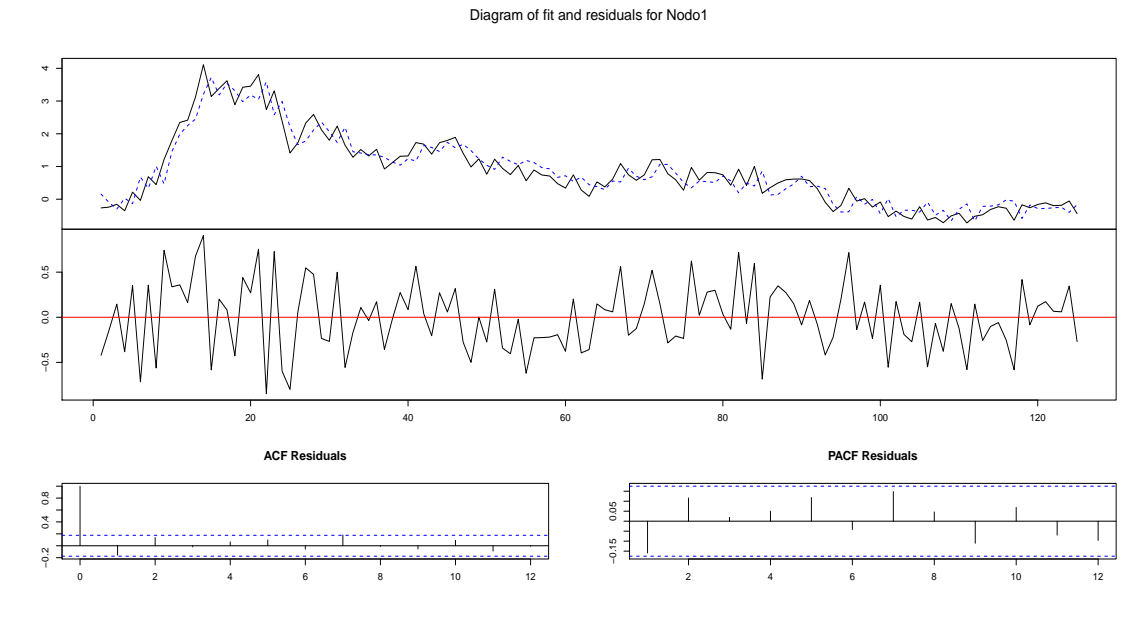

Figura C.1: Ajustes para los coeficientes del Nodo 1.

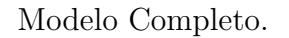

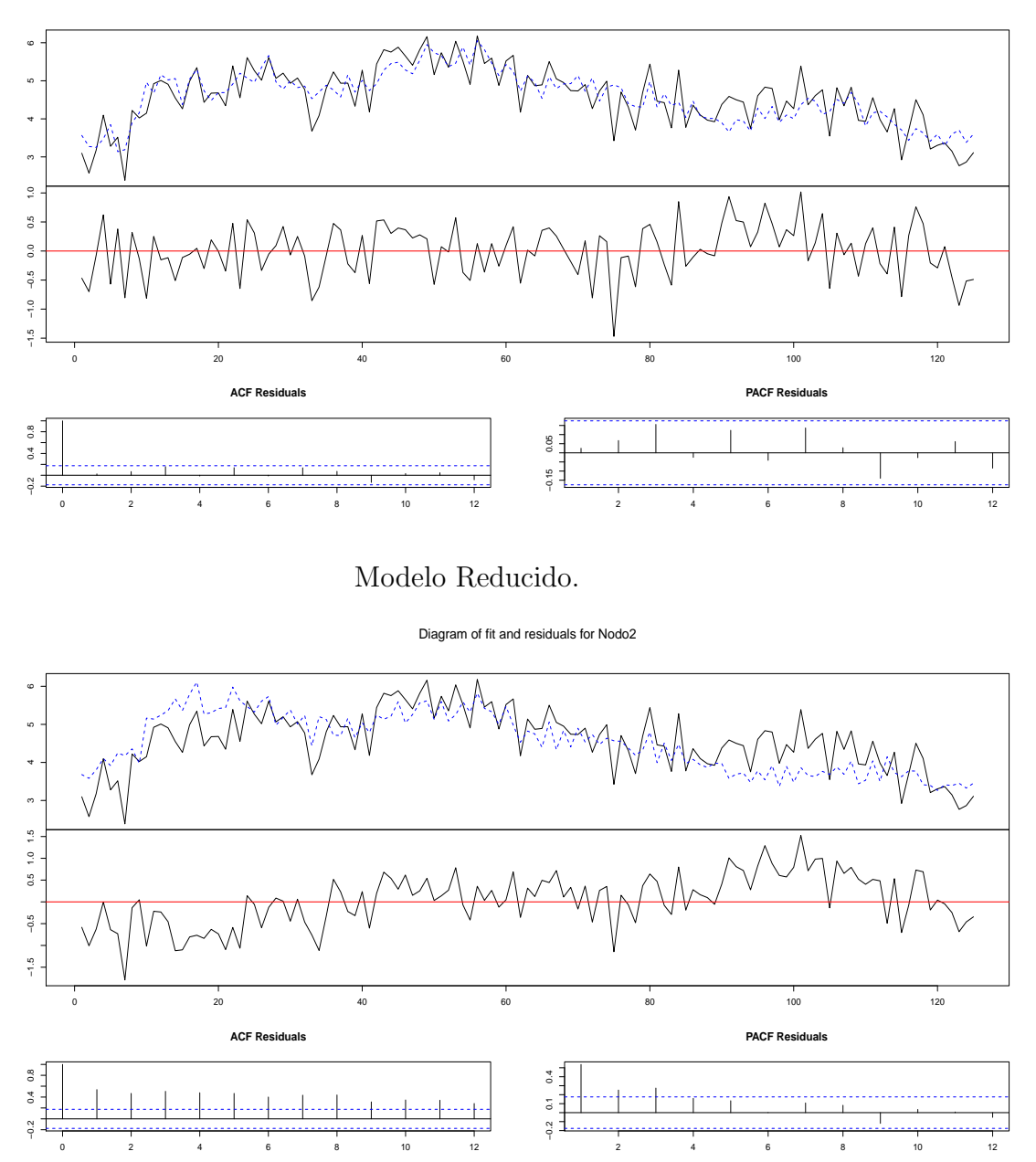

Figura C.2: Ajustes para los coeficientes del Nodo 2.

Modelo Completo.

 $\begin{array}{cccccccc}\n1.0 & 0.0 & 0.5 & 1.0 & 1.5 & 2.0 & 2.5 & 3.0 & 3.5 \\
1. & 1 & 1 & 1 & 1 & 1 & 1\n\end{array}$ 0.0 0.5 1.0 1.5 2.0 2.5 3.0 3.5 −0.5 0.0 0.5 1.0  $0.5\,$  $^{0.0}$  $-0.5$ 0 20 20 40 60 80 80 100 120 **ACF Residuals PACF Residuals**  $-0.2$  0.4 0.8  $_{0.2}$ −0.2 0.0 0.2 . . . . . . . . . . . . . . . . . . . −0.2 0.4 0.8  $_{\rm 0.0}$  $rac{2}{7}$ 0 2 4 6 8 10 12 2 4 6 8 10 12

Diagram of fit and residuals for Nodo3

Modelo Reducido.

Diagram of fit and residuals for Nodo3

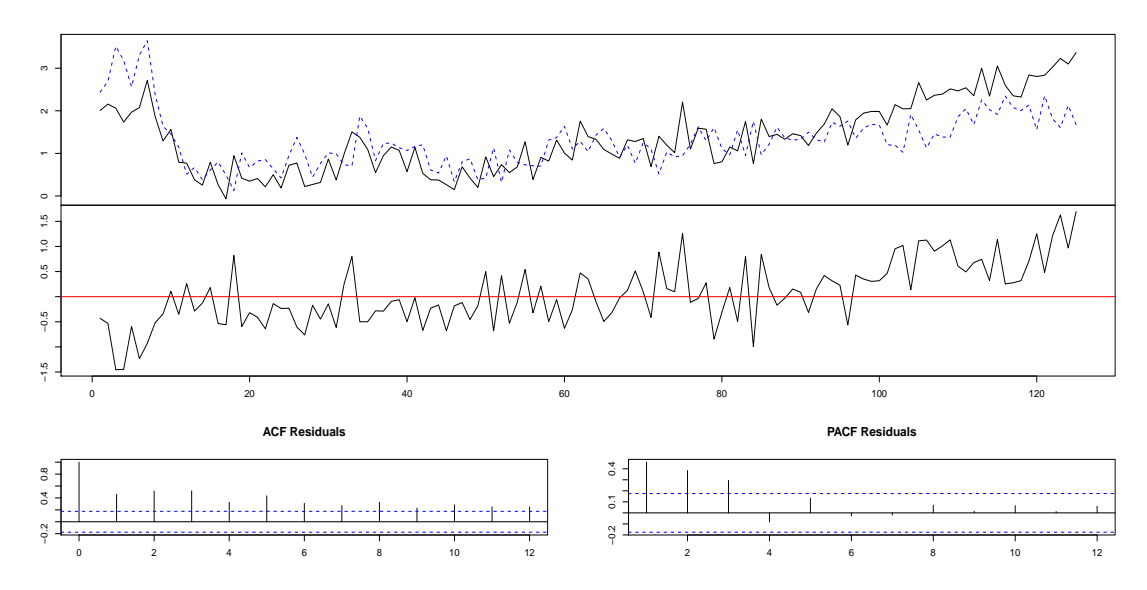

Figura C.3: Ajustes para los coeficientes del Nodo 3.

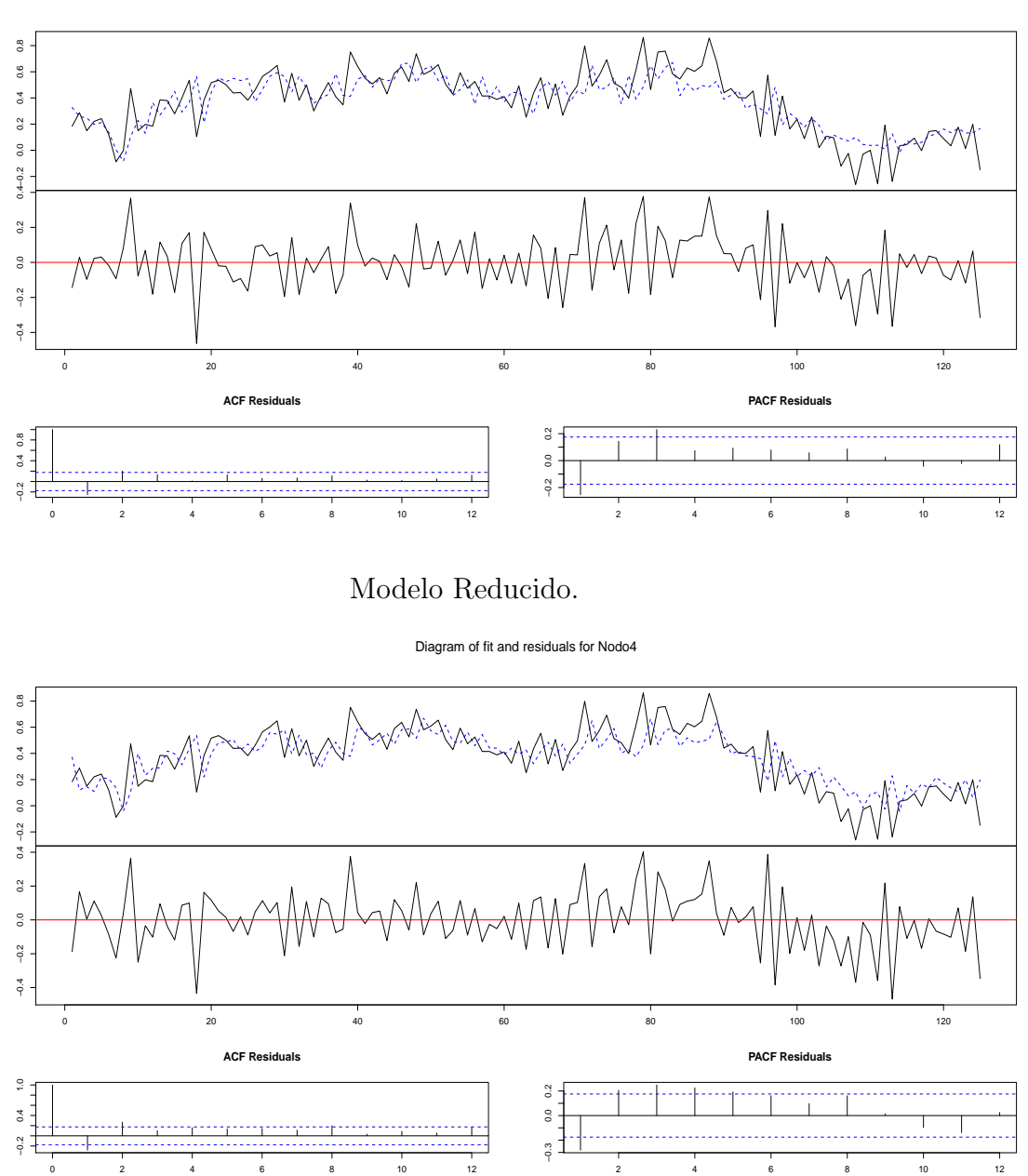

Figura C.4: Ajustes para los coeficientes del Nodo 4.

Modelo Completo.

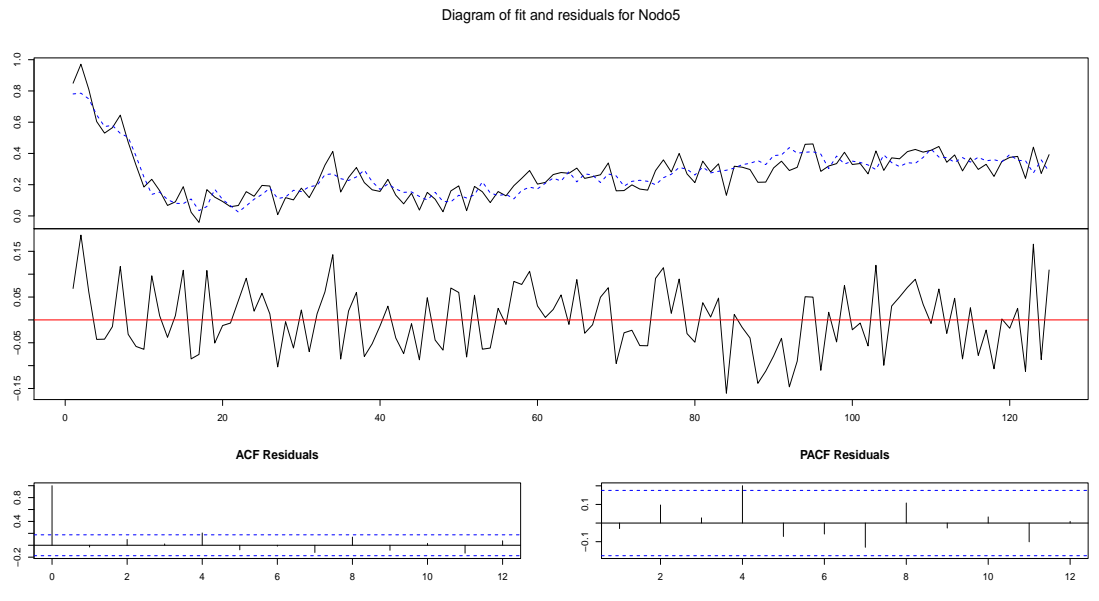

Modelo Reducido.

Diagram of fit and residuals for Nodo5

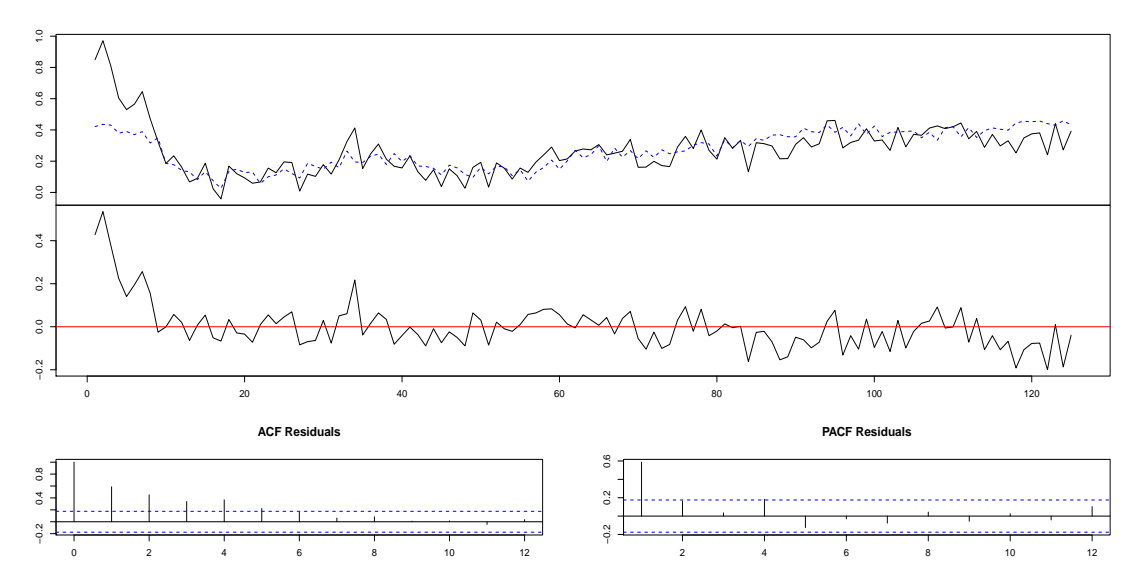

Figura C.5: Ajustes para los coeficientes del Nodo 5.

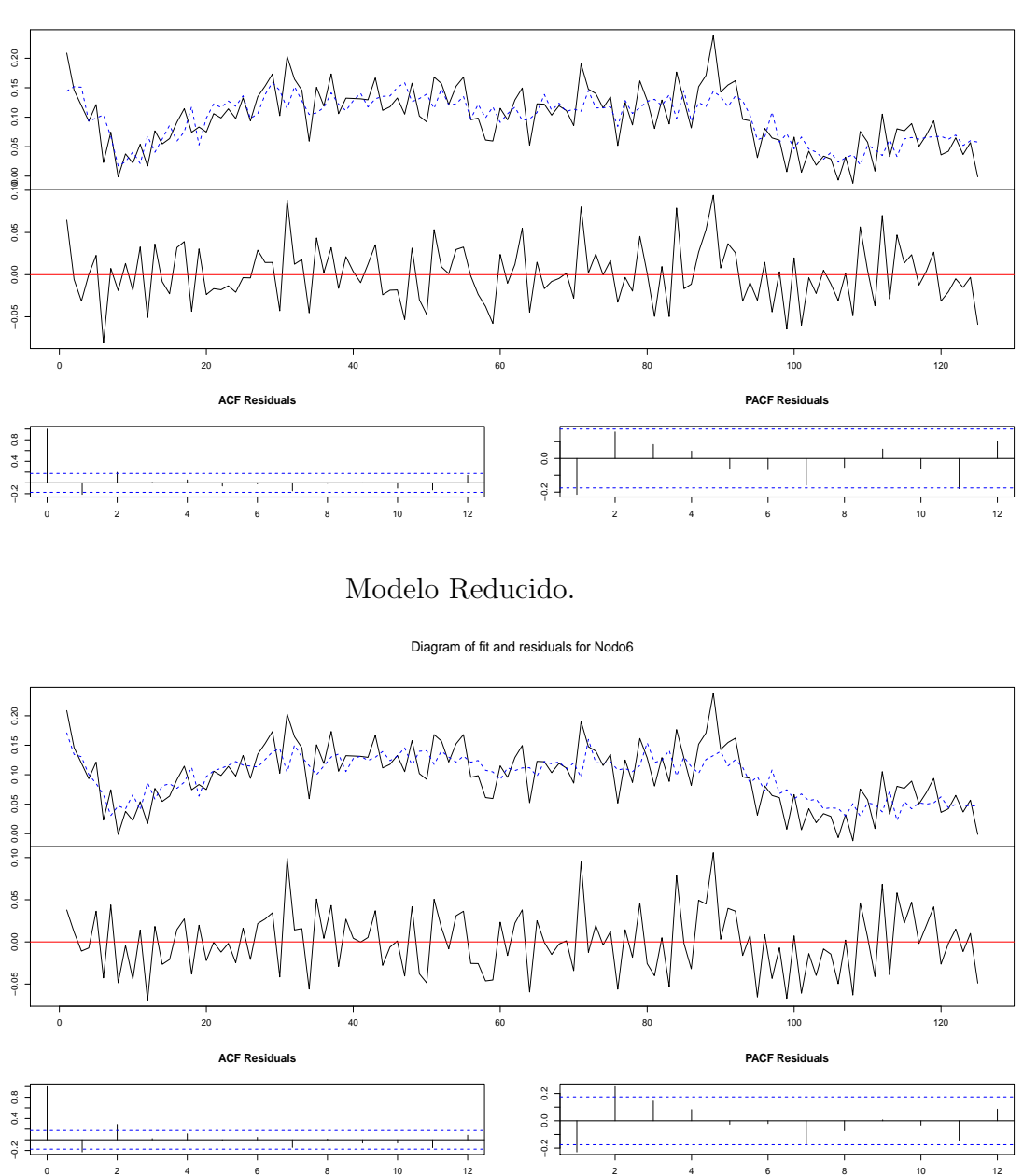

Figura C.6: Ajustes para los coeficientes del Nodo 6.

Modelo Completo.

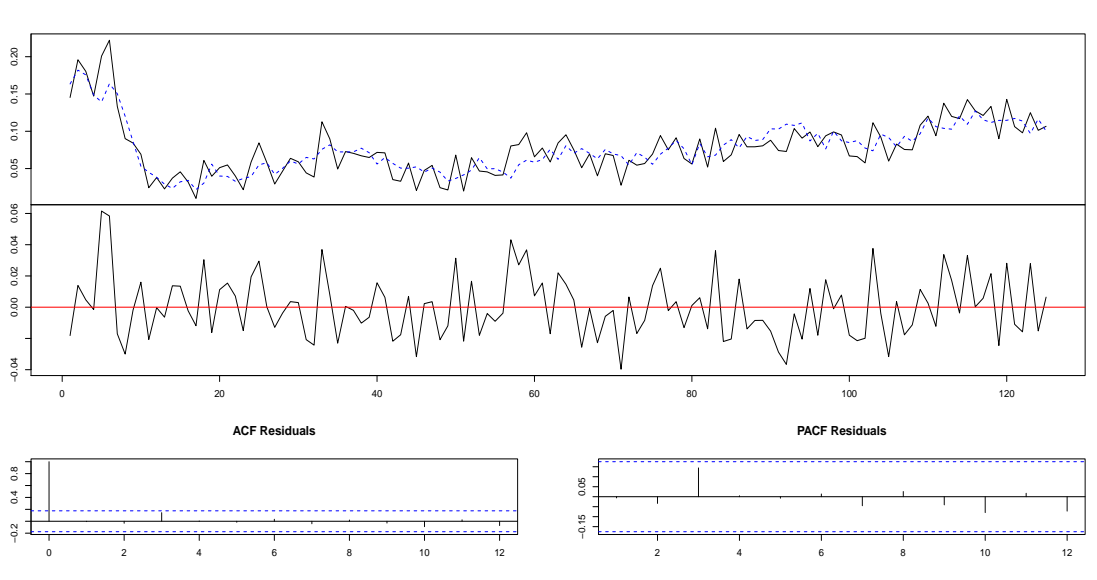

Diagram of fit and residuals for Nodo7

Modelo Reducido.

Diagram of fit and residuals for Nodo7

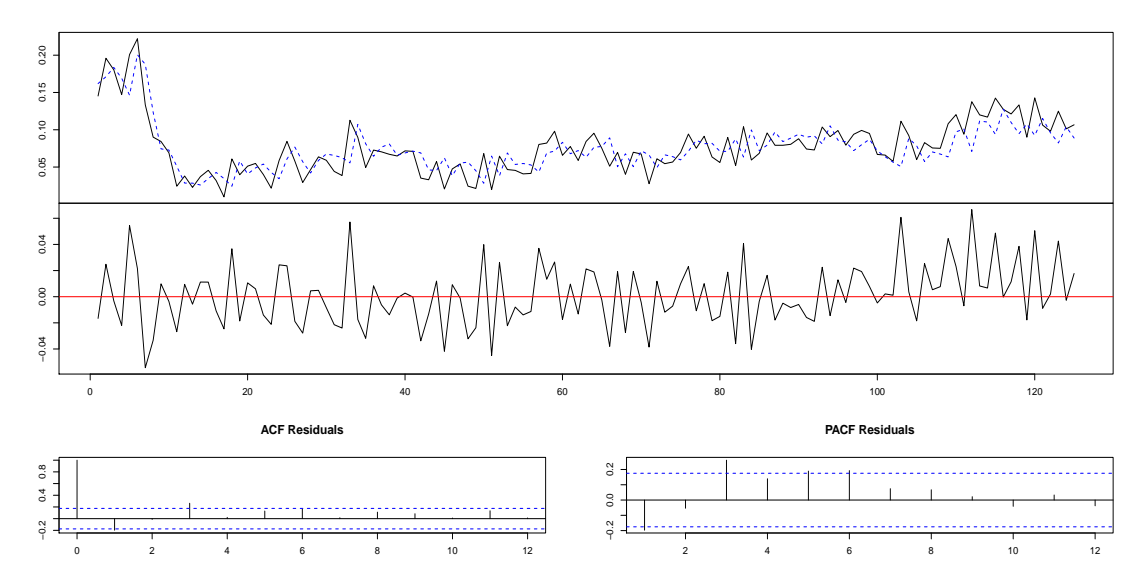

Figura C.7: Ajustes para los coeficientes del Nodo 7.

Diagram of fit and residuals for Nodo8

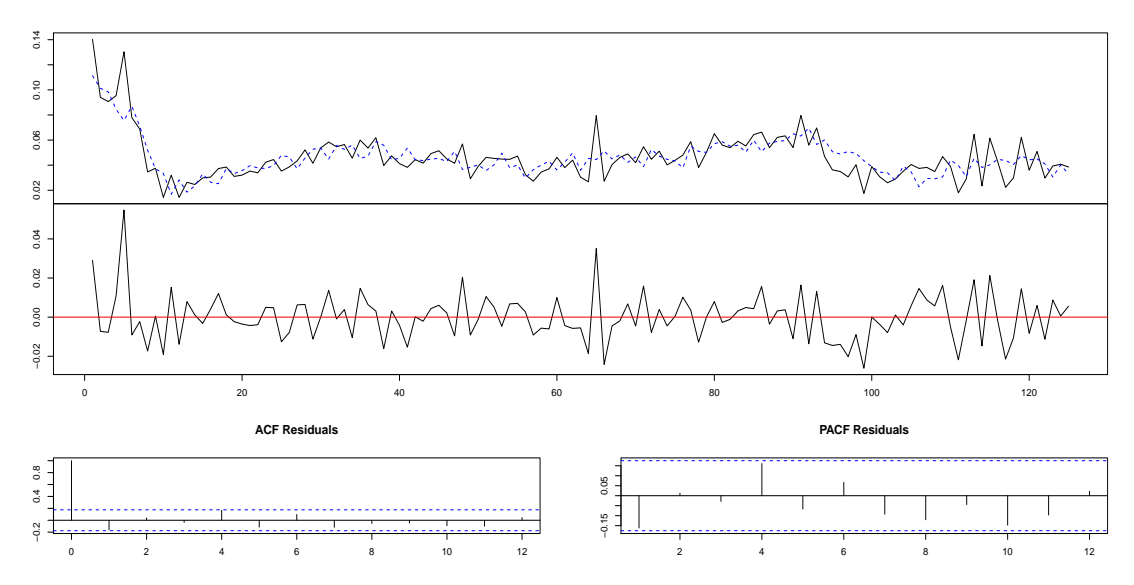

#### Modelo Reducido.

Diagram of fit and residuals for Nodo8

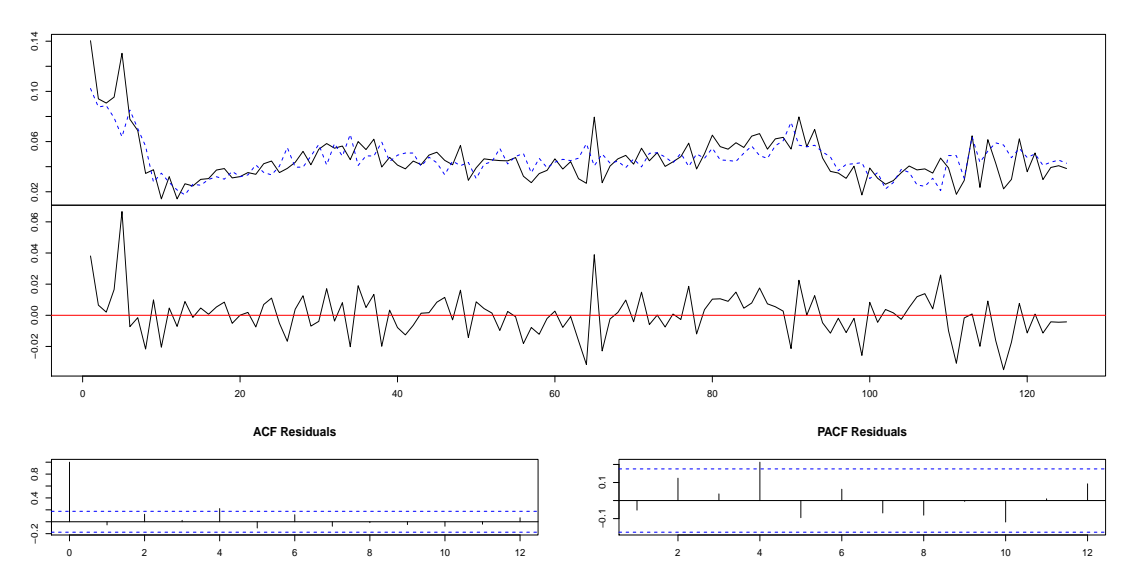

Figura C.8: Ajustes para los coeficientes del Nodo 8.

Modelo Completo.

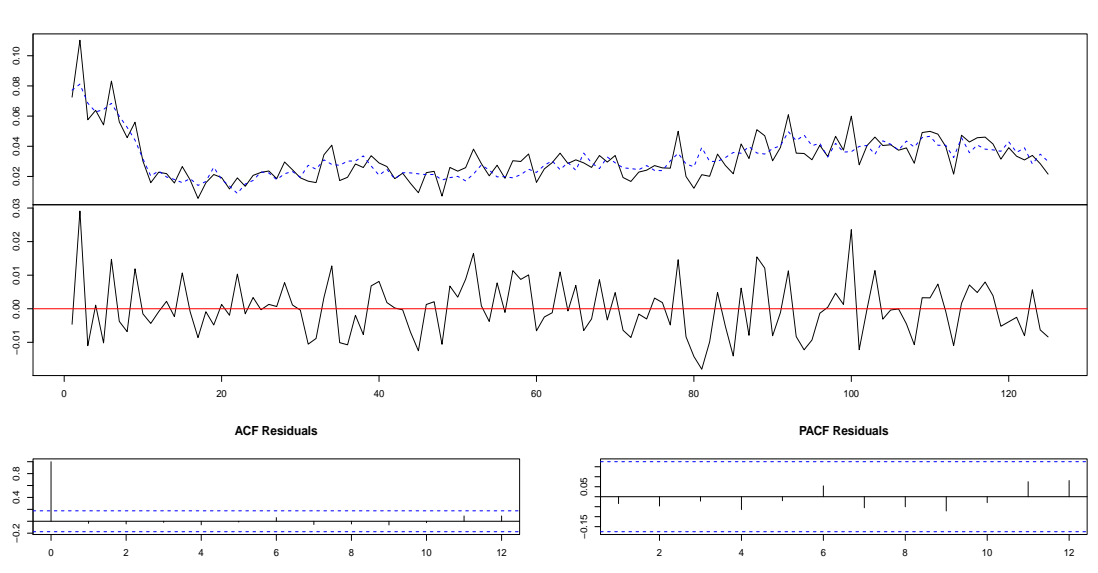

Diagram of fit and residuals for Nodo9

Modelo Reducido.

Diagram of fit and residuals for Nodo9

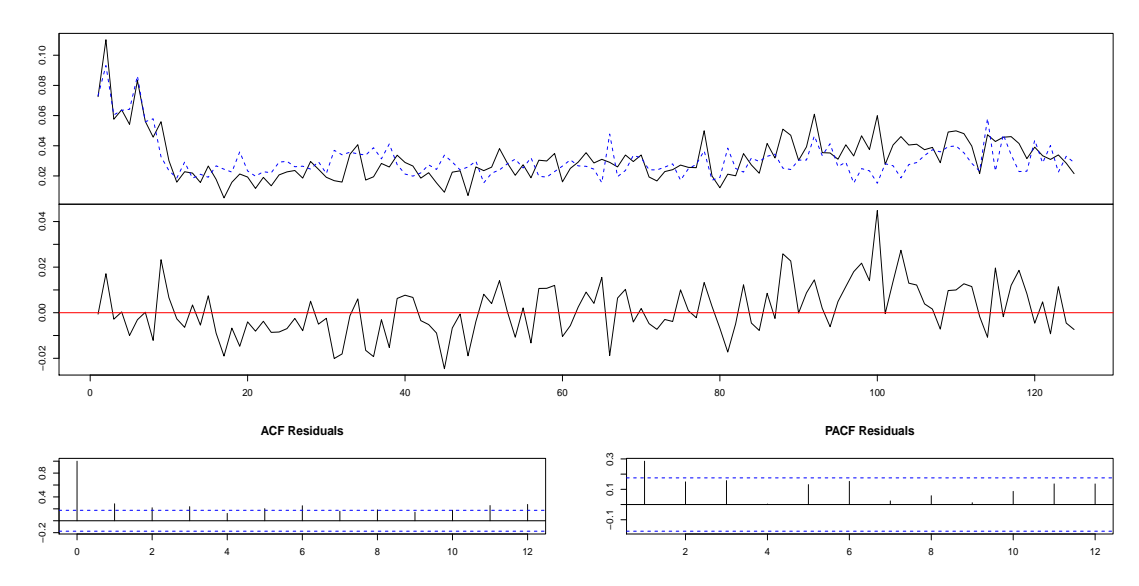

Figura C.9: Ajustes para los coeficientes del Nodo 9.

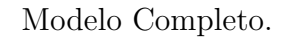

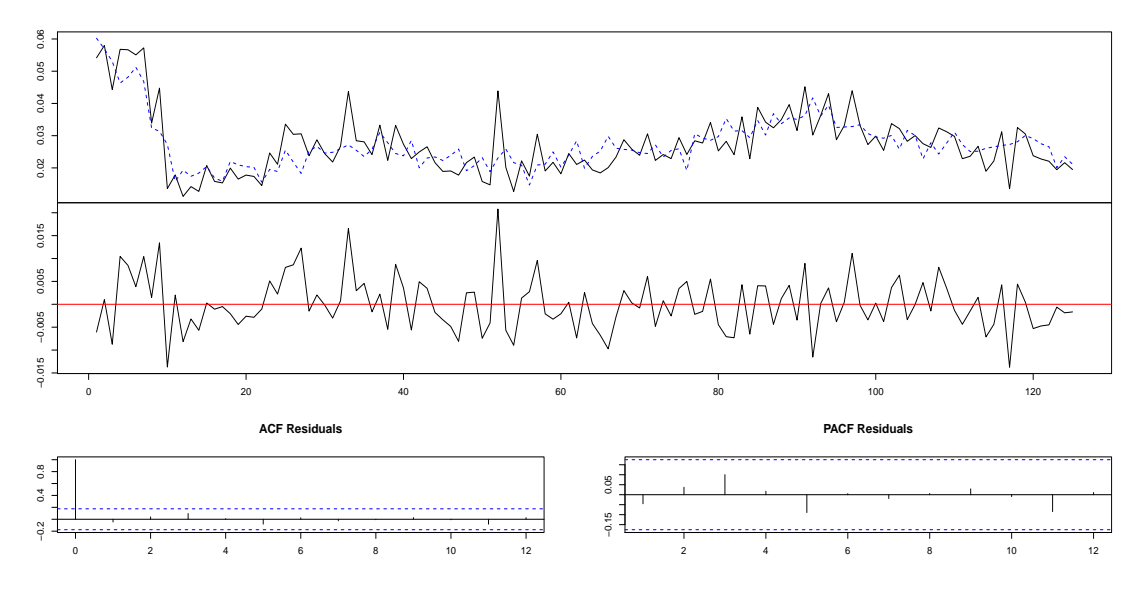

Modelo Reducido.

Diagram of fit and residuals for Nodo10

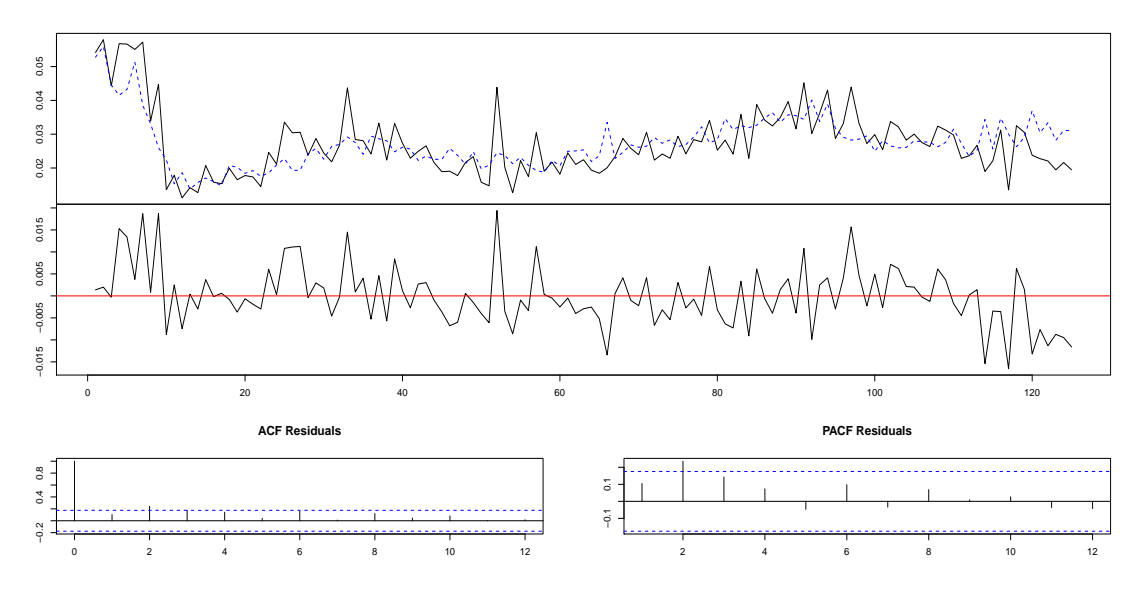

Figura C.10: Ajustes para los coeficientes del Nodo 10.

Apéndice D

# GRÁFICOS COMPARATIVOS DEL MODELO COMPLETO Y REDUCIDO PARA MAR EN CALMA DE HAWAI

Modelo Completo.

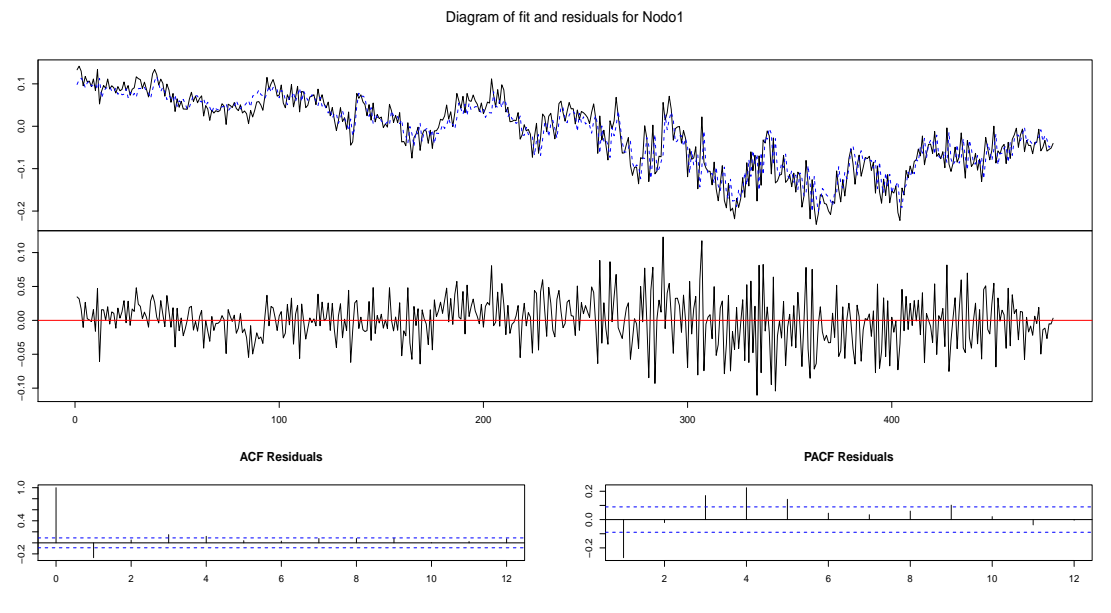

Modelo Reducido.

Diagram of fit and residuals for Nodo1

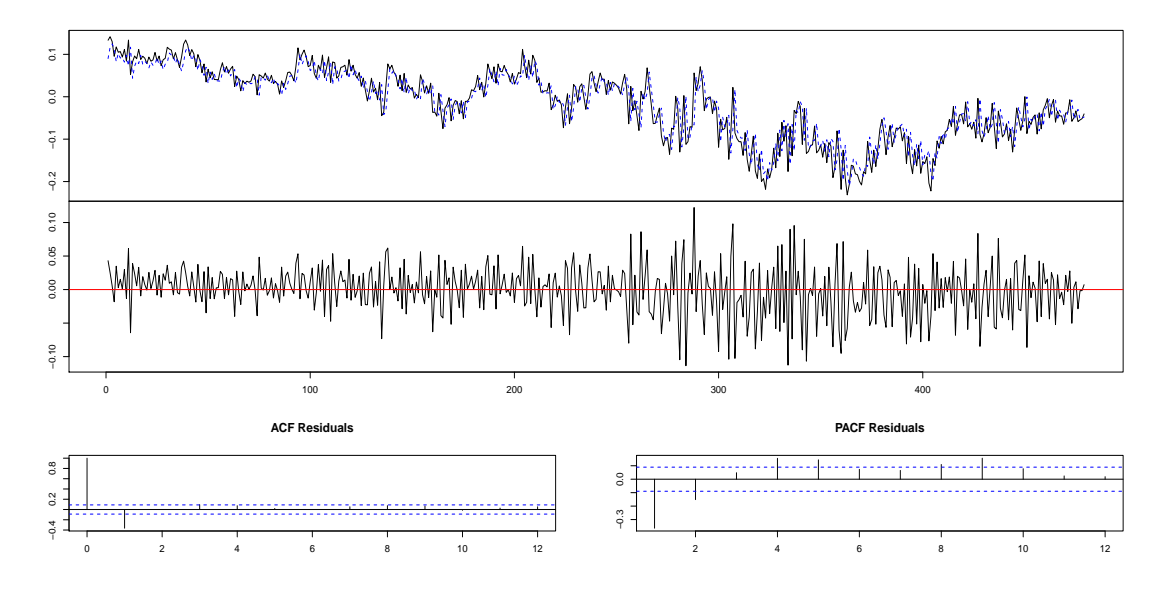

Figura D.1: Ajustes para los coeficientes del Nodo 1.

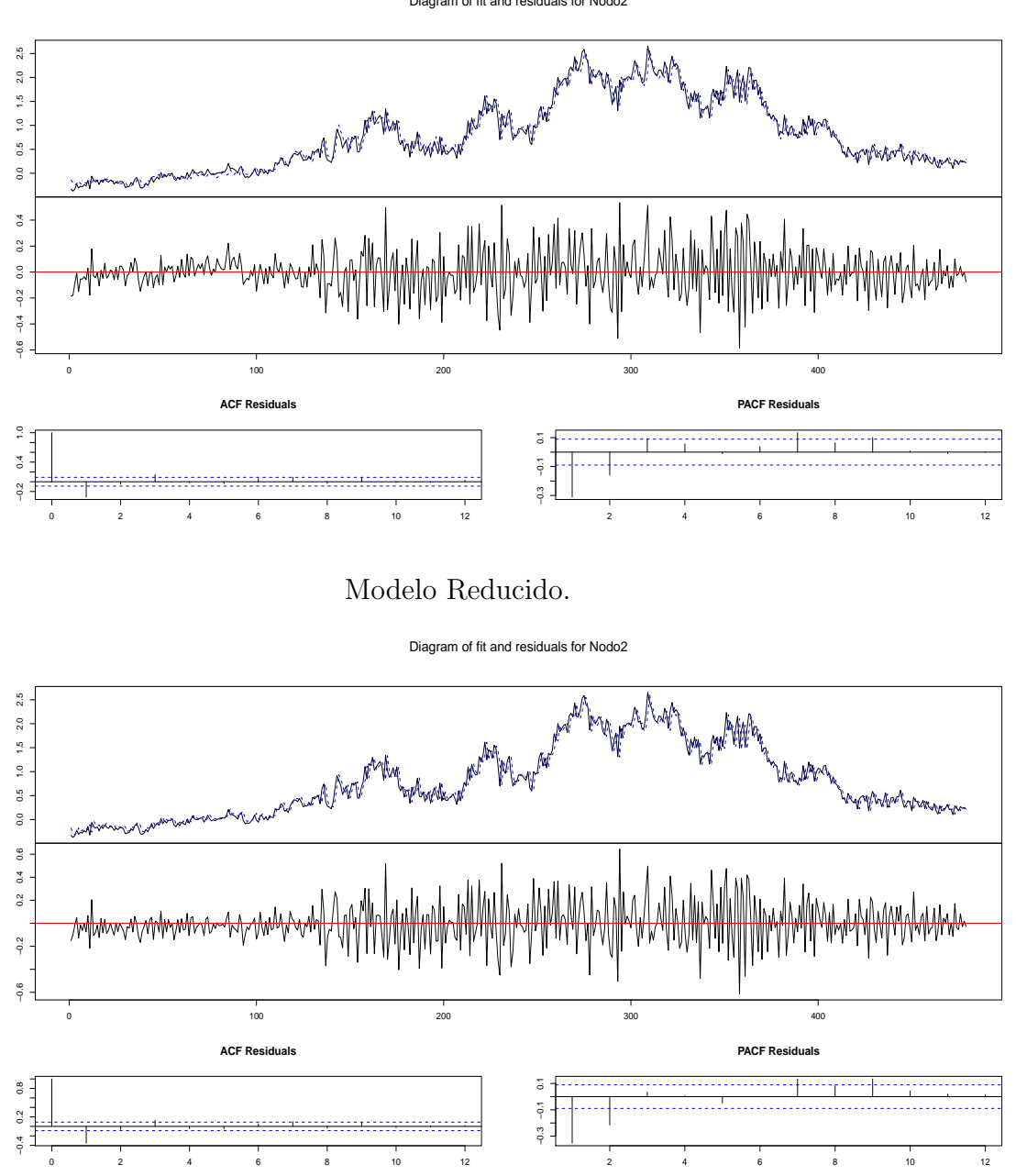

Figura D.2: Ajustes para los coeficientes del Nodo 2.

Modelo Completo.

Diagram of fit and residuals for Nodo3

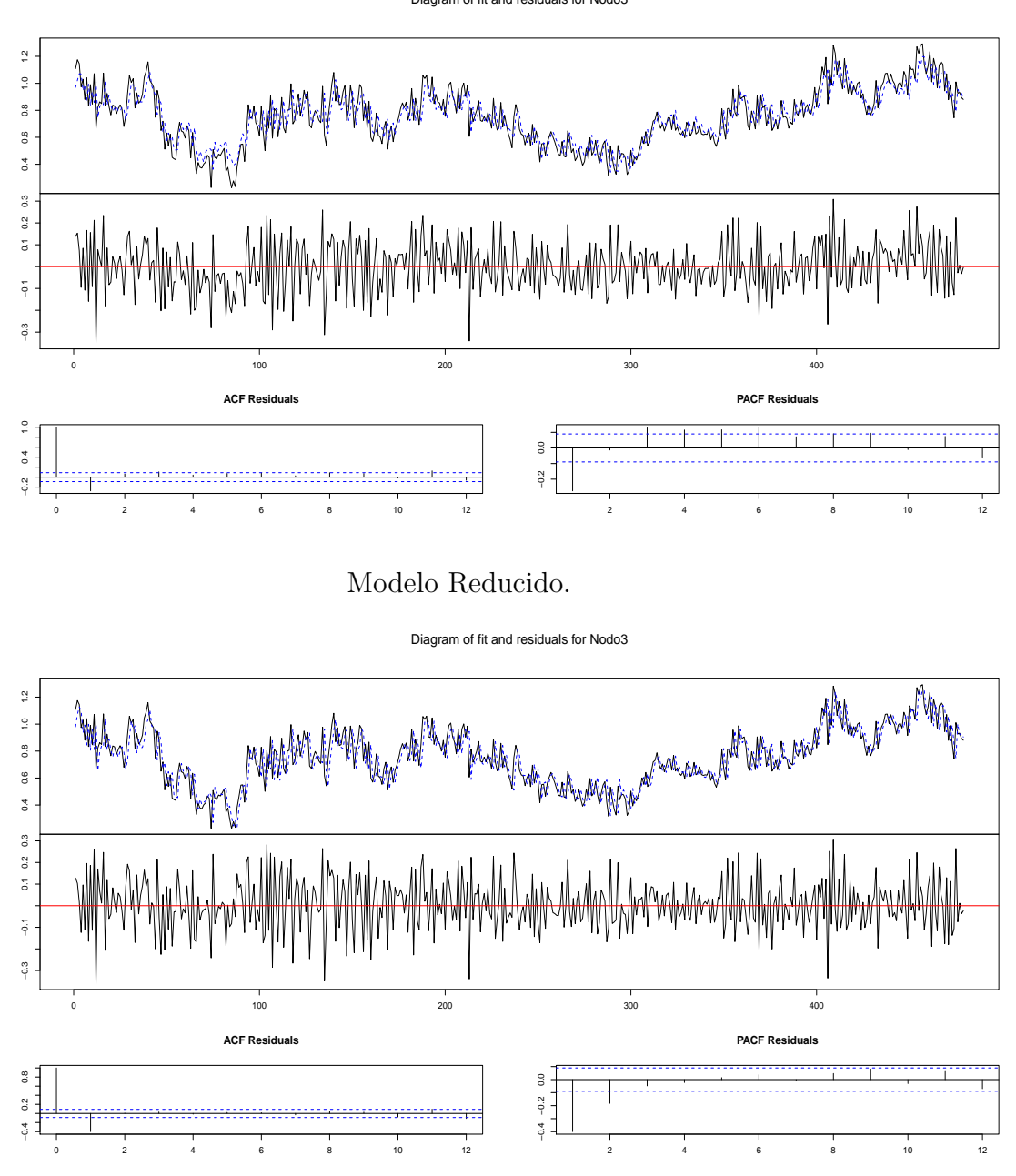

Figura D.3: Ajustes para los coeficientes del Nodo 3.

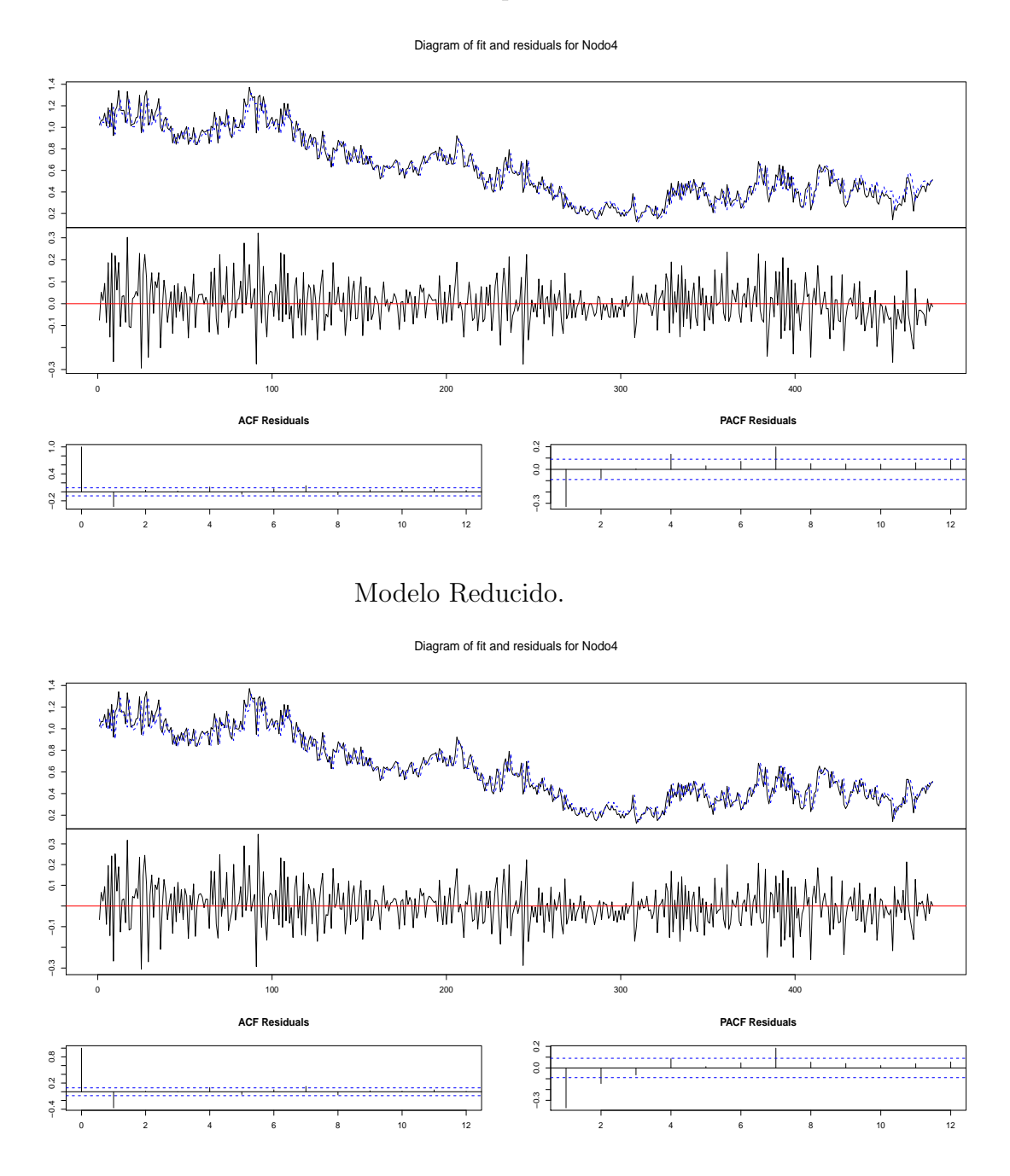

Figura D.4: Ajustes para los coeficientes del Nodo 4.

Modelo Completo.

Diagram of fit and residuals for Nodo5

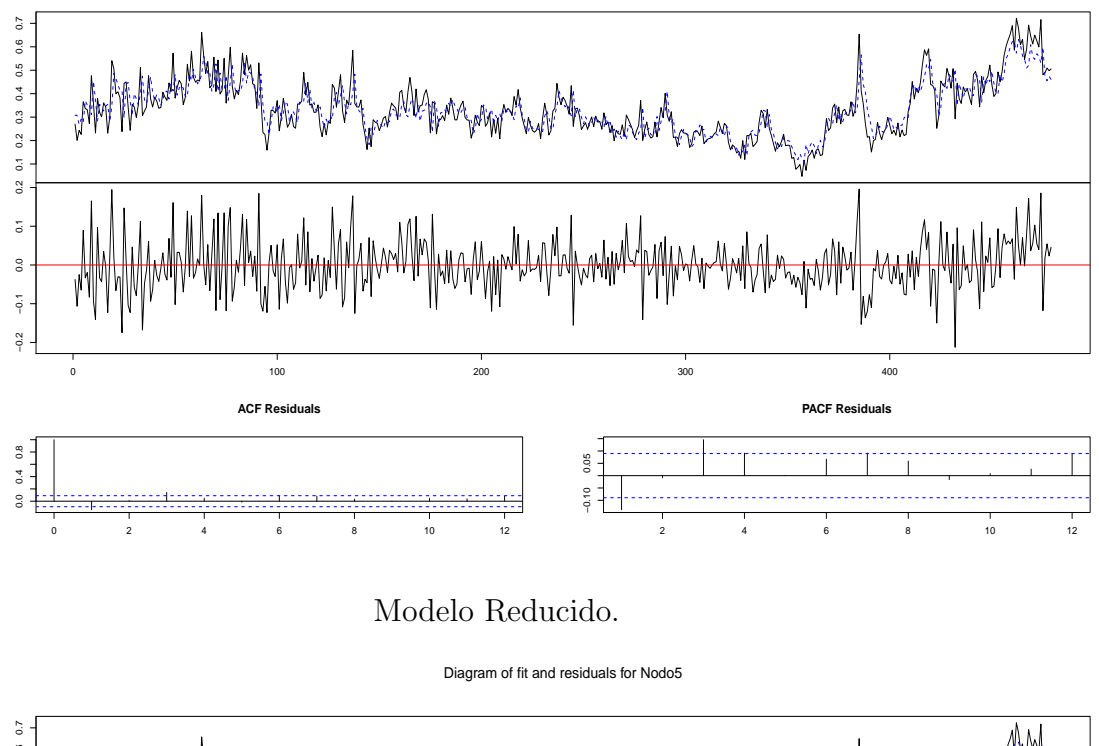

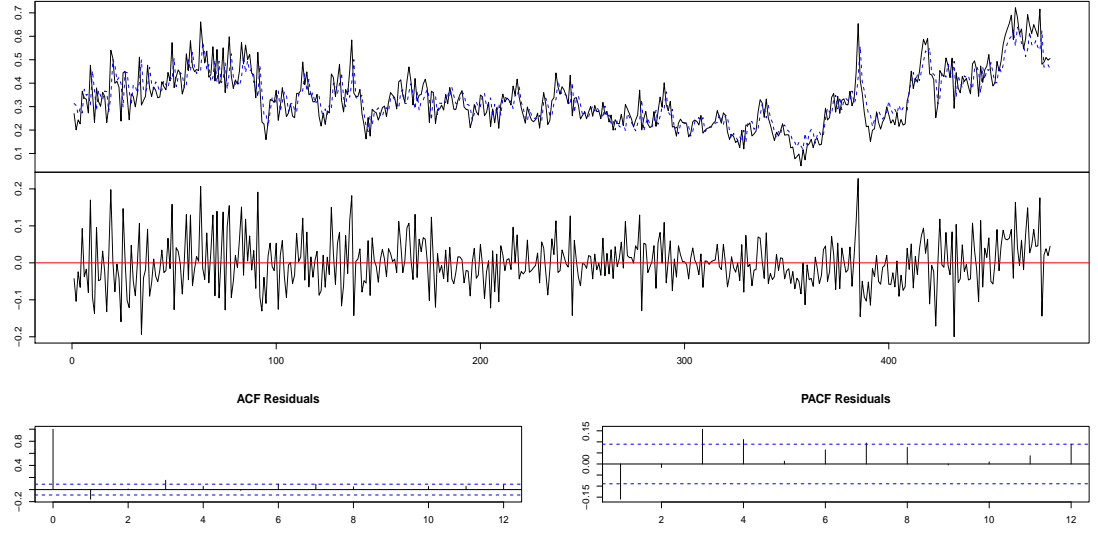

Figura D.5: Ajustes para los coeficientes del Nodo 5.

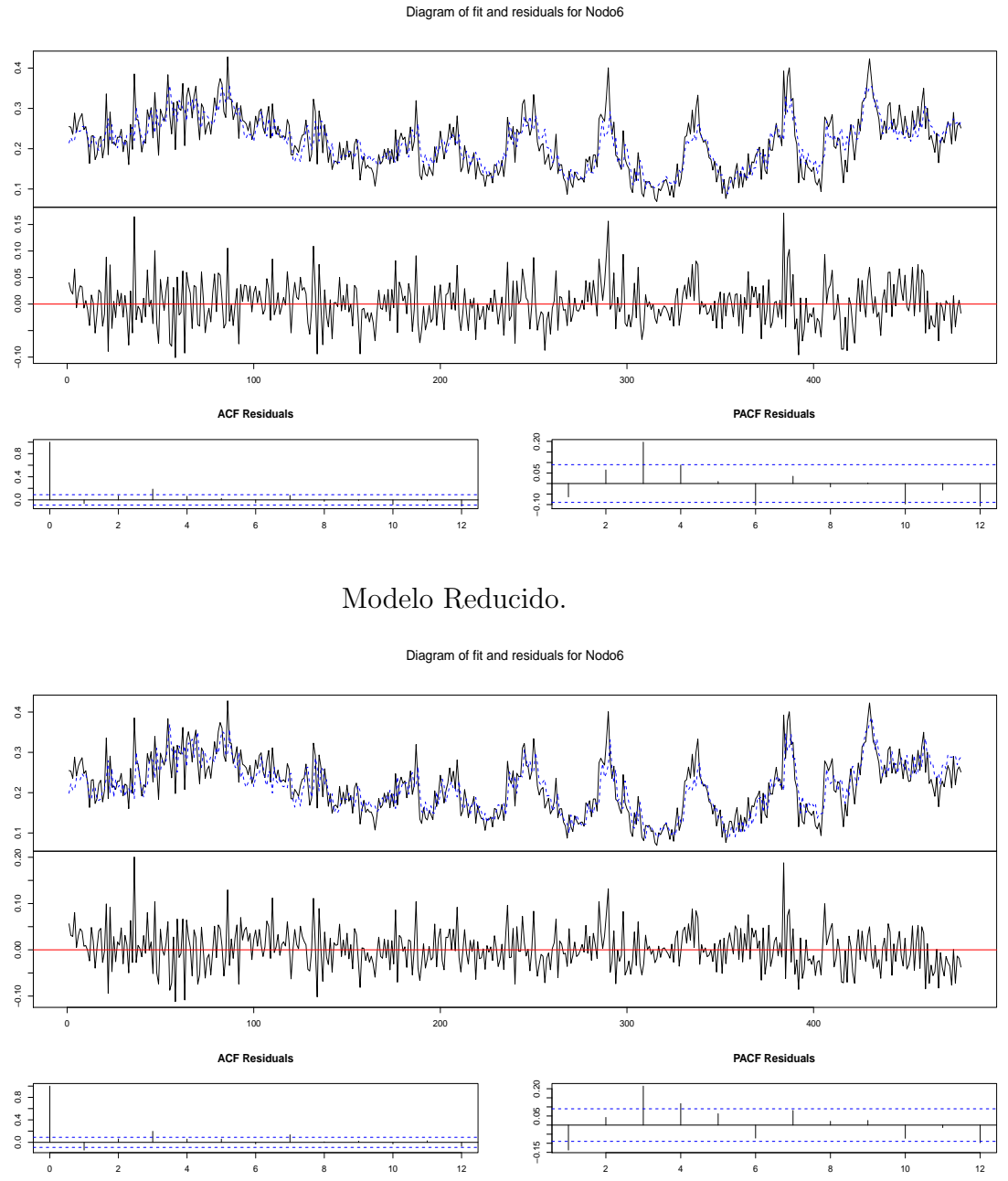

Figura D.6: Ajustes para los coeficientes del Nodo 6.

Modelo Completo.

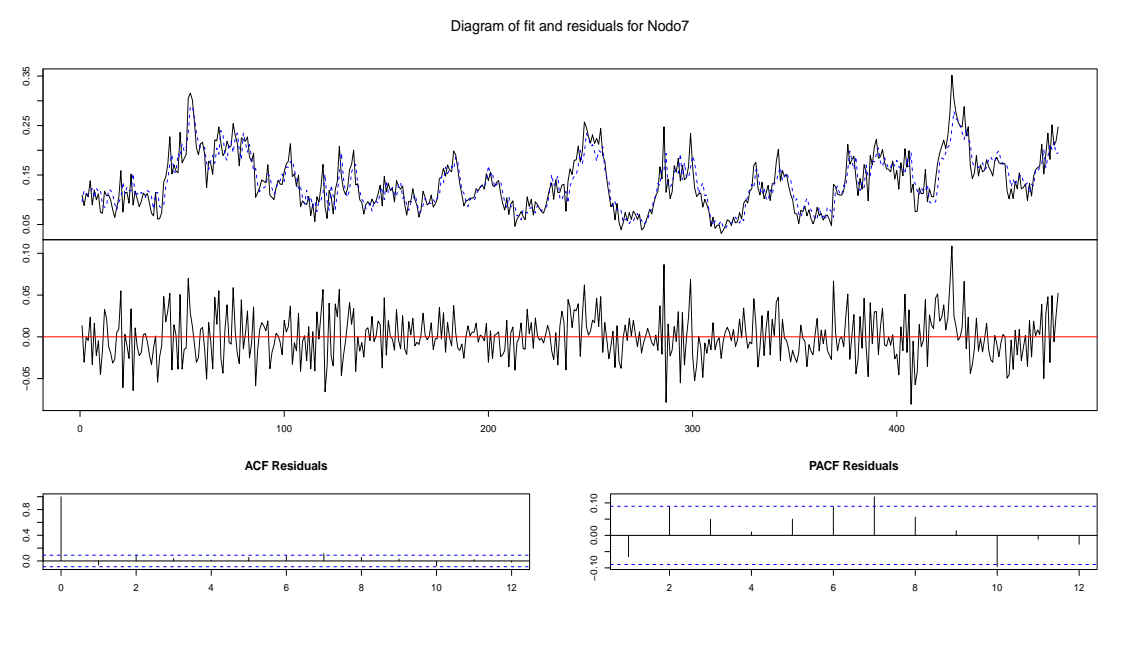

Modelo Reducido.

Diagram of fit and residuals for Nodo7

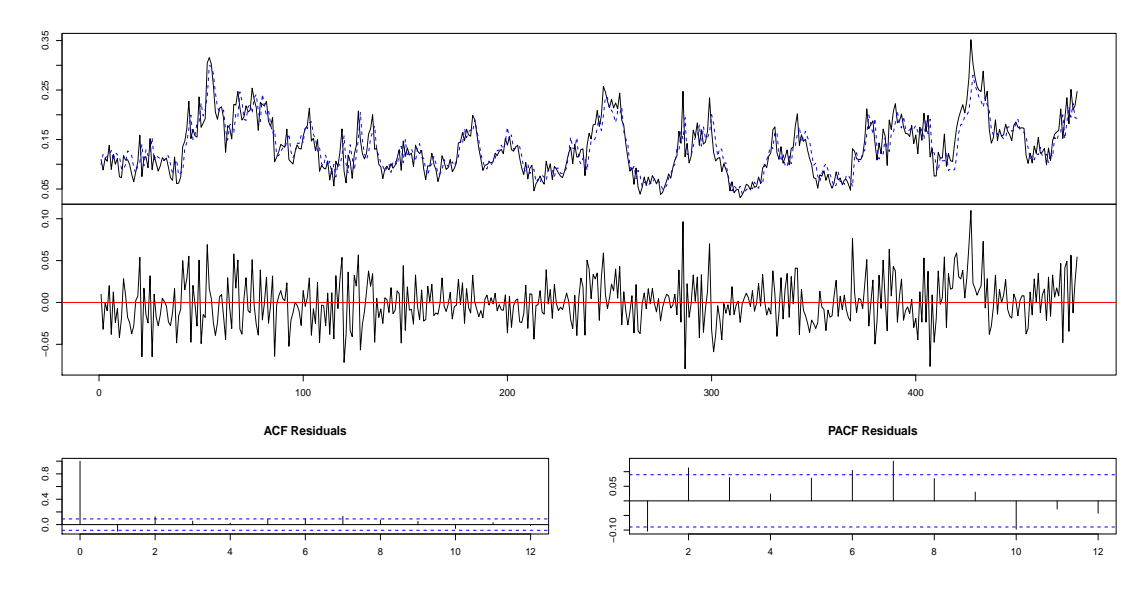

Figura D.7: Ajustes para los coeficientes del Nodo 7.

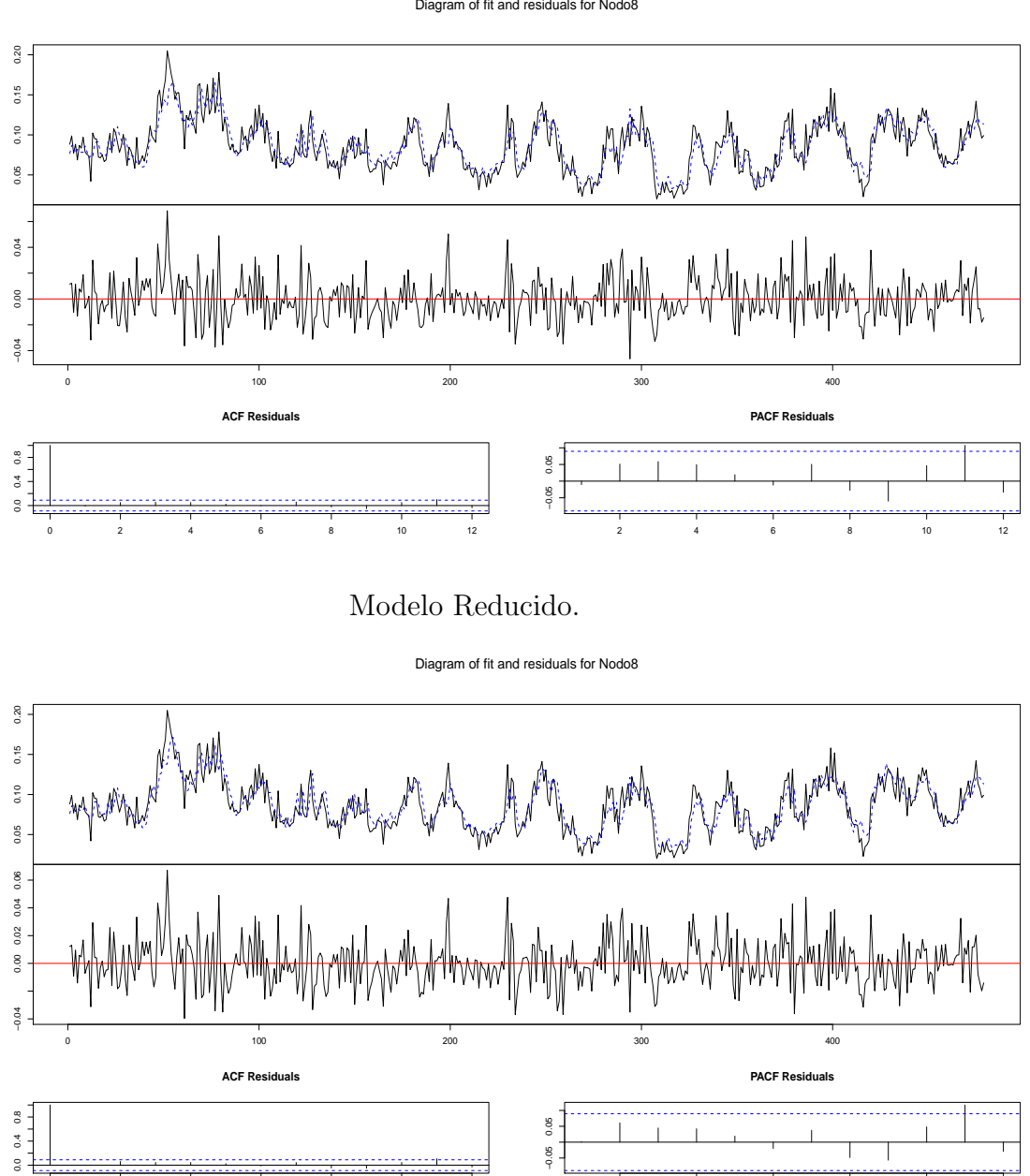

Diagram of fit and residuals for Nodo8

Figura D.8: Ajustes para los coeficientes del Nodo 8.

2 4 6 8 10 12

0 2 4 6 8 10 12

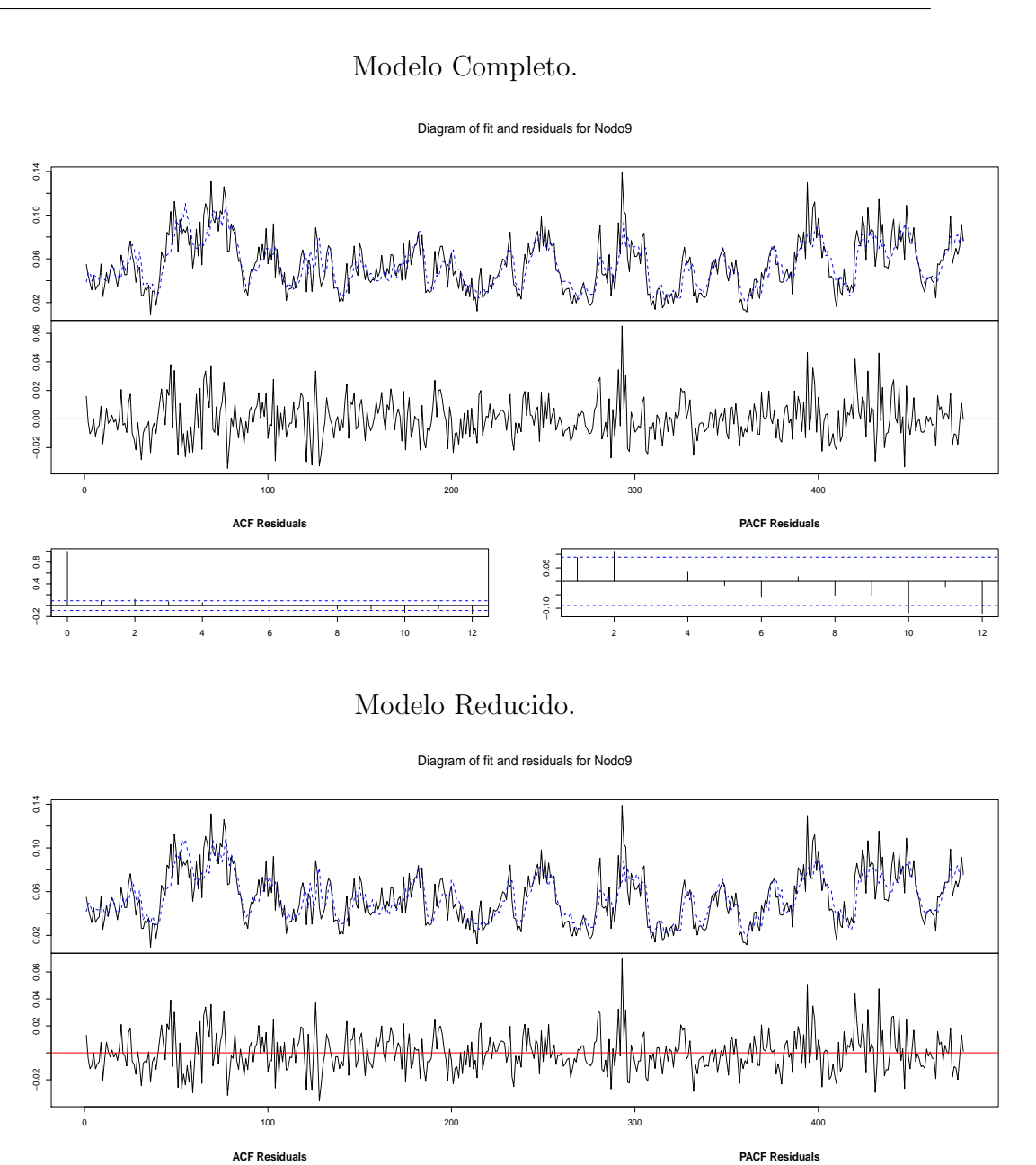

Figura D.9: Ajustes para los coeficientes del Nodo 9.

−0.10 0.05

 $0.05$  $0.10$ 

2 4 6 8 10 12

0 2 4 6 8 10 12

0.0 0.4 0.8

 $0.0 \quad 0.4 \quad 0.8$ 

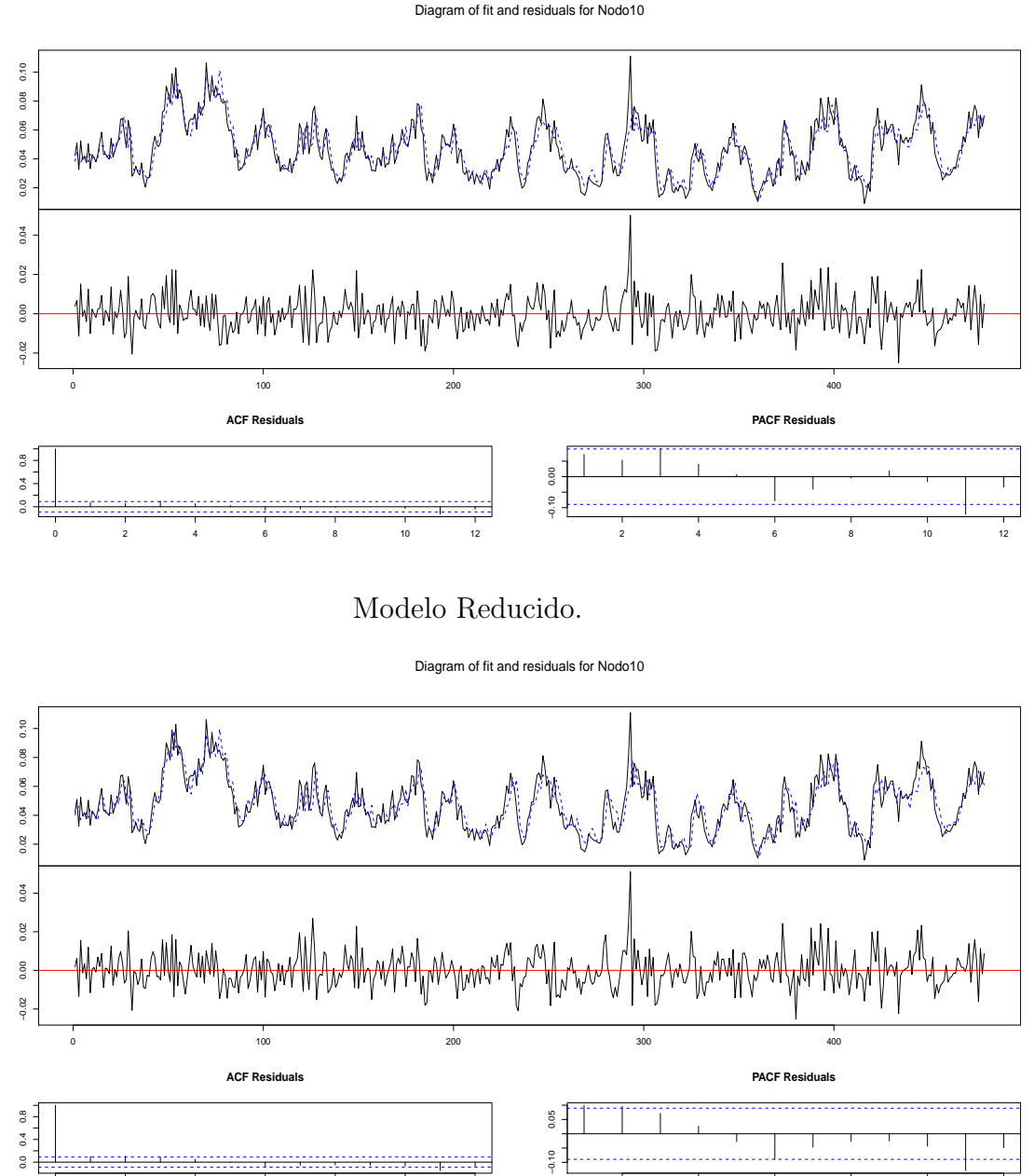

Diagram of fit and residuals for Nodo10

Figura D.10: Ajustes para los coeficientes del Nodo 10.

 $-0.10$ 

2 4 6 8 10 12

0 2 4 6 8 10 12

### **Bibliografía**

- [1] Aage, C., Allan, T., Carter, D., Lindgren, G. and Olagon, M. (1998) Ocean from Space, A textbook for Offshore Engineers and Naval Architects, Ifremer.
- [2] Cowpertwait, P. S. and Metcalfe, A. V. (2009) Introductory Time Series with R, Springer, New York.
- [3] Cramer, H. and Leadbetter, M. R. (1967) Stationary and Related Stochastic Processes, Wiley and Sons, Inc, New York.
- [4] Lütkepohl, H. (2005) New Introduction to Multiple Time Series Analysis, Springer, New York.
- [5] Ochi, M.K. (2003) Hurricane Generated Seas, Elsevier.
- [6] Ochi, M.K. (1998) Ocean Waves: The Stochastic Approach, Cambridge University Press.
- [7] Percival, D.B. and Walden, A.T. (1993) Spectral Analysis for Physical Applications: Multitaper and Conventional Univariate Techniques, Cambridge University Press.
- [8] Ramsay, J. O. and Silverman, B. W. (2005) Functional Data Analysis, Second Edition, Springer, New York.
- [9] Shumway, R. H. and Stoffer, D. S. (2006) Time Series Analysis and its Applications. With R Examples, Third Edition, Springer, New York.